#### LWL-Medienzentrum für Westfalen

# Im Fokus 2/2016

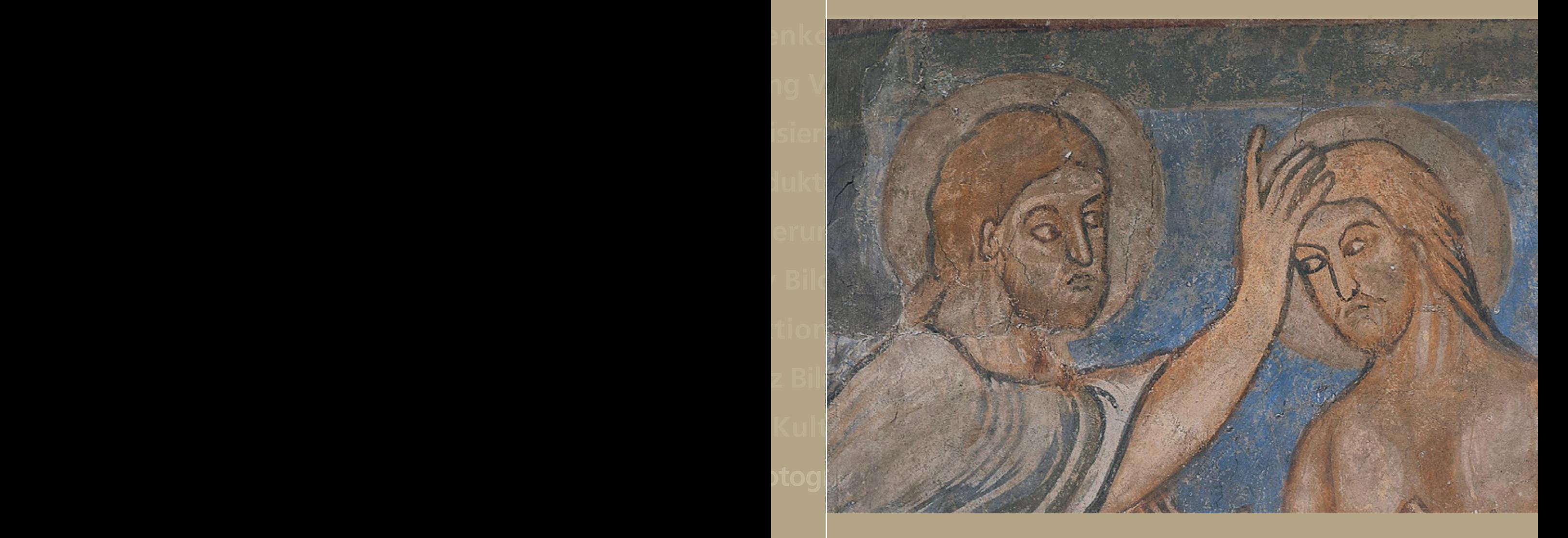

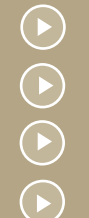

Bildwelten – Weltbilder. Ein Film auf den Spuren romanischer Wandmalerei Naturschutz in historischen Fotografien – Bildband zur Sammlung Reichling Gummibärchen und Geisterjagd im Großformat – 3. Schulfilmfest NRW EDMOND NRW für die Schülerhand

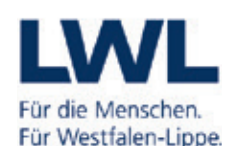

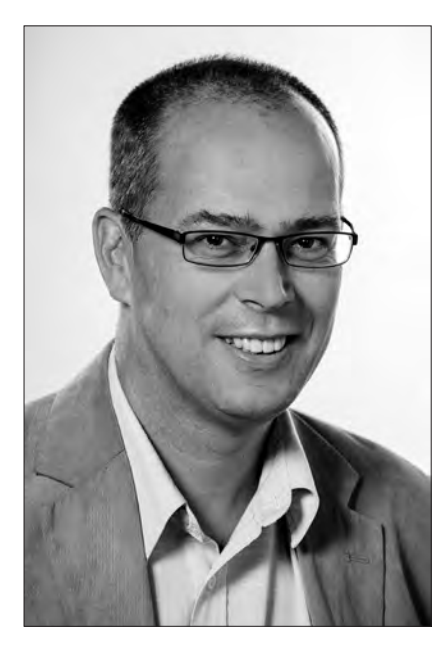

Liebe Medienverantwortliche in Westfalen-Lippe, liebe Freundinnen und Freunde des LWL-Medienzentrums für Westfalen,

in Zukunft soll zumindest in den weiterführenden Schulen "jede Schülerin, jeder Schüler jederzeit, wenn es aus pädagogischer Sicht im Unterrichtsverlauf sinnvoll ist, über digitale Hilfsmittel sowie über den Zugang zum Internet verfügen".

So bündig und doch bahnbrechend formuliert es der Entwurf eines Papiers der Kultusministerkonferenz zur "Bildung in der digitalen Welt". Was vor einem Jahr noch eine kühne Vision zu sein schien, wird inzwischen energisch vorangetrieben. Während sich das KMK-Papier, dessen Empfehlungen für die Länder verbindlich sein sollen, noch in der Abstimmung befindet, hat der Aufbruch in Nordrhein-Westfalen schon begonnen: Zum neuen Schuljahr 2016/17 hat das Land die Zahl der Stellen für Medienberaterinnen und Medienberater, die die Schulen vor Ort beim Lernen mit und über Medien unterstützen sollen, auf nun 60 Stellen mehr als verdoppelt. Im Juli hat die Ministerpräsidentin ein Infrastruktur-Programm "Gute Schule 2020" angekündigt, das den kommunalen Schulträgern in den kommenden vier Jahren insgesamt zwei Milliarden Euro zur Verfügung stellen soll – nicht nur, aber ausdrücklich auch für den Ausbau digitaler Infrastruktur. Insbesondere die Anbindung der Schulen an das Breitband rückt so in den Fokus. Schließlich soll Anfang 2017 – nach Klärung der noch offenen v.a. datenschutzrechtlichen Fragen – LOGINEO NRW "ausgerollt" und so den Schulen eine sichere webbasierte Kommunikations- und Organisationsplattform bereitgestellt werden; ein wichtiger Schritt in Richtung digitaler Schulalltag.

Dass mit diesem Aufbruch für die Medienberatung NRW – als gemeinsame Agentur des Schulministeriums und der beiden landschaftsverbandlichen Landesmedienzentren – zahlreiche Aufgaben verbunden sind, versteht sich von selbst. Da trifft es sich gut, dass seit dem 1. August mit Karin Nachtigall und Thorsten Schmolke zwei neu abgeordnete Lehrkräfte das Team Münster der Medienberatung NRW komplettieren. Ihr Hauptarbeitsfeld ist der Medienpass NRW, der – auch dies ein Quantensprung – in den kommenden Jahren zur verbindlichen Grundlage des Lernens mit und über Medien in den nordrheinwestfälischen Schulen werden soll.

Zusammen mit den beiden haben acht neue Kolleginnen und Kollegen der Medienberatung NRW in Düsseldorf ihre Arbeit aufgenommen. Ende August haben sie sich gemeinsam bei einer Führung durch das LWL-Medienzentrum davon überzeugen können, dass es in unserem Haus auch jenseits der Medienberatung spannende Aufgabenfelder gibt. Natürlich haben wir ihnen dabei nicht zuletzt von den aktuellen Projekten im Bereich der mediengestützten Vermittlung von Geschichte und Gegenwart Westfalens erzählt, die in diesem Heft vorgestellt werden. Zu den 2016 bereits veröffentlichten Filmproduktionen über die Geschichte der evangelischen Bibelkreise, über romanische Wandmalerei und über Moore in Westfalen werden sich bis Jahresende voraussichtlich vier weitere hinzugesellen, die sich mit dem Kunstmäzen

Karl Ernst Osthaus, Jugend und Arbeit in den 1950er Jahren, der Geschichte jüdischer Kinder in Lünen sowie – als Auftakt zu unserer neuen Kurzfilmreihe "Westfälische Erinnerungsorte" – dem Prinzipalmarkt und der Täuferherrschaft in Münster beschäftigen.

Darüber hinaus werden – dank des großen Engagements unseres Fotografenmeisters Stephan Sagurna – in der Reihe "Aus westfälischen Bildsammlungen" erstmals parallel gleich zwei Bildbände erscheinen. Neben dem zur Sammlung des Naturfotografen und Naturschutzpioniers Dr. Hermann Reichling wird sich ein zweiter Band anhand des Nachlasses des Nottulner Fotografen Johannes Weber dem "Dorfleben in den Nachkriegsjahren" widmen.

Und schließlich bereiten wir zur Zeit eine neue, zweite Folge jener Fotopostkarten mit westfälischen Motiven und flotten Sprüchen ("Westfalen blicken durch!") vor, die uns vor drei Jahren buchstäblich aus den Händen gerissen wurden. Dazu dann mehr im nächsten Fokus.

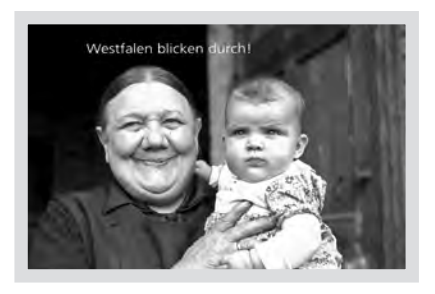

Zunächst aber hoffe ich, viele von Ihnen beim NRW-Forum kommunaler Medienzentren begrüßen zu können, das vom 21.-23. September in Bad Sassendorf tagt.

Mit westfälischen Grüßen Ihr

Markus Pinter

Prof. Dr. Markus Köster Kontakt: markus.koester@lwl.org

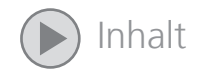

#### Westfalen in der Fotografie

- 4 "35mm KinoKultur" Eine Fotoausstellung zur Kinokultur in Westfalen-Lippe
- 6 Front 14/18. Weltkrieg-Ausstellung macht Station an den ehemaligen Schlachtfeldern in Westflandern
- 8 Eine fotografische Zeitreise Häuser, Hütten, Hammerwerke in historischen und aktuellen Fotografien
- 10 Dorfleben in den Nachkriegsjahren Ein neuer Bildband zeigt Nottuln im Fokus des Leica-Fotografen Johannes Weber
- 12 Naturschutz im Fokus historischer Fotografien. Bildband und Wanderausstellung mit Fotos des Naturschutzpioniers Dr. Hermann Reichling

#### Ein Bild

14 Die Fotografen schwirren aus

#### Westfalen im Film

- 15 Bibelkreise zwischen Aufbruch und Auflösung. Film zur evangelischen Jugendarbeit von 1883 bis in die 1930er Jahre
- 16 Moore in Westfalen
- 18 Bildwelten Weltbilder. Auf den Spuren romanischer Wandmalerei in Westfalen
- 20 Die Sammlung des Stadtarchivs Olpe im Filmarchiv des LWL-Medienzentrums
- 22 Zivilcourage und Gottvertrauen unter zwei Diktaturen – Prälat Hermann Scheipers verstorben

#### Film- und Medienbildung

- 24 Drehbuch "Drittes Reich" Ein Seminar für Studierende setzt sich mit filmischen Darstellungen der NS-Zeit in Westfalen auseinander
- 25 "Asylrecht" ein historischer Dokumentarfilm von 1949 mit hochaktuellen Bezügen
- 27 Neu im LWL-Medienzentrum: Frank Schlegel
- 28 Gummibärchen und Geisterjagd im Großformat. Teilnehmerrekord beim 3. landesweiten Schulfilmfest
- 29 Wo ein Goldfisch nicht nur ein Goldfisch ist Neue Unterrichtsskizze für den Kernlehrplan Deutsch von FILM+SCHULE NRW
- 30 "Das Schicksal wird uns in tausend Winde zerstreuen" – Der Film "Renn, wenn du kannst"
- 31 EDMOND NRW für die Schülerhand Wie Schüler/innen mit einer EDU-ID auf Online-Medien zugreifen können
- 33 Daten in der Schule nutzen Möglichkeiten und Grenzen

#### Neues von unseren Partnern

- 36 Tipps aus dem Medienzentrum des Kreises Olpe: QR Codes im Unterricht – leicht zu nutzen für jedermann
- 38 klicken! gestalten! entdecken! Ein Projekt zur frühkindlichen Medienbildung in Hamm
- 40 Sicher ins Netz Das Internet-ABC zeigt, wie´s geht!
- 41 Digitalnews für Jugendliche Die LfM bietet Messenger-Infoservice "DigiScan" an
- 42 Land von Kohle und Stahl wird grün und global. Filme und Online-Angebote zu sieben Jahrzehnten bei Planet Schule
- 44 70 Jahre Landeszentrale für politische Bildung NRW

#### Tipps & Termine

45 "Bewegte" Jugend im Fokus von Film und Fotografie

Im Fokus – Nachrichten aus dem LWL-Medienzentrum für Westfalen Heft 2–September 2016

Redaktion: Claudia Landwehr Kontakt: claudia.landwehr@lwl.org, Tel: 0251 591-3966 Bildbearbeitung und Layout: Ute Havers

Titelfoto: Taufe Christi (Detail), St. Cyriakus, Schmallenberg-Berghausen, Foto: Hartwig Dülberg, LWL-Denkmalpflege, Landschafts- und Baukultur in Westfalen Foto Seite 2: Stephan Sagurna/LWL-Medienzentrum

# "35mm KinoKultur"

Eine Fotoausstellung zur Kinokultur in Westfalen-Lippe

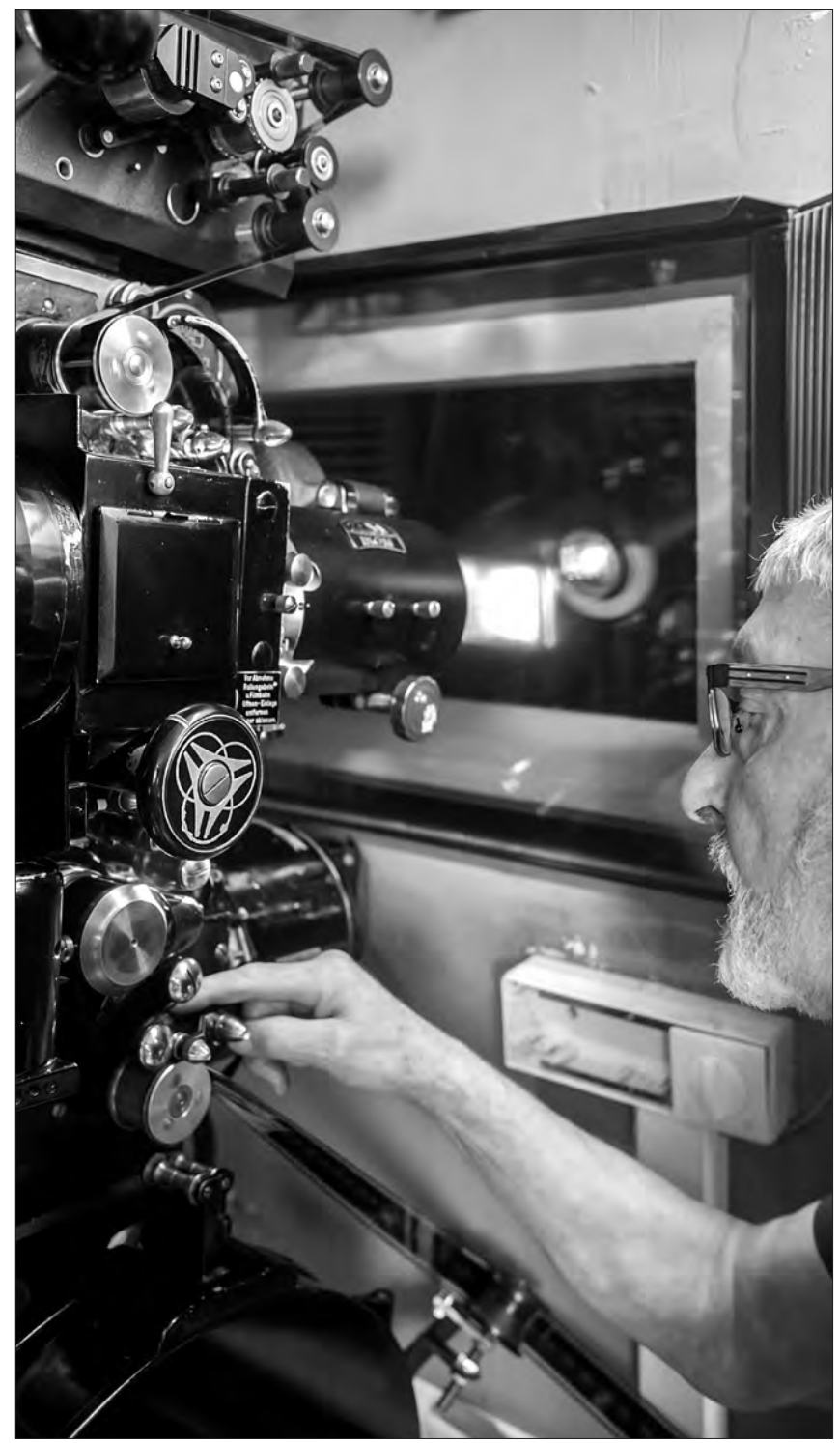

Filmtheater Winterberg. Filmvorführer Benedikt Schmitt (75) am wassergekühlten Projektor "Ernemann 7B" von 1942. Dieser Projektor war ursprünglich für den Mercartor Palast in Duisburg bestimmt, der dann aber Opfer des Bombenkriegs wurde. Bereits mit 16 Jahren hat Herr Schmitt auf diesem Projektor gelernt.

"Eine Wanderausstellung des LWL-Medienzentrums erinnert zur Zeit an das zu Ende gehende Zeitalter des 35mm-Kinofilms in Westfalen-Lippe erinnert. Nach dem Schlachthofkion Soest ist seit Anfang Juli das Cinema Münster die zweite Station der Wanderausstellung "35mm KinoKultur".

Die Fotodokumentation setzt dort an, wo die Kinokultur ihre jüngste Bruchstelle hat: Bei der Umstellung vom analogen zum digitalen Kino. Nachdem die gesamte Kinolandschaft "durchdigitalisiert" ist und seit dieser digitalen Wende nun computergesteuerte Projektoren die Filme von Festplatten einlesen und projizieren, gehört der traditionelle Kino-Filmprojektor mit den dazugehörigen 35mm-Filmrollen zum "alten Eisen".

Parallel zum digitalen Mainstream werden aber von einigen wenigen Kinobetreibern und Enthusiasten in Westfalen nach wie vor Klassiker, Arthouse-Filme und Underground auf Zelluloid präsentiert. Diesen letzten Refugien der 35mm-Kino-Kultur, die eng mit Materialität und den medienspezifischen Eigenschaften des Films verbunden ist, widmen sich die Fotografien der Ausstellung. Sie versucht mit den Mitteln der Fotografie Wertschätzung und Pflege des 35mm-Kino-Erbes einzufangen und fotografisch festzuhalten.

Insgesamt hat der Fotograf des LWL-Medienzentrums Stephan Sagurna zehn Kinos aufgesucht und fotografisch porträtiert. Neben dem Schlachthofkino Soest auch das Filmtheater Winterberg (Hochsauerlandkreis), das Off Kino Bielefeld, das Lichtwerk Bielefeld, die Bambi & Löwenherz Filmkunst- und Programmkinos Gütersloh, das Cinema Münster, das Endstation Kino Bochum, "Der geheimnisvolle Filmclub Buio Omega Gelsenkirchen",

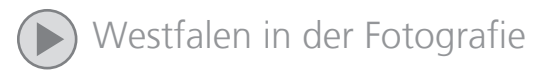

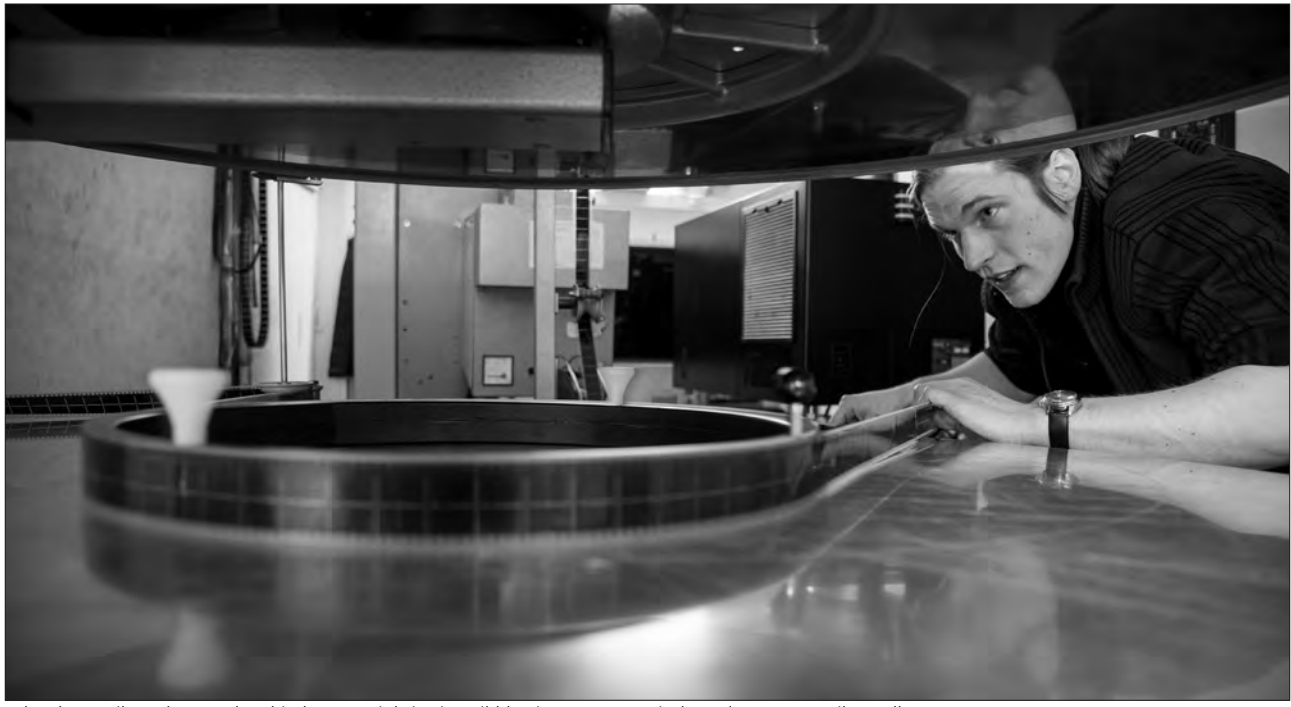

Schauburg Filmpalast, Gelsenkirchen. Projektionist Nikklas im Porträt zwischen den 35mm-Film-Tellern.

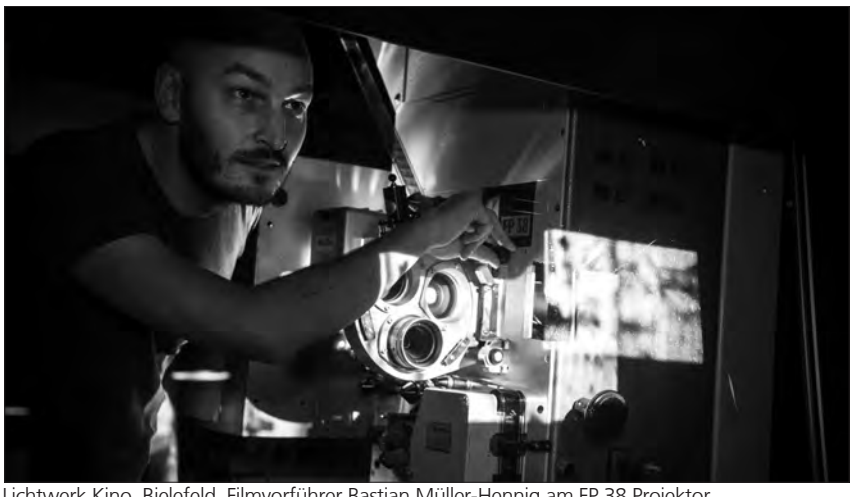

Lichtwerk Kino, Bielefeld. Filmvorführer Bastian Müller-Hennig am FP 38 Projektor.

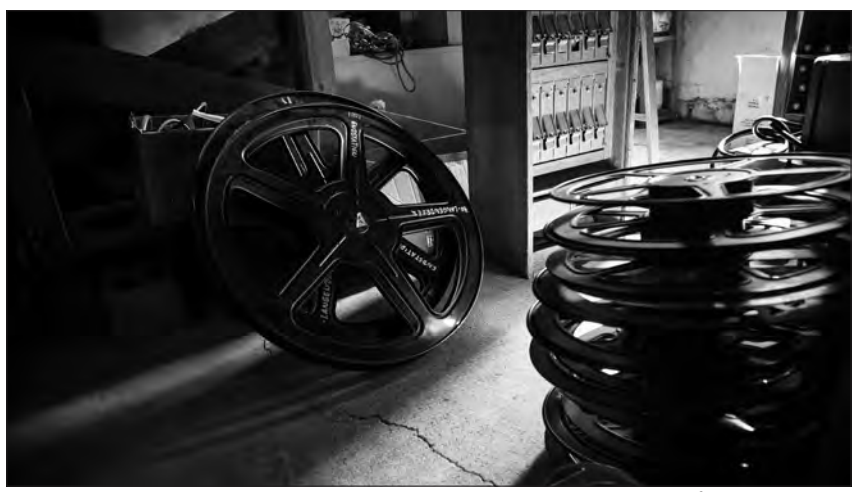

Endstation Kino, Bochum. Im Gerätelager des Kinos – alte, leere Filmspulen für 35mm-Film.

das Kino im Dortmunder U und das Kommunale Kino Lichtblick in Kirchlengern (Kreis Herford).

Mensch und Materialität sind die Ankerpunkte der umfangreichen, mehrere hundert Aufnahmen umfassenden Fotodokumentation. Daraus sind für die Ausstellung 30 Motive ausgewählt worden.

Nach Soest und Münster werden weitere Ausstellungsstationen unter anderem, Bochum, Rheine und Bielefeld sein. Vom 1. Dezember 2016 bis zum 9. Januar 2017 wird die Fotoausstellung im Bochumer Bahnhof Langendreer in den Räumen des dortigen "Endstation Kino" zu sehen sein.

Text und Fotos: Stephan Sagurna Kontakt: stephan.sagurna@lwl.org

# Front 14/18.

Weltkrieg-Ausstellung macht Station an den ehemaligen Schlachtfeldern in Westflandern

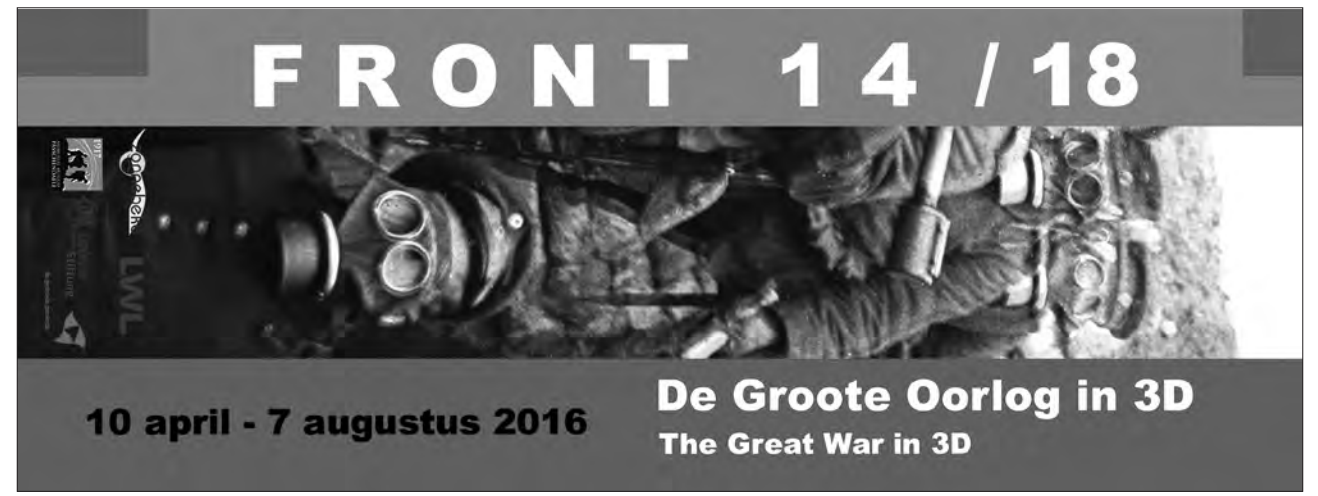

Männer mit Gasmasken sind das Titelmotiv der Ausstellung. Ausstellungsbanner/LWL-Medienzentrum

Dorthin, wo vor 100 Jahren an einem der Hauptschauplätze des Ersten Weltkriegs die insgesamt vier Flandernschlachten wüteten und einen ganzen

Landstrich in eine Mondlandschaft verwandelten, kehrten jetzt erstmals 72 Stereofotografien zurück, die das Geschehen an der Westfront dokumentieren. Das belgische "Memorial Museum Passchendaele 1917" nahe der westflandrischen Stadt Ypern präsentierte vom 10. April bis zum 7. August

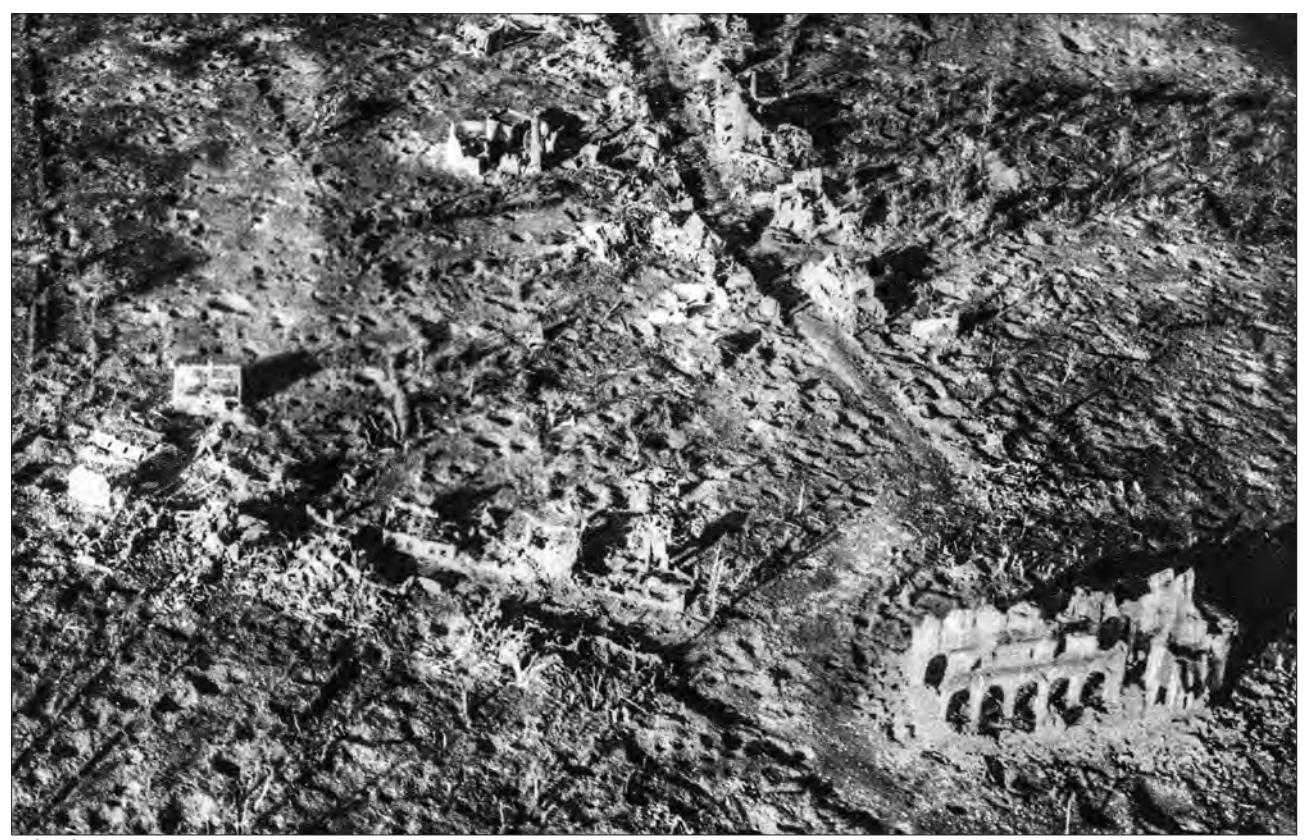

Luftaufnahme der völlig zerstörten Kirche in Passchendaele, ca. 1917 (Foto aus: George Soldan: Der Weltkrieg im Bild, Oldenburg 1926)

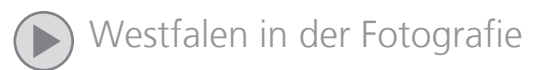

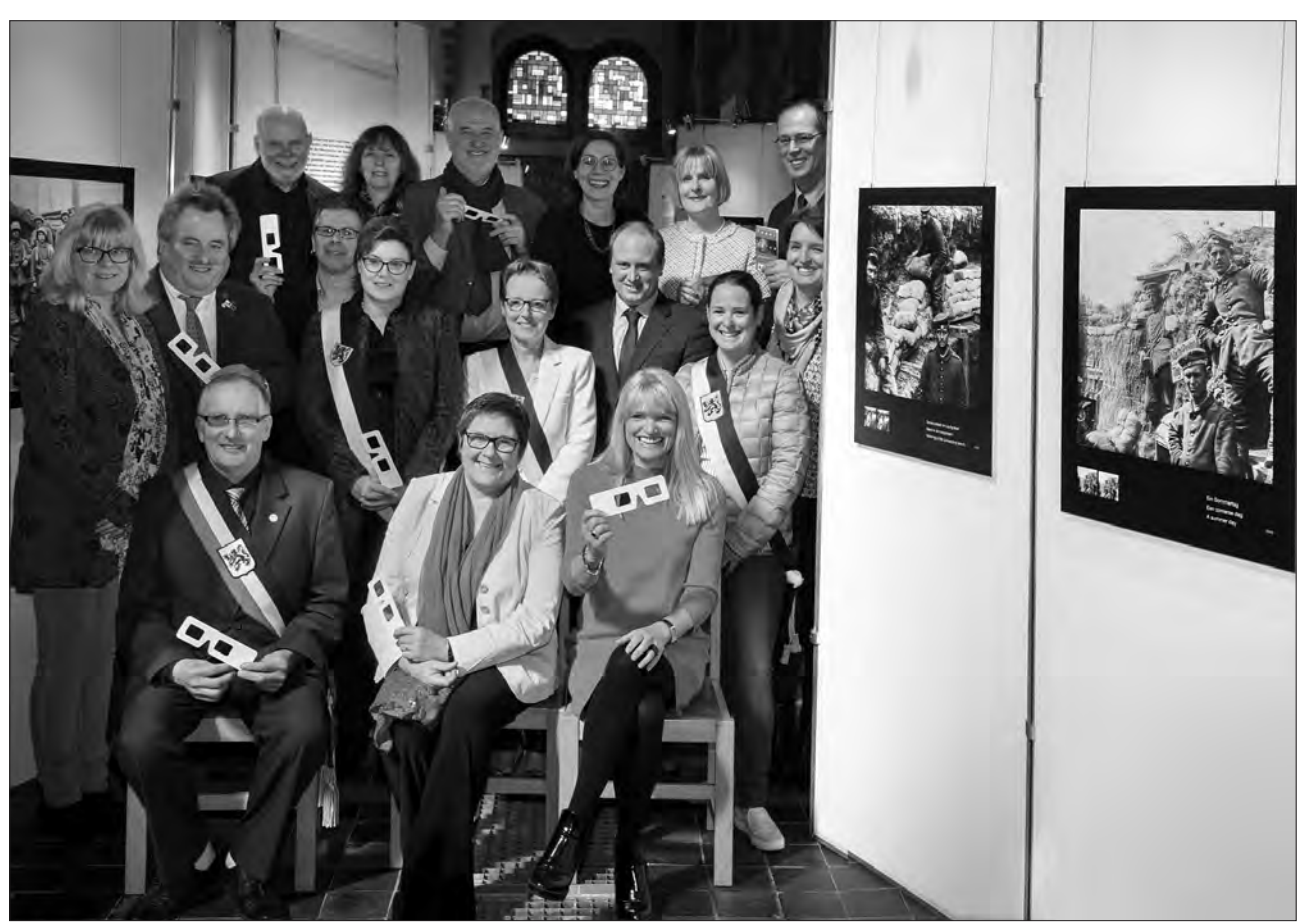

Vertreter des LWL und Repräsentanten der Partnerprovinz Westflandern trafen sich bei der Ausstellungseröffnung am 10. April 2016 in Passchendaele. Foto: Stephan Sagurna/LWL-Medienzentrum

2016 in der Kirche Zonnebeke die Wanderausstellung "Front 14/18" des Landschaftsverbandes Westfalen-Lippe in einer erweiterten Auswahl.

Die Kirche selbst und der gesamte Ort waren während der Flandernschlachten völlig zerstört und nach dem Ersten Weltkrieg wieder aufgebaut worden. Die Ausstellung von LWL-Medienzentrum, LWL-Museumsamt und LWL-Industriemuseum Henrichshütte Hattingen war vorher bereits an mehreren Stationen in Westfalen sowie in Gillingham (GB) zu sehen.

Die Bilder stammen aus zwei westfälischen Privatsammlungen, die das Bildarchiv des LWL-Medienzentrums für Westfalen bewahrt. Sie gehen zurück auf die beiden jungen deutschen Frontoffiziere Karl Bußhoff und Otto Mötje. Es handelt sich um aus privatem Interesse geschossene, sehr seltene

stereoskopische Amateuraufnahmen, die eine ganz andere Sprache sprechen als die zeitgleichen Bilder der offiziellen Propagandafotografen. Durch ihre Dreidimensionalität bringen sie das Inferno des Grabenkriegs in verstörender Direktheit und Unmittelbarkeit nahe; sie scheinen den heutigen Betrachter geradezu in den Alltag der Schützengräben hineinzuziehen.

Durchschnittlich eine Viertelmillion historisch interessierte Besucher kamen in den vergangenen Jahren jährlich in die belgische Region Westhoek, einem Teil der Provinz Westflandern, in der aufgrund der zahlreichen Schlachtfelder dem Ersten Weltkrieg bis heute besonders gedacht wird. Wegen ihres internationalen Charakters ist die 3D-Fotografie-Ausstellung dreisprachig angelegt – in Deutsch, Niederländisch und Englisch. Ermöglicht wurde diese internationale Kooperation durch die

langjährige Kulturpartnerschaft des LWL mit der Region Westflandern in Belgien. In ihrem Grußwort zur Eröffnung betonte LWL-Kulturdezernentin Dr. Barbara Rüschoff-Thale, dass die Ausstellungsmacher Volker Jakob und Stephan Sagurna die Fotos bewusst in einen transnationalen und multiperspektivischen Zusammenhang gestellt hätten, um eine europäische Interpretation zu ermöglichen. So zeige die Ausstellung zwar Gewalt, Zerstörung und Tod, ihre aktuelle Botschaft sei aber eine von Frieden und Versöhnung, die nur durch die gemeinsame Erinnerung über die Grenzen hinweg erfolgen könne.

Die Ausstellung wird anschließend noch in Havixbeck (14.8.2016 - 09.10.2016), in Velen (16.10.2016 - 11.12.2016) und in Gütersloh (18.12.2016 - 12.02.2017) präsentiert.

Markus Köster Kontakt: markus.koester@lwl.org

# Eine fotografische Zeitreise

Häuser, Hütten, Hammerwerke in historischen und aktuellen Fotografien

Vom 24. April bis zum 30. Oktober ist im LWL-Freilichtmuseum Hagen die Ausstellung "Zeitreise. Häuser, Hütten, Hammerwerke in historischen Fotografien von Wilhelm Claas" zu sehen. Seit Ende der 1920er- bis in die 1950er-Jahre ging der gebürtige Hagener Heimatforscher Wilhelm Claas (1885–1966) auf fotografische Entdeckungsreisen.

Sein Interesse galt der regionalen Architektur, vor allem alten Produktionsstätten und Handwerksbetrieben. Claas beobachtete wie viele Heimatfreunde seiner Zeit den rapiden wirtschaftlichen Wandel und den damit verbundenen Verlust historischer Bausubstanz mit Bedauern. Seine Fotografien und Zeichnungen sollten zur Dokumentation vergangener Lebenswelten beitragen. Für manche Gebäude sah Claas eine ganz besondere Form der "Rettung" vor: Bedeutsame technische Anlagen sollten am Originalstandort abgebaut und an einem speziellen Platz wieder errichtet werden. Seine Idee führte 1960 mit zur Gründung des heutigen LWL-Freilichtmuseums Hagen.

Der 50. Todestag von Wilhelm Claas war für das Freilichtmuseum Anlass, sich auf eine Zeitreise zu begeben. Aus seiner umfangreichen Fotosammlung wurden 80 Motive ausgewählt. Anhand dieser Beispiele wird gezeigt, wie sich Bauwerke und deren Standorte in den vergangenen Jahrzehnten verändert haben.

Neben diesen Aufnahmen von Wilhelm Claas selbst zeigt die Ausstellung als Gegenüberstellung aktuelle Fotografien, die wesentlich von den Fotografen des LWL-Medienzentrums für Westfalen aufgenommen wurden. Martin Albermann, Patrick Schulte und Anne Neier suchten und fanden viele der von Claas vor über 50 Jahren fotografierten Motive wieder. Zum Teil war an den ehemaligen Standorten aber auch nichts mehr von den historischen Gebäuden zu sehen.

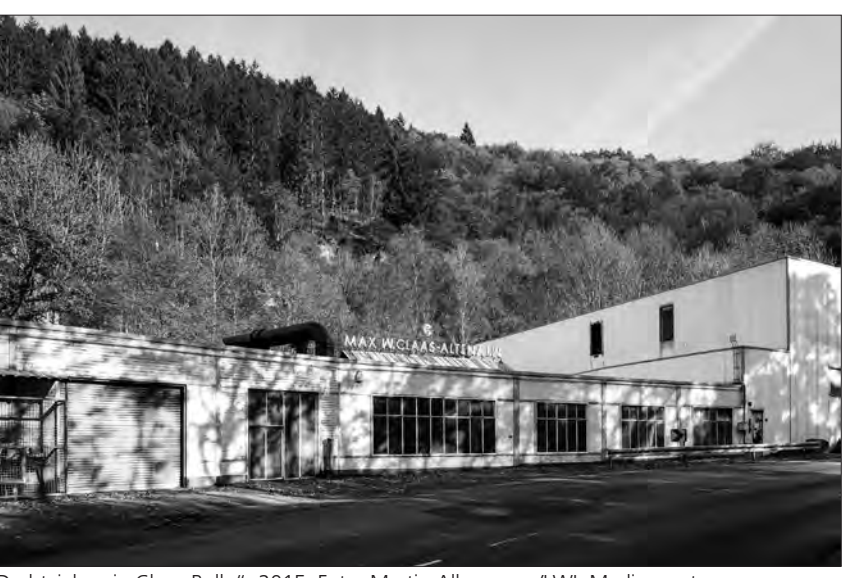

Drahtzieherei "Claas-Rolle", 2015. Foto: Martin Albermann/LWL-Medienzentrum

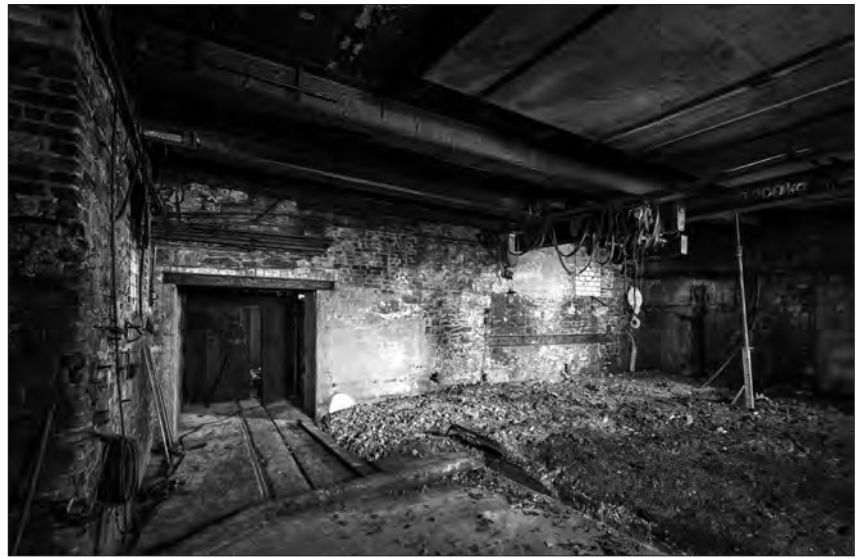

Mauerwerk der historischen Drahtzieherei "Claas-Rolle", 2015. Foto: Martin Albermann/ LWL-Medienzentrum

#### Auf den Spuren von Wilhelm Claas aus Sicht der Fotografin Anne Neier

Im Rahmen der Ausstellung "Zeitreise. Häuser, Hütten Hammerwerke in historischen Fotografien von Wilhelm Claas" des LWL-Freilichtmuseums Hagen, begaben wir uns auf eine spannende (Zeit-)Reise auf den Spuren von Heimatforscher Wilhelm Claas. Im Vordergrund stand dabei, die (damaligen)

Standorte der Gebäude ausfindig zu machen. Zwar mussten wir bei unserer Arbeit einige Hindernisse überwinden, letztendlich haben wir aber sämtliche Herausforderungen gemeistert und freuen uns an dieser interessanten Ausstellung mitgewirkt zu haben.

Während unserer Reise in die Vergangenheit war es immer wieder spannend zu beobachten, wie sowohl die Ge-

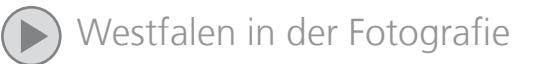

bäude selbst als auch die umliegende Landschaft und ihre Nutzung binnen ca. 80 Jahren ganz unterschiedliche Entwicklungen und Veränderungen durchlebt hatten. Ein gutes Beispiel dieser Veränderung ist sicherlich die historische Drahtzieherei "Claas-Rolle" in Altena. Auf den ersten Blick ist von dem damaligen Gebäude nichts mehr zu erkennen. Nachdem wir aber das Mauerwerk des dortigen Neubaus genauer unter die Lupe genommen hatten, machten wir eine interessante Entdeckung: Zwar ist das historische Fundament durch zahlreiche Umbauten des heutigen Unternehmens gänzlich im Neubau verschwunden, die besonderen Dachsparren und die Anordnung der zugemauerten Fenster, geben jedoch noch immer Hinweise auf die frühere Existenz der Drahtzieherei.

Neben der Drahtzieherei beschäftigten wir uns mit 21 weiteren Objekten, von denen jedes einzelne in den vergangenen Jahrzehnten seine ganz eigene Geschichte schrieb. Während einige noch heute einen festen Bestandteil ihrer Umgebung darstellen und sich optisch kaum verändert haben, mussten andere ihren damaligen Standort aus verschiedensten Gründen verlassen. Die Seilerei Lefken in Glandorf fiel beispielsweise in den 1960er Jahren einer Straßenerweiterung zum Opfer. Seitdem hat sie im LWL-Freilichtmuseum Hagen ein neues Zuhause gefunden.

Den letztendlich wohl bedeutendsten Teil unserer Arbeit stellte aber natürlich die fotografische Umsetzung des Projekts dar. Ziel war es, die Perspektiven und Blickwinkel nachzuempfinden, die Wilhelm Claas zu seiner Zeit gewählt hatte. Dementsprechend galt es, sowohl die von Claas gewählte Brennweite, als auch den Kamerastandpunkt genauestens zu analysieren, sodass wir ein nahezu identisches Abbild der historischen Aufnahme erzeugen konnten. Die dafür angewandten Techniken waren ähnlich vielseitig wie die Geschichten der Gebäude selbst. Parameter wie die Belichtungszeit, die Tageszeit, die Brennweite und auch die anschließende Nachbearbeitung

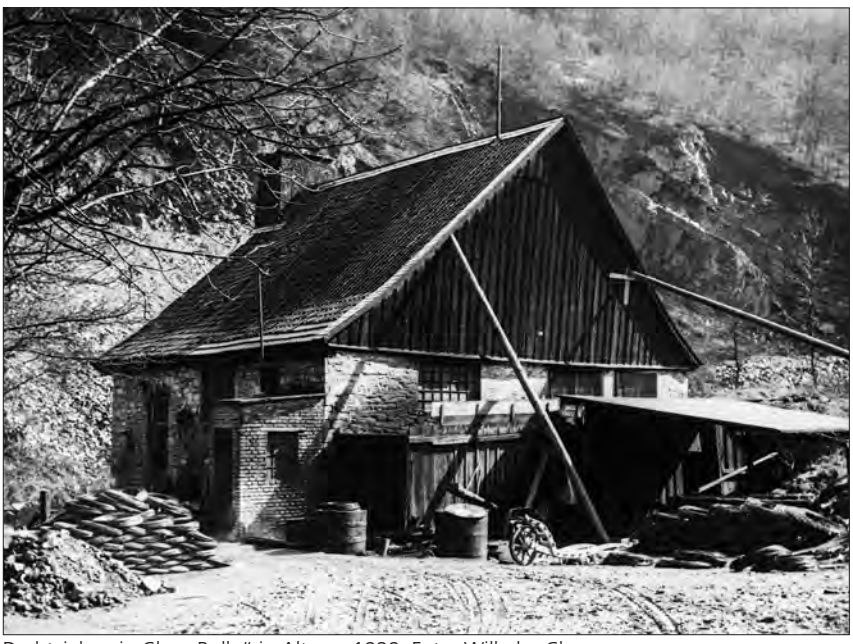

Drahtzieherei "Claas-Rolle" in Altena, 1929. Foto: Wilhelm Claas

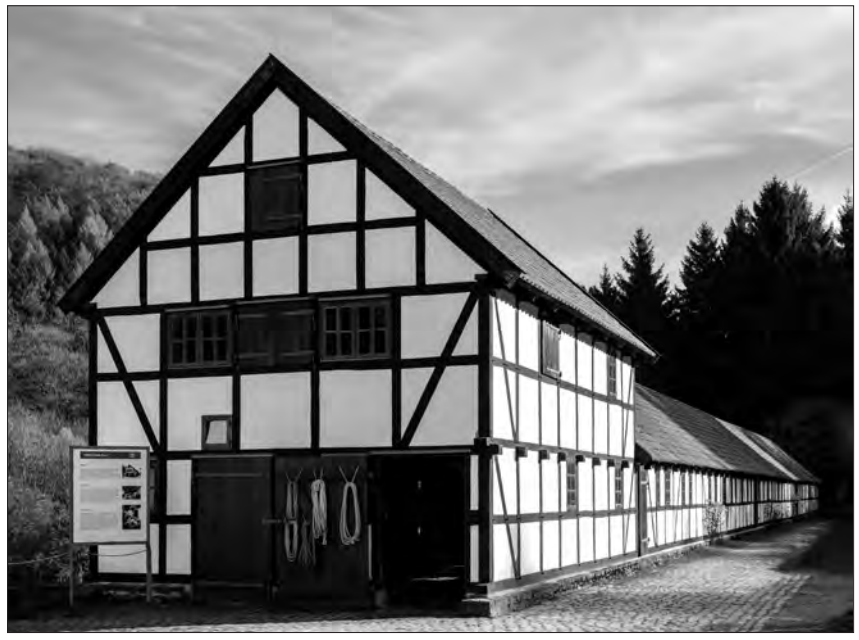

Seilerei Lefken im LWL-Freilichtmuseum Hagen, 2015. Foto: Martin Albermann/LWL-Medienzentrum

variierten von Motiv zu Motiv stark. Bei der Aufnahme des Gemäuers der damaligen Drahtzieherei mussten wir aufgrund der schwachen Lichtverhältnisse gar auf eine portable Blitzanlage zurückgreifen, die in der Architekturfotografie in der Regel nur selten Anwendung findet.

Markus Köster/Anne Neier Kontakt: markus.koester@lwl.org Kontakt: anne.neier@lwl.org

#### Katalog zur Ausstellung:

LWL-Freilichtmuseum Hagen (Hg.): Zeitreise. Häuser, Hütten, Hammerwerke in historischen Fotografien von Wilhelm Claas (1885-1966). Sonderausstellung im LWL-Freilichtmuseum Hagen, Westfälisches Landesmuseum für Handwerk und Technik, 24. April bis 30. Oktober 2016 / Alexander Dreier, Anke Hufschmidt.

Mehr zur Ausstellung unter: www.lwl. org/LWL/Kultur/LWL-Freilichtmuseum\_Hagen/ausstellungen/sonderausstellungen

# Dorfleben in den Nachkriegsjahren

Ein neuer Bildband zeigt Nottuln im Fokus des Leica-Fotografen Johannes Weber

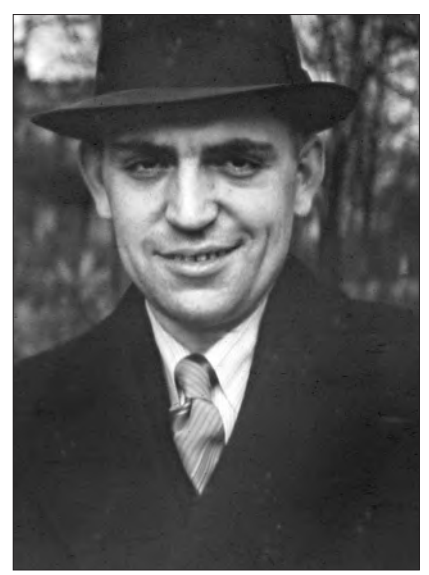

Johannes Weber (1904-1975), Amateurfotograf und Ortschronist, um 1943

Mit einigem Recht hat man die Fotografie als das visuelle Gedächtnis unserer Welt bezeichnet. Seit mehr als 175 Jahren spiegelt sie unser Leben, unsere Zeit, unsere Geschichte. Auch und gerade für die regionale und lokale Erinnerung haben Fotografien eine unverzichtbare Gedächtnisfunktion.

Im Jahr 2009 wurde das Bild-, Filmund Tonarchiv des LWL-Medienzentrums für Westfalen um einen Bestand bereichert, der zwar keine herausragende fotografische Qualität besitzt, aber exemplarisch das Dorfleben im ländlichen Westfalen nach dem Zweiten Weltkrieg dokumentiert. In diesem Jahr übergab Manfred Weber – auf Vermittlung des Coesfelder Kreisheimatpflegers Hans-Peter Boer – den Foto- und Filmnachlass seines Vaters Johannes Weber an unser Archiv.

Mehr als 6.000 Fotoaufnahmen hat Johannes Weber (1904-1975) zwischen 1946 und 1955 in Nottuln mit seiner Leica-Kleinbildkamera gemacht. Ein Jahr nach Kriegsende war er als Prokurist des Textilunternehmens Rhode in das münsterländische Dorf am Fuße der Baumberge gekommen. Als leiden-

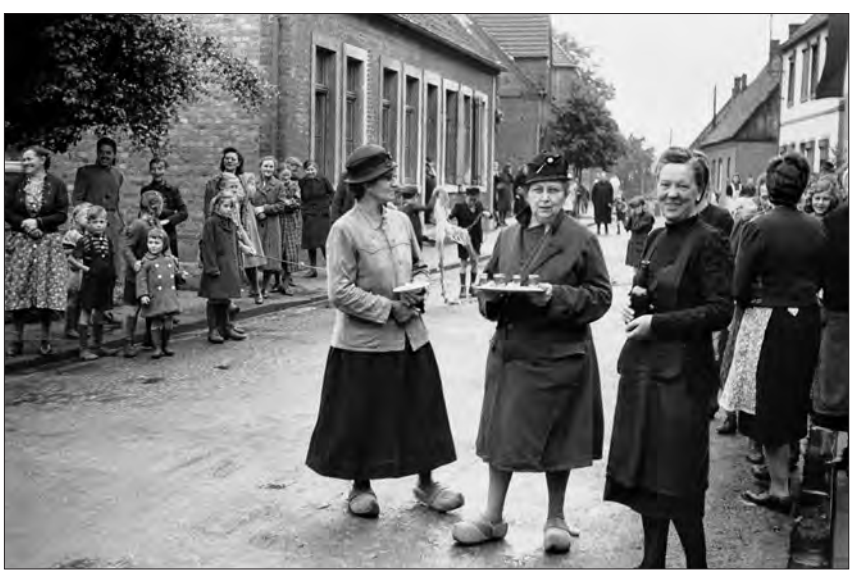

Frauen mit Holzchhuhen und Schnapspinnchen – Begrüßung eines frisch vermählten Brautpaares auf der Dorfstraße, 1949

schaftlicher Amateurfotograf verfolgte er neugierig das Leben in seiner neuen Heimat und wurde von seinem Chef Günter Rhode offenbar auch gleich mit der fotografischen Dokumentation familiärer, betrieblicher und dörflicher Ereignisse betraut.

So entstand ein thematisch und qualitativ buntes Kaleidoskop von Aufnahmen: Hochzeiten, Begräbnisse, Prozessionen, Schützenfeste, Jubiläen und Einweihungen lichtete Weber ebenso ab wie das Dorf und seine landschaftliche Umgebung. Und immer wieder porträtierte er dessen Bewohner, besonders seine eigene Familie und die seines Arbeitgebers: Zahlreiche erstaunlich intime Bilder zeugen von einem wohl sehr freundschaftlichen Verhältnis zur Familie Rhode. Die Hochzeiten der Söhne des Fabrikanten sind ebenso dokumentiert wie dessen toter Vater Robert auf dem Sterbebett, die Schar von Haus- und Kindermädchen, Chauffeuren und andern Bediensteten, stattliche Firmenwagen und private Sportflitzer, das Reitpferd des Hausherrn und die Vergnügungen der Sprösslinge mit gediegenem Spielzeug im Garten der Villa Rhode.

Die 170 aussagekräftigsten Fotos der Sammlung Weber hat Stephan Sagurna, Fotografenmeister im LWL-Medienzentrum, nun für eine Publikation ausgewählt, die im Oktober 2016 in der Reihe "Westfalen in historischen Bildsammlungen" veröffentlicht wird. Vier thematische Bildkapitel strukturieren den im Tecklenborg-Verlag erscheinenden hochwertigen Fotoband: "Ortsansichten", "Festlichkeiten, Feiern und Ereignisse", "Rhode: Die Nottulner Fabrikantenfamilie, "Portraits". In einem einleitenden Aufsatz ordnet Sagurna Webers Oeuvre unter wissenschaftlicher Perspektive fotohistorisch ein. Er kann sich dabei auf seine Masterarbeit über die Sammlung Weber stützen, die er 2011 an der Donau-Universität Krems verfasst hat.

Die Fotosammlung des Johannes Weber ist übrigens keine umfassende Dorfchronik. Manche Aspekte, die das Leben in Nottuln in den Jahren zwischen Kriegsende und Wirtschaftswunder prägten, bleiben in seinen Fotos ausgeblendet: der Arbeitsalltag in der damals noch dominierenden Landwirtschaft ebenso wie das Schicksal der Flüchtlinge und Vertriebenen oder der Einzug moderner

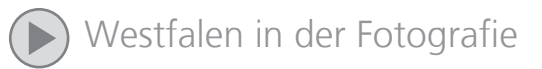

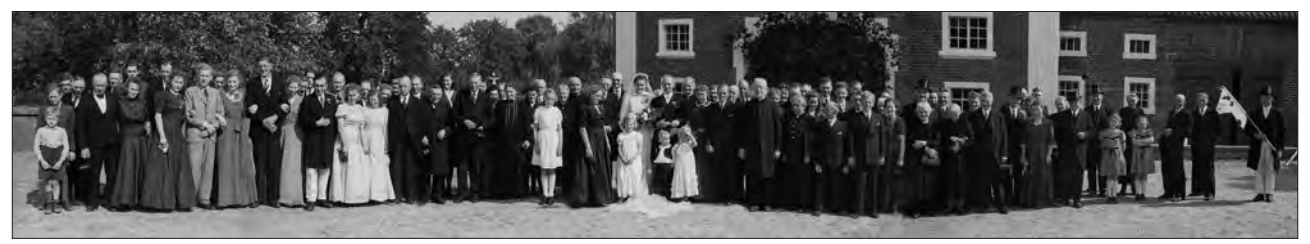

Panoramafotografie der Hochzeitsgesellschaft Allendorf, um 1949

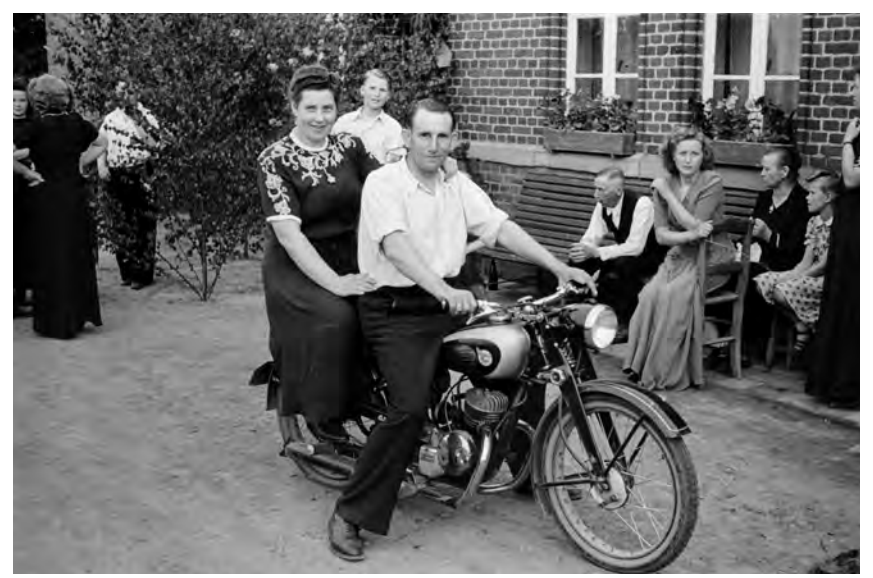

Am Rande einer Hochzeit präsentiert man sich stolz auf einem Motorrad, um 1950

LWL-Textilmuseums Bocholt, der anschaulich die bislang nicht untersuchte Unternehmensgeschichte der Firma Rhode in Nottuln skizziert.

So ist eine Publikation entstanden, die im Besonderen das Allgemeine zeigt. Am Beispiel Nottulns macht sie eine Lebenswelt lebendig, die heute versunken ist, aber bis vor einem halben Jahrhundert in vielen Dörfern und Kleinstädten Westfalens Alltag war.

Der Band ist ab Ende Oktober im Buchhandel erhältlich. Titel: "Dorfleben in den Nachkriegsjahren. Nottuln 1945 - 1955. Aus dem Nachlass des Leica-Fotografen Johannes Weber", 19,90 €, ISBN 978-3-944327-46-4

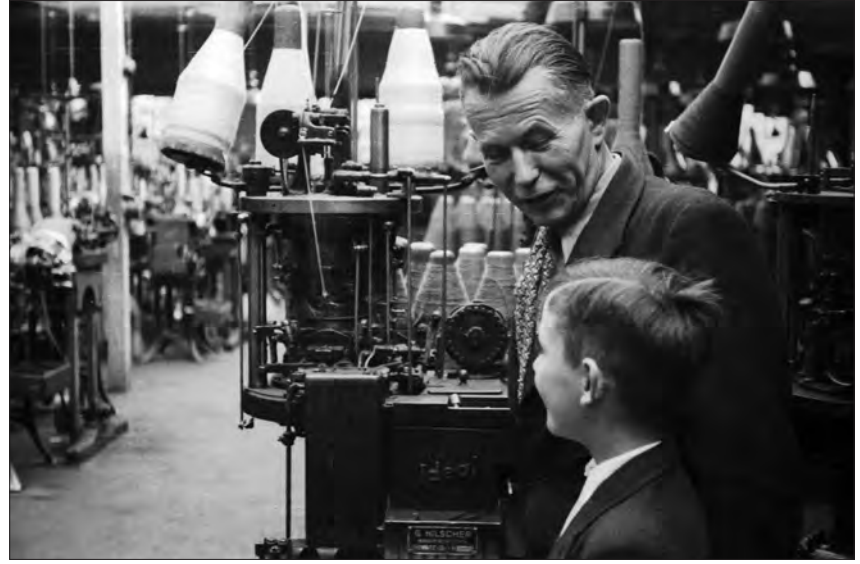

Manfred Weber, Sohn des Fotografen, bei einer Führung durch die Strumpffabrik Gebr. Rhode in Nottuln, um 1948

Medien wie Kino und Fernsehen ins Leben der Dorfbevölkerung.

Solche und andere gesellschaftliche Entwicklungen werden im Band eindrucksvoll in dem Beitrag von Hans-Peter Boer beschrieben. 1949 im Schatten der Martinus-Kirche geboren, lässt Boer uns fast mit den Augen eines Kindes, zugleich aber sehr reflektiert, eintauchen in die Umbrüche und Kontinuitäten der Nachkriegsjahre. Nicht minder lesenswert ist der Beitrag von Hermann-Josef Stenkamp, Leiter des

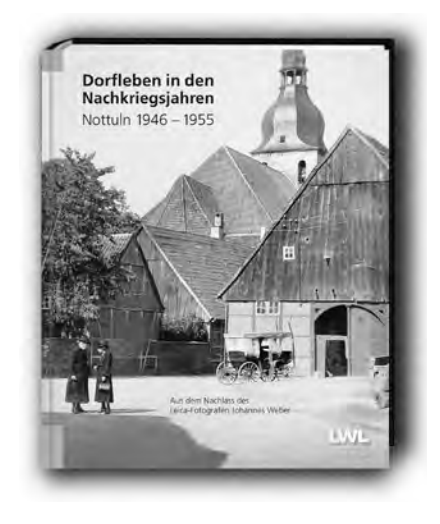

Am 28. Oktober 2016 wird im ehemaligen Gasthof Tombrock in Nottuln eine Ausstellung mit ausgewählten Bildern des Nachlasses Johannes Weber eröffnet. Über 700 Fotografien des Nachlasses finden sich auch im Online-Bildarchiv des LWL-Medienzentrums: www.bildarchiv-westfalen.lwl.org.

Markus Köster Kontakt: markus.koester@lwl.org

# Naturschutz im Fokus historischer Fotografien

Bildband und Wanderausstellung mit Fotos des Naturschutzpioniers Dr. Hermann Reichling

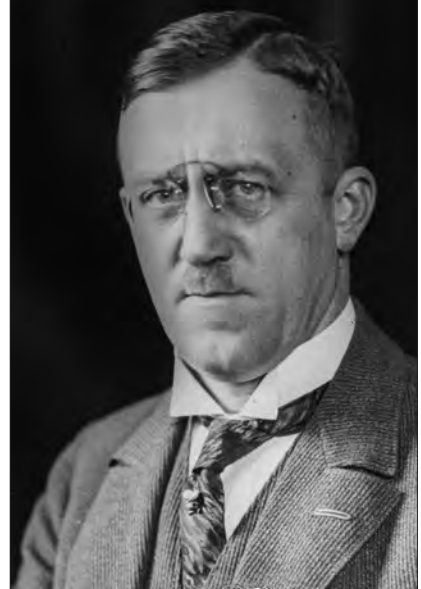

Naturschutzpionier und Naturfotograf Dr. Hermann Reichling, Foto undatiert

Dr. Hermann Reichling (1890-1948) war ein leidenschaftlicher Pionier des Naturschutzes in Nordwestdeutschland. Als langjähriger Leiter des Provinzialmuseums für Naturkunde in Münster verschrieb er sich nicht nur der Beobachtung und Erforschung von Pflanzen, Tieren und Landschaften, sondern setzte sich auch aktiv für den Schutz dieser Kulturlandschaften im heutigen Nordrhein-Westfalen und Niedersachsen ein. Fast sechzig Naturschutzgebiete wurden zwischen 1926 und 1933 auf seine Initiative hin in der Provinz Westfalen ausgewiesen. Nach der NS-Machtübernahme enthob man ihn aller Ämter und inhaftierte ihn 1934 wegen kritischer Äußerungen über Mitglieder der Reichsregierung zeitweise im Konzentrationslager Esterwegen. 1937 wurde er teilrehabilitiert, aber nicht wieder als Museumsdirektor eingesetzt, sondern statt dessen mit einem Forschungsvorhaben zur "Natur des Dümmers" betraut. Nach dem Krieg erhielt Reichling seine alten Ämter zurück, starb aber schon 1948, u.a. an den Spätfolgen seiner KZ-Haft.

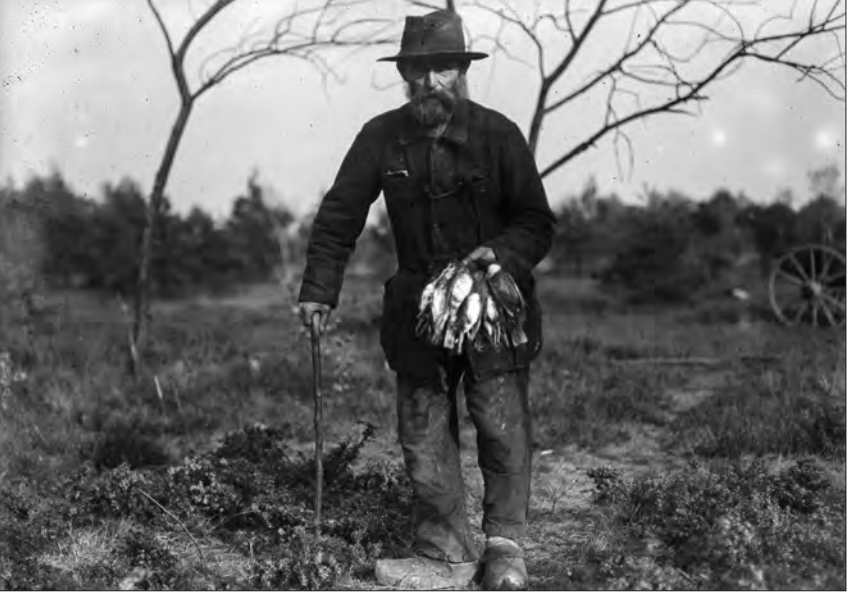

Krammetsvogelfang in Kattenvenne, Münsterland, 1917. Der Ornithologe Reichling dokumentierte den Massenfang der Wacholderdrossel als Speisevogel.

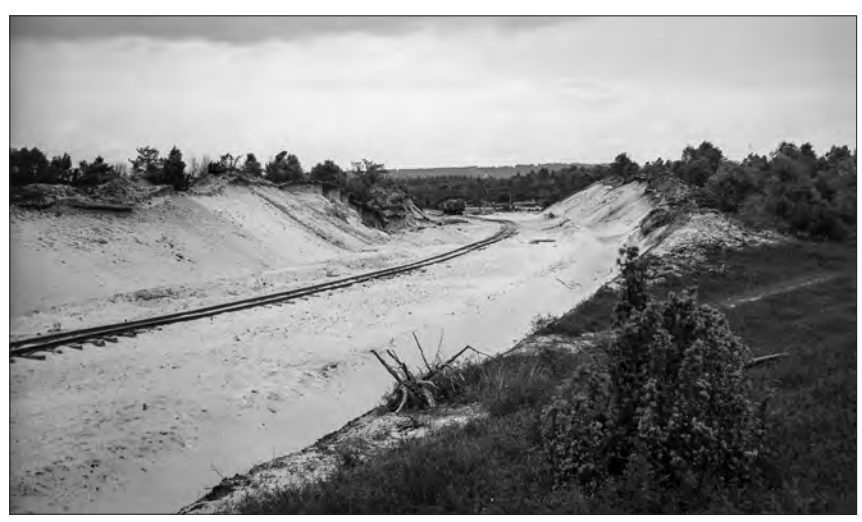

Westruper Heide, Straßenbau, Juni 1934

Dr. Hermann Reichling war aber auch ein passionierter Fotograf. Bereits als junger Mann dokumentierte der promovierte Biologe mit einer Glasplatten-Kamera nicht nur die reiche Flora und Fauna in Mooren und Heiden, an Flüssen und Seen, in Parklandschaften und Mittelgebirgen, sondern hielt auch die Menschen und ihr Handeln in der Landschaft in eindrucksvollen Momentaufnahmen fest.

Ein spezielles und kritisches Augenmerk richtete er auf das Eindringen von Industrialisierung und zivilisatorischer Moderne in die Kulturlandschaften im Nordwesten Deutschlands: die Zerstörung von natürlichen Lebensräumen ebenso wie den Bau von Wochenendhäusern, Verkehrswegen und Fabriken oder die Ausbreitung von Reklameschildern an Straßen und Häusern. Solche

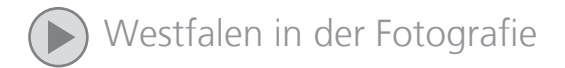

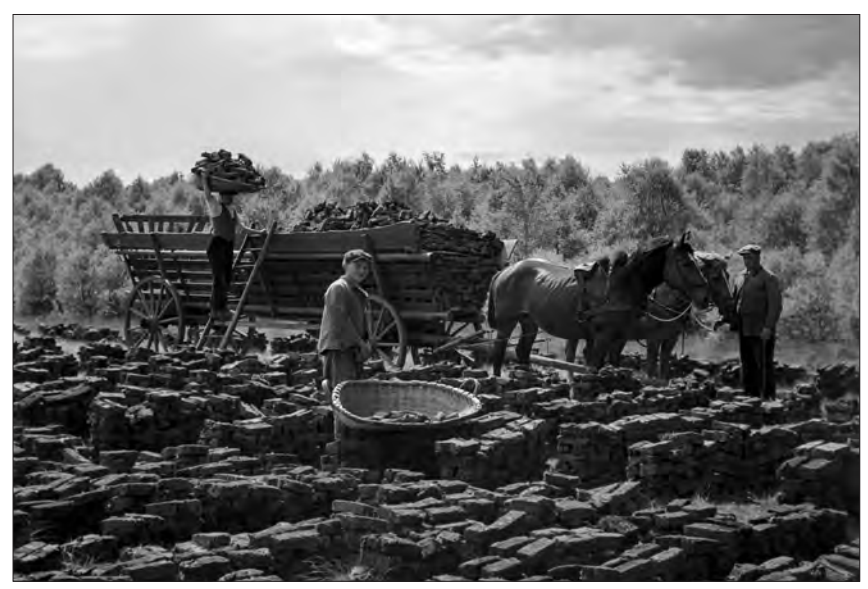

Torfabbau im Venner Moor, Juni 1934

Aufnahmen gehören zu den frühesten visuellen Zeugnissen des Naturschutzes in unserer Region.

Daneben bildeten für ihn auch seine Familie und das soziale Leben in seiner Heimatstadt Münster beliebte Sujets. Die so entstandene, insgesamt rund 9.000 Fotografien und auch einige Filmaufnahmen umfassende Sammlung stellt eine einzigartige visuelle Quelle für die Umwelt-, Kultur- und Sozialgeschichte Westfalens und der angrenzenden Regionen Nordwestdeutschlands dar.

Diese Sammlung zu erhalten, zu erschließen und für eine breite Öffentlichkeit zugänglich zu machen war Ziel eines Projekts, das der Westfälische Heimatbund, das LWL-Museum für Naturkunde, das LWL-Medienzentrum für Westfalen und das LWL-Museumsamt für Westfalen mit Förderung der NRW-Stiftung Naturschutz, Heimat- und Kulturpflege gemeinsam konzipiert und durchgeführt haben.

#### Präsentationen: Online-Bildarchiv, Bildband und Wanderausstellung

In einem ersten Schritt wurden die Glasplatten der Fotosammlung extern digitalisiert und dann im Bildarchiv des LWL-Medienzentrums erschlossen, um anschließend Bild für Bild dokumentiert zu werden (s. Im Fokus 1/16). So kann der fotografische Bestand nun

zusätzlich zur Archivierung im klimatisierten Langzeitarchiv des LWL-Medienzentrums in seiner ganzen Vielfalt in der Online-Bilddatenbank unter www. reichling-fotosammlung.lwl.org betrachtet und recherchiert werden.

Parallel dazu wurde zweitens ein hochwertiger Fotobildband konzipiert, der eine Auswahl von ca. 200 repräsentativen Fotomotiven der Sammlung Reichling beinhalten wird. Fünf einführende und vertiefende Textbeiträge und zehn Bildkapitel geben einen umfassenden Überblick über das fotografische und naturkundliche Wirken des Dr. Hermann Reichling. Alle Fotografien im Buch sind qualitativ hochwertig im Duoton-Verfahren gedruckt. Das Spektrum der Fotografien des Bildbandes reicht von der Ornithologie über die Vielfalt der westfälischen und nordwestdeutschen Landschaften und Bauwerke bis zu Porträts der Menschen in den ersten Jahrzehnten des 20. Jahrhunderts und ihrer Eingriffe in die Natur.

Der Bildband wird ab 17. November 2016 im Buchhandel erhältlich sein. Titel: Naturfotograf und Naturschutzpionier. Die Fotosammlung Dr. Hermann Reichling (1890-1948). Format: 24 x 30 cm, Hardcover mit Schutzumschlag, ca. 220 Seiten mit ca. 240 Abbildungen im Duoton-Druck, 19,90 Euro, ISBN 978-3-944327-37-2

Drittens haben das LWL-Museum für Naturkunde und das LWL-Museumsamt eine umfangreiche Wanderausstellung konzipiert, die unter dem Titel "Vogelfänger, Venntüten und Plaggenstecher. Natur und Landschaften vor 100 Jahren – Bilder von Hermann Reichling (1890-1948)" einerseits den Wandel von Landschaft, Natur und Arbeitsleben in unserem Landschaftsraum aufzeigt, andererseits Einblicke in das wechselvolle Leben von Dr. Hermann Reichling als Pionier des Naturschutzes gibt.

Ab dem 18.11.2016 wird die Ausstellung zunächst im LWL-Museum für Naturkunde in Münster zu sehen sein und außer zahlreichen Bildern auch Filme und Originalobjekte von Dr. Hermann Reichling zeigen. Ab März 2017 wird das LWL-Museumsamt für Westfalen die Ausstellung über Dr. Hermann Reichling in komprimierter Form als Wanderausstellung präsentieren.

Markus Köster Kontakt: markus.koester@lwl.org

Die Ausstellung "Vogelfänger, Venntüten und Plaggenstecher. Natur und Landschaften vor 100 Jahren – Bilder von Hermann Reichling (1890-1948)" wird an folgenden Orten zu sehen sein:

LWL-Naturkundemuseum Münster, 18.11.2016 - 29.1.2017

Mindener Museum, 25.3. - 28.5.2017

Museum Haus Martfeld, Schwelm 4.6. - 30.7.2017

Naturkundemuseum im Marstall, Paderborn-Schloss Neuhaus, 4.8. - 1.10.2017

Stadtmuseum Brakel, 8.10. - 3.12.2017

Museum Bünde, 10.12.2017 - 4.2.2018

Bielefelder Bauernhausmuseum, 11.2. - 8.4.2018

Baumberger Sandstein-Museum, Havixbeck 15.4. - 10.6.2018

Medizin- und Apothekenmuseum Rhede,

17.6. - 5.8.2018

Dümmer-Museum Lembruch, 12.8. - 28.10.2018

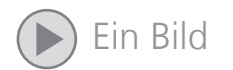

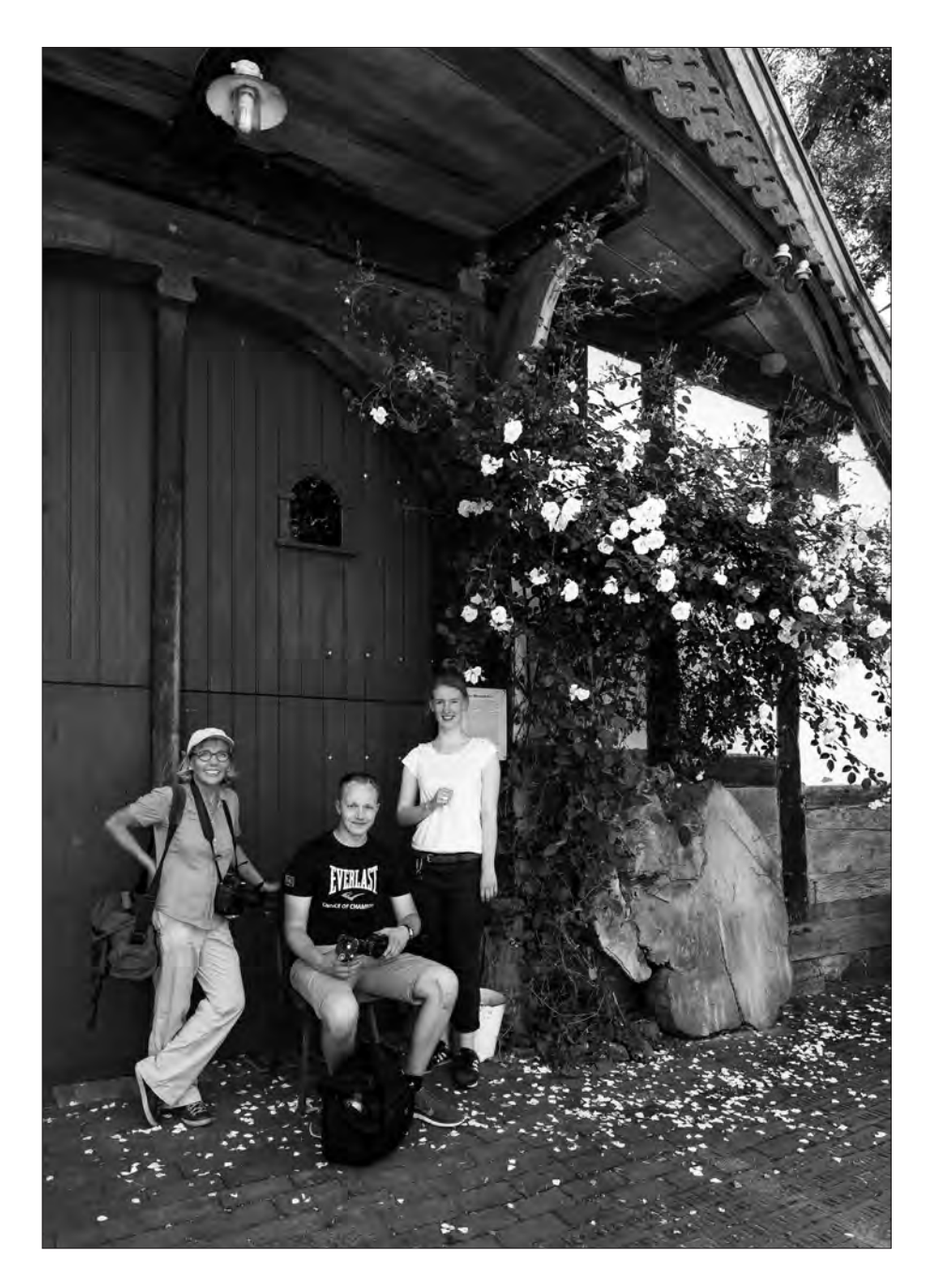

# Die Fotografen schwirren aus

Es ist der 23. Juni, die Temperaturen steigen auf bis zu 35 Grad und bescheren uns damit den bislang wärmsten Tag des Jahres. Während sich der Großteil der arbeitenden Bevölkerung bei dieser Hitze im Büro verschanzt, sind die Fotografen des LWL-Medienzentrums den Temperaturen schonungslos ausgeliefert. Eine Fotodokumentation führt sie an diesem Tag in das kleine Dorf Windheim an der Weser. Ob

Kirche, Friseursalon, Arztpraxis oder Bewohner – die drei Fotografen rücken sämtliche Besonderheiten des Dorfes ins rechte Licht und betätigen sicher einige hundert Male den Auslöser.

Nach erledigter Arbeit, viel verlorenem Schweiß und reichlich benötigter Sonnencreme entsteht letztendlich dieses Bild. Es zeigt die Fotografen-Azubis Anne Neier und Patrick Schulte mit ihrer

Ausbilderin Greta Schüttemeyer vor dem Windheimer Storchenmuseum, der letzten Station auf ihrem mehrstündigen Streifzug. Mit zahlreichen schönen Aufnahmen im Gepäck geht es anschließend bei voll aufgedrehter Klimaanlage zurück Richtung Münster, wo der wohlverdiente Feierabend schon auf sie wartet.

Text: Patrick Schulte / Foto: Anne Neier Kontakt: patrick.schulte@lwl.org

# Bibelkreise zwischen Aufbruch und Auflösung

Film zur evangelischen Jugendarbeit von 1883 bis in die 1930er Jahre

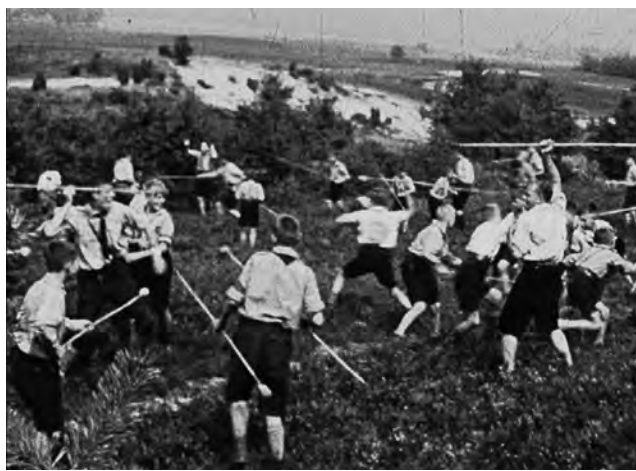

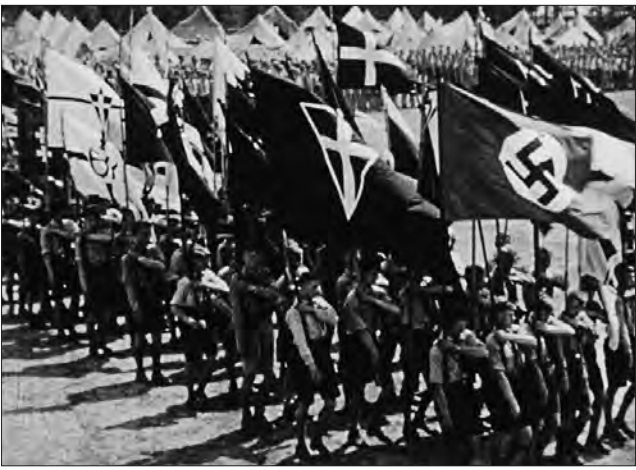

Wettkämpfe und Speerspiele, wie hier während einer Wanderfahrt zum Teutoburger Wald 1933, gehörten zur Jugendarbeit und sollten die Gruppenidentität stärken. Fotos: Standbilder aus dem Film

Bei Aufmärschen der BKler sind 1933 Bibelkreisfahnen mit dem Schwertkreuz und Hakenkreuzflaggen nebeneinander zu sehen. Schon kurze Zeit später wird jede Jugendarbeit außerhalb der HJ verboten.

1933 wurden alle evangelischen Jugendgruppen in die HJ eingegliedert. Damit waren auch die Schülerbibelkreise gezwungen, ihre Arbeit einzustellen. Wie es dazu kam, erzählt der Film "Bibelkreise zwischen Aufbruch und Auflösung. Evangelische Jugendarbeit von 1883 bis in die 1930er Jahre", den das LWL-Medienzentrum in Zusammenarbeit mit dem Verein Evangelische Schülerinnen- und Schülerarbeit in Westfalen (BK) e.V. produziert hat und der im Mai diesen Jahres in Hagen-Berchum seine Premiere hatte.

Im Sommer 1933 hatte der "Bund Deutscher Bibelkreise" noch sein 50-jähriges Bestehen mit einem großen Zeltlager gefeiert. Tausende Jungen waren der Einladung des evangelischen Jugendverbandes gefolgt und kamen in die Senne bei Bielefeld. Der Film beleuchtet nicht nur diese Zeit entscheidender Umbrüche, sondern vermittelt einen Eindruck von der gesamten wechselvollen Geschichte der 1883 als "Bibelkränzchen" gegründeten Jugendorganisation – von ihren Anfängen bis hin zur Auflösung 1934 sowie der Weiterarbeit im Geheimen und den Neuanfängen nach dem Zweiten Weltkrieg. Zwei Kapitel sind den beiden eng mit der Geschichte der

Bibelkreise verbundenen Persönlichkeiten Theodor Noa und Kurt Gerstein gewidmet. Der evangelische Pfarrer Noa gründete 1923 den "Geschäftsführenden Verein der Bibelkreise unter Schülern höherer Lehranstalten Westfalens" mit Sitz in Hagen und baute unter anderem die Schullandheime Berchum bei Hagen und Beienbach bei Siegen mit auf. Gerstein übernahm 1928 die Leitung und Verwaltung des BK-Heimes in Berchum und wurde zu einer führenden Persönlichkeit im Bund Deutscher Bibelkreise – und später ein wichtiger Augenzeuge des Holocaust.

Die Dokumentation von Christine Finger erscheint in der Reihe "Westfalen in historischen Filmen". Sie basiert im Wesentlichen auf 16mm-Filmen, die Anfang der 1930er Jahre während Ferienfahrten, Ausflügen und den Reichslagern des Bundes Deutscher Bibelkreise gedreht wurden. In der Evangelischen Jugendbildungsstätte Hagen-Berchum überdauerte der Filmbestand die Zeiten, bevor sich das LWL-Medienzentrum und der Verein Evangelische Schülerinnenund Schülerarbeit in Westfalen (BK) e.V. mit Unterstützung des Landeskirchlichen Archivs der Ev. Kirche von Westfalen des Bestandes angenommen haben.

Die wichtigsten vier Filmquellen aus den Jahren 1931 bis 1935 wurden digitalisiert und befinden sich als Originalfilme mit einer Gesamtspieldauer von ca. zweieinhalb Stunden ebenfalls auf der DVD.

#### Claudia Landwehr Kontakt: claudia.landwehr@lwl.org

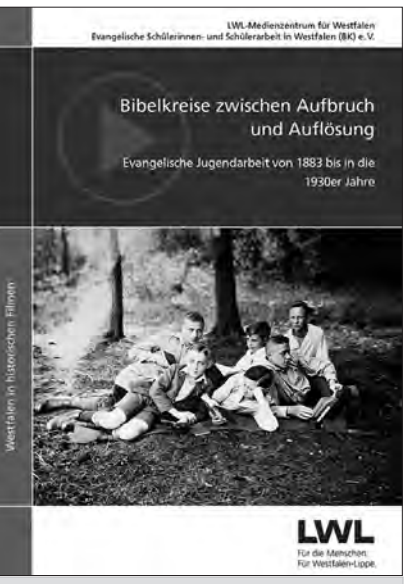

Zum Preis von 14,90 Euro plus Versandkosten kann die DVD beim LWL-Medienzentrum für Westfalen erworben werden. Ab November steht der Film auch als Donwload-Medium im Westfalen-Medien Shop unter www-westfalen-medien.lwl.org zur Verfügung.

# Moore in Westfalen

Im Juni 2016 erfolgte mit der Premiere des Filmes "Moore in Westfalen" der Abschluss eines Projektes, das in ganz unterschiedlichen Geschwindigkeiten realisiert werden konnte und musste. Vor einigen Jahren plante das LWL-Medienzentrum für Westfalen das Thema Moore in Westfalen mit dem Schwerpunkt "Großes Torfmoor" im Kreis Minden-Lübbecke zu realisieren. Trotz umfangreicher Vorarbeiten und Absprachen scheiterte das Projekt damals an der Finanzierung.

Im Sommer des vergangenen Jahres sah das LWL-Museumsamt für Westfalen die Möglichkeit, einen Film über Moore in seine Wanderausstellung "Mein grünes Land. Kulturlandschaften des westlichen Münsterlandes im Aufbruch" zu integrieren und sich an den Erstellungskosten zu beteiligen. Verschiedene Regisseurinnen und Drehbuchautoren wurden gebeten, ein Konzept zu diesem Thema einzureichen. Uns überzeugte das von Christine Finger aus Bielefeld, mit der wir bereits Filme zu unterschiedlichsten Themen realisiert hatten.

Vorgesehen waren Aufnahmen im Weißen Venn des Westmünsterlandes und dem Großen Torfmoor in Nordostwestfalen. Der Film sollte aus fünf Kapiteln bestehen:

- 1. Entstehung der Moore
- 2. Kultivierung der Moore
- 3. Moore als Naturschutzgebiete
- 4. Moore als Lebensraum für seltene Pflanzen und Tiere
- 5. Moore und Klimaschutz.

An historischem Bildmaterial stand eine Reihe von Fotos aus dem hauseigenen Bildarchiv zur Verfügung, die überwie-gend den Handtorfstich zum Thema hatten. Unser Filmarchiv lieferte den Film "Und dann kam der Pflug", den Anfang der 1960er Jahre die Kreisbildstelle Coesfeld und das Amt für Flurbereinigung und Siedlung Coesfeld als Farbfilm realisiert hatten.

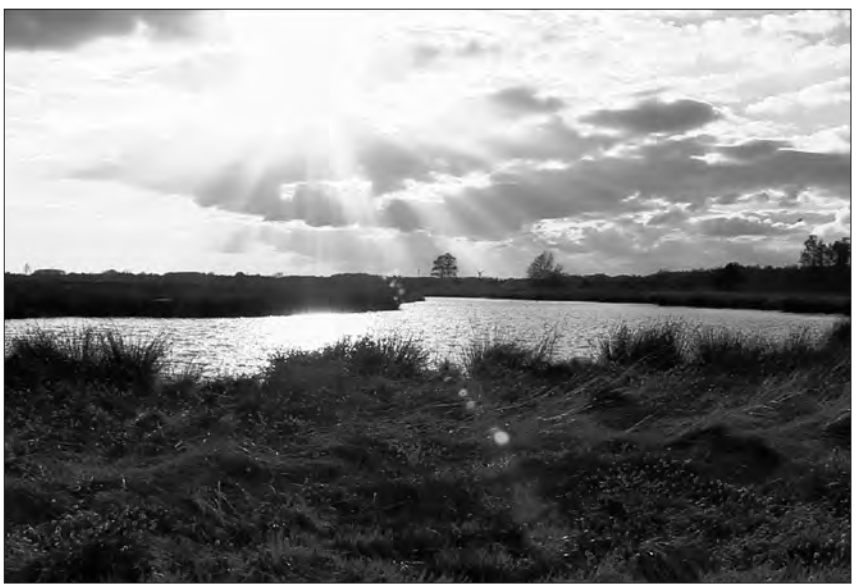

Sonnenuntergang über dem Großen Torfmoor; Fotos: Standbilder aus dem Film

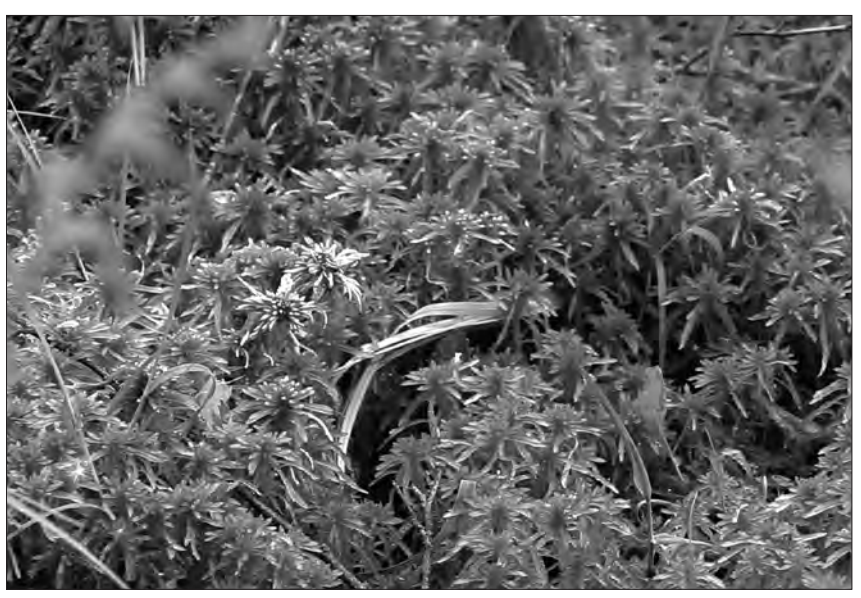

Torfmoos – eine häufige Pflanze im Moor

Der Film "Hochmoor" von Stadt-TV Gescher, der über Dr. Hubert Upgang zur Verfügung gestellt worden ist, enthielt historische sw-Aufnahmen der Moorkultivierung von Ewald Spreysen. und Farbaufnahmen von Rudolf Vesper aus den 1950er Jahren bis 2004. Diesen Grundstock konnten wir noch anreichern mit Tier- und Pflanzenaufnahmen von Thomas Willers, einem erfolgreichen Tierfilmer aus Westfalen. Letzteres war erforderlich, da uns der

Drehzeitraum von Oktober 2015 bis Mai 2016 aufgrund der Jahreszeit kaum Gelegenheit bot, entsprechende Aufnahmen selber einzufangen.

Das Konzept sah eine ausgewogene Einbeziehung der für das Moor verantwortlichen Landwirte, Naturschützer, Moorführer und Wissenschaftler vor. Bei der Premiere fanden besondere Beachtung die Ausführungen der über

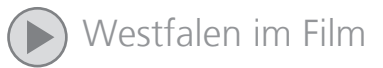

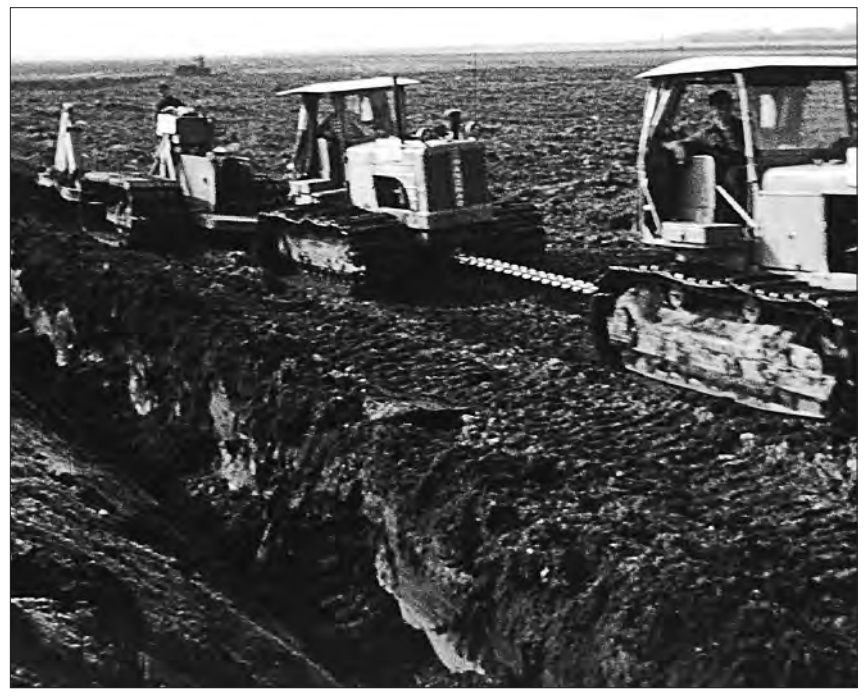

Bis zu fünf Raupenschlepper ziehen Ende der 1950er Jahre den Pflug, mit dem der Boden bis zu 1,60 m Tiefe aufgerissen und Sand- sowie Torfschichten miteinander vermischt werden.

80-jährigen Hedwig Hanke aus Hochmoor zum Torfabbau in den 1930er bis 1950er Jahren und die Juniormoorführer aus dem Großen Torfmoor, die Kindern und Zuschauern verschiedene Pflanzen und Tiere des Moores zeigen und erläutern.

Nach der Auftragserteilung nahm Christine Finger umgehend mit unserem Team, bestehend aus Thomas Moormann an der Kamera, Detlef Schöning mit seinem Tonequipment sowie Dorothé Ruß und der Auszubildenden Franziska Kompa, die Arbeit auf. Denn der Mais, ein für uns wichtiger Aspekt der Nutzung ehemaliger Moorböden, drohte uns buchstäblich vor der Kamera weggemäht und siliert zu werden.

Bis März diesen Jahres erfolgte dann naturbedingt eine filmische Ruhepause bei diesem Projekt und wir konnten uns anderen Themen widmen. Mit Beginn der diesjährigen Vegetationsperiode begann der Endspurt: zunächst bei den Aufnahmen an der Fürstenkuhle bei Hochmoor (Stadt Gescher) und dem Großen Torfmoor sowie schließlich mit der Postproduktion im Studio.

Pünktlich zur Ausstellungseröffnung Ende Mai war dank der guten und ertragreichen Schnittarbeit von Dorothé Ruß und Christine Finger der Film fertiggestellt. Nach weiteren 12 Tagen lag die DVD gepresst vor, so dass der Premiere nichts mehr im Wege stand. Wichtig für uns war, den Film am ersten Ausstellungsort, der Alten Hof Schopmann in Nottuln-Darup, erstmals der Öffentlichkeit zu präsentieren. Seit 2014 ist hier das Naturschutzzentrum Kreis Coesfeld e.V. unterbracht, das unser Vorhaben sehr begrüßte und unterstützte.

Und der Inhalt des Films? Die Themen der Kapitel habe ich bereits benannt. Sie sind jeweils 2,5 bis über sieben Minuten lang und können gut einzeln im Schulunterricht eingesetzt werden, um bestimmte Aspekte intensiver bearbeiten zu können. Das letzte Kapitel "Moore und Klimaschutz" ist mehr für Oberstufenschüler, Naturschützer und Landwirte. Der Film "Und dann kam der Pflug" zeigt sehr schön die Ansichten der 1950er Jahre zum Thema Moor und Landschaftsnutzung. Für uns ein Grund, ihn als Bonus mit auf die DVD zu nehmen.

Einst lebensfeindliche "Zwischenwelt" für den Menschen, ist Moor heute ein Paradies für seltene Pflanzen und Tiere. So kam es in den jüngsten Jahrzehnten zur Unterschutzstellung der letzten Moorflächen und ihrer Ausdehnung durch Renaturierung. Das vom Menschen geschaffene Geradlinige und Übersichtliche in der Landschaft wird heute quasi zurückgeführt in die vielfältigen Formen des natürlich Wachsenden.

In der derzeit praktizierten Bewältigung anfallender Probleme des Naturschutzes mit einem Abwägen von Notwendigkeit und Machbarkeit unter Berücksichtigung von Argumenten der Landwirtschaft leisten Naturschützer und Landwirte wichtige Arbeit für unsere Gesellschaft. Mögen Landwirte und Naturschützer jeweils ihre kleinen Niederlagen hinnehmen müssen, ihre Kompromissfähigkeit nützt uns allen. Profitieren wir Bürger doch von den Naturparadiesen in einer oft monotonen Siedlungs- und Kulturlandschaft.

#### Hermann-Josef Höper Kontakt: hermann-josef.hoeper@lwl.org

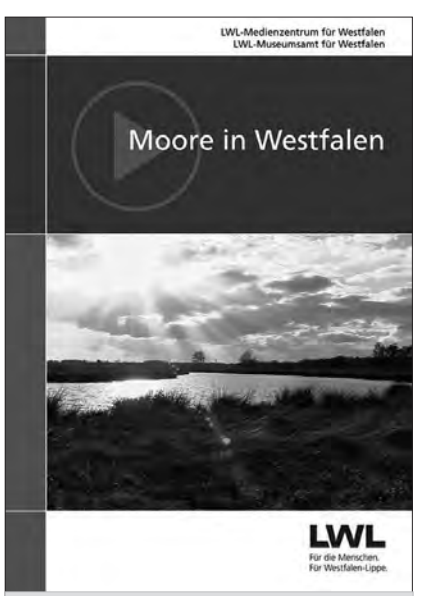

Zum Preis von 14,90 Euro plus Versandkosten kann die DVD beim LWL-Medienzentrum für Westfalen erworben werden. Ab November steht der Film auch als Download-Medium im Westfalen-Medien Shop unter www-westfalen-medien.lwl.org zur Verfügung.

# Bildwelten – Weltbilder

Auf den Spuren romanischer Wandmalerei in Westfalen

"Man mag es kaum glauben, aber in ihrer Gesamtheit sind die figürlichen romanischen Wandmalereien in den Kirchen Westfalens noch nie gründlich untersucht und dokumentiert worden", stellte die Kunsthistorikerin Dr. Anna Skriver bei der Präsentation der DVD mit dem Titel "Bildwelten – Weltbilder. Auf den Spuren romanischer Wandmalerei in Westfalen" im Juni 2016 im Kino Universum in Soest fest. Und Dr. Dirk Strohmann von der LWL-Denkmalpflege, Landschafts- und Baukultur in Westfalen ergänzte: "In ihrer Quantität und Qualität sind diese hochmittelalterlichen Kunstwerke der Öffentlichkeit wenig bekannt gewesen und selbst von Fachwissenschaftlern bis heute unterschätzt worden."

Worum geht es in dem Film? Die Zeitspanne vom 11. bis 13. Jahrhundert, kunstgeschichtlich die Zeit der Romanik, ist in Westeuropa geprägt von einer allgemeinen Aufbruchsstimmung und Erneuerung. Die Landwirtschaft entwickelt sich zum Wirtschaftsmotor, die Bevölkerungszahlen steigen an. Handel und Geldverkehr, die Wissenschaften und technische Entwicklungen erfahren einen deutlichen Schub, Städte entstehen. Selbst in den Dörfern werden Kirchen nun aus Stein gebaut und auf ihren Innenwänden mit ornamentaler und figürlicher Malerei prächtig verziert. Architektur und Malerei sind wunderbar aufeinander abgestimmt und umgeben den Gläubigen wie ein schützendes, geheiligtes Gehäuse: er befindet sich im Haus Gottes

Um dieser Wandmalerei in Westfalen die gebührende Aufmerksamkeit auf wissenschaftlich fundierter Grundlage zu verschaffen, hat die LWL-Denkmalpflege, Landschafts- und Baukultur in Westfalen im Sommer 2012 ein mehrjähriges Projekt begonnen, das sich bis 2016/17 mit der kunst- und restaurierungswissenschaftlichen Erforschung

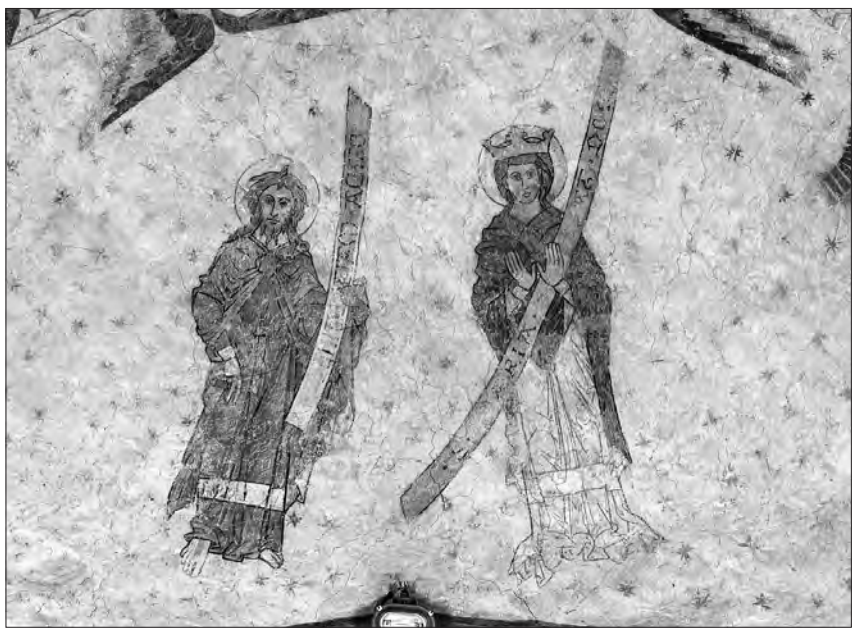

Johannes und Maria (um 1240 und 1250), evangelische Pfarrkirche, Dortmund-Brechten; Fotos: Hartwig Dülberg, LWL-Denkmalpflege, Landschafts- und Baukultur in Westfalen

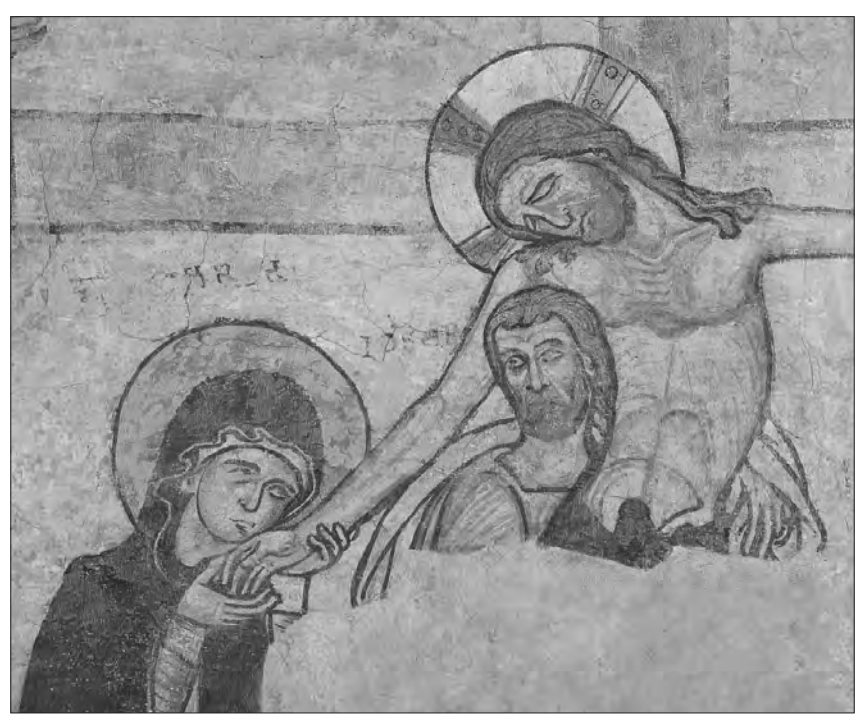

Kreuzabnahme (um 1210), katholische Pfarrkirche Mariä Geburt, Paderborn-Neuenbeken

der wichtigsten Beispiele romanischer Wandmalerei zwischen 1170 und 1270 in Westfalen beschäftigt. Vom Gerüst aus sind die 13 wichtigsten Beispiele

der Romanik in Westfalen unter Einbeziehung vielfältiger Untersuchungsmethoden erfasst, kartiert und erforscht worden.

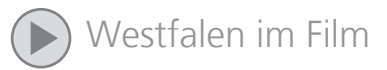

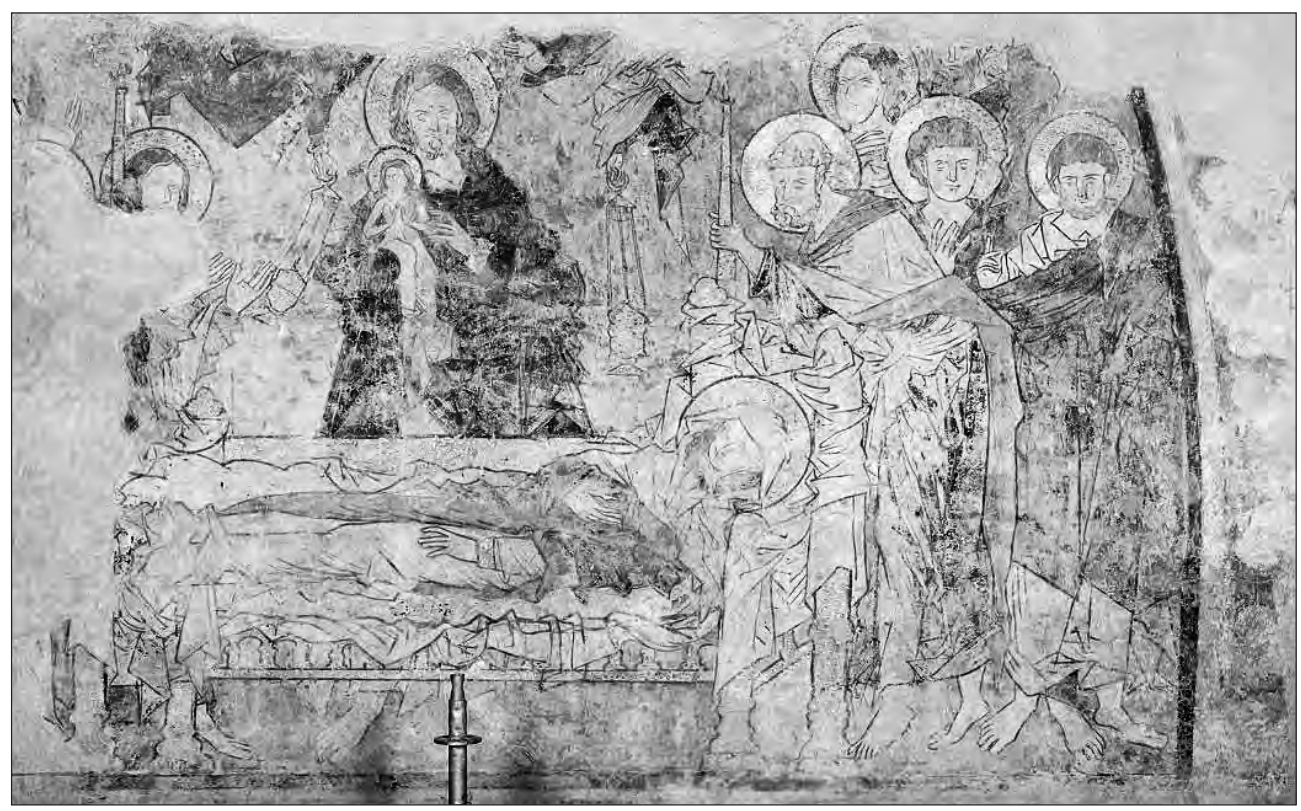

Tod Marias (um 1260), evangelische Marienkirche, Lippstadt

Mit dieser Aufgabe wurden die darauf spezialisierte Kunsthistorikerin Dr. Anna Skriver und die Restauratorin Katharina

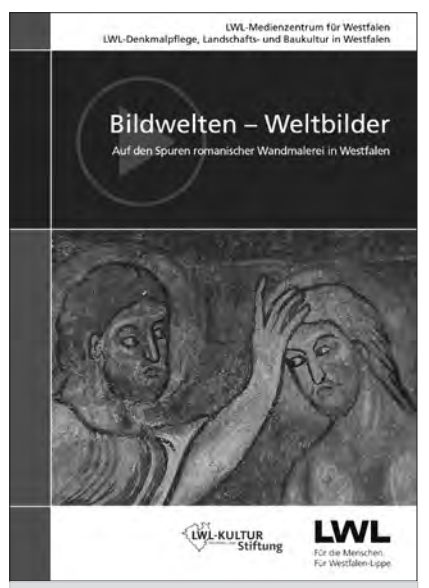

Zum Preis von 14,90 Euro plus Versandkosten kann die DVD beim LWL-Medienzentrum für Westfalen erworben werden. Ab November steht der Film auch als Donwload-Medium im Westfalen-Medien Shop unter www-westfalen-medien.lwl. org zur Verfügung.

Heiling betraut. Ihre Ergebnisse haben sie z.T. den Interessierten Gemeindemitgliedern vor Ort vorgetragen und erläutert.

Als Drehbuchautor und Regisseur konnte der Münsteraner Filmemacher Daniel Huhn verpflichtet werden, der bereit war, dieses filmische Langzeitprojekt zu übernehmen. Von Sommer 2012 bis Frühjahr 2016 besuchte er zusammen mit dem Filmteam des LWL-Medienzentrums z.T. wiederholt neun der dreizehn für dieses Forschungsprojekt ausgewählten Kirchen. Die Reisen führten nach Balve, Bochum-Stiepel, Dortmund-Brechten, Lippstadt, Lügde, Paderborn-Neuenbeken, Schmallenberg-Berghausen, Soest und Soest-Ostönnen.

Uns kam es darauf an, mit diesem Film einem interessierten Zuschauer figürliche romanische Malerei in Westfalen näher zu bringen, ohne dass für ein Verständnis bereits spezielle Vorkenntnisse erforderlich sind. Neben der Darbietung der historischen Fakten und dem Blick auf die Arbeit der Kunsthistorikerin und

der Restauratorin waren uns der zeitgenössische Blick und die Frage wichtig, welchen Stellenwert diese 800-jährigen Kunstwerke im heutigen Gemeindeleben noch besitzen. Es kommen also in sehr unterschiedlicher Weise auch die Menschen vor Ort zu Wort.

Der Film auf DVD mit einem 15-seitigen Booklet ist ein weiterer Baustein des Gesamtprojektes "Bildwelten – Weltbilder" der LWL-Denkmalpflege, Landschafts- und Baukultur in Westfalen. Von 2012 bis heute wurde untersucht, dokumentiert und erforscht. Im Frühjahr dieses Jahres wurden die Ergebnisse einem Fachpublikum vorgestellt, dem nun dieser Film in allgemeinverständlicher Form für die Öffentlichkeit folgt. Im kommenden Jahr wird die umfangreiche wissenschaftliche Publikation erscheinen sowie eine mit dem LWL-Museumsamt für Westfalen konzipierte Wanderausstellung in verschiedenen Städten Westfalens zu sehen sein.

Hermann-Josef Höper Kontakt: hermann-josef.hoeper@lwl.org

# Die Sammlung des Stadtarchivs Olpe im Filmarchiv des LWL-Medienzentrums

Im Stadtarchiv Olpe ist eine ansehnliche Sammlung historischer Filmdokumente zusammengetragen worden, darunter 44 Rollen mit 16-mm-Filmen, 15 Rollen mit Super 8- und Normal 8-Filmen und dazu noch einige VHS-Kassetten. Diese Filme gestatten spannende und informative Einblicke in die jüngere Geschichte von Olpe von den 1930er- bis in die 1990er-Jahre.

Doch einer breiteren Öffentlichkeit war die Einsicht in diese Filme bislang verwehrt, denn einerseits standen für die unterschiedlichen Trägerformate keine Abspielgeräte zur Verfügung, andererseits konnte eine Benutzung der Originalfilme aus archivalischer Sicht nicht mehr empfohlen werden. Deshalb entschloss sich das Stadtarchiv vor einigen Jahren, seine Filme im Filmarchiv des LWL-Medienzentrums für Westfalen einzulagern. Damit ging die Stadt Olpe eine Kooperation ein, die vom LWL-Medienzentrum seit mehr als zwei Jahrzehnten angeboten wird und bislang von mehr als 50 großen und kleinen kommunalen Archiven sowie zahlreichen Vereinen und Privatpersonen in Anspruch genommen wurde.

Die Filme aus Olpe sind mittlerweile unter Mitwirkung der engagierten studentischen Praktikantin Beate Horste im LWL-Filmarchiv inhaltlich erschlossen und dokumentiert. Über die Textdatenbank www.filmarchiv-westfalen.lwl.org kann nach dem Bestand "Stadtarchiv Olpe" als Ganzes sowie nach Stichwörtern recherchiert werden. Darüber hinaus stehen alle Filme auf elf DVDs in Münster und in Olpe zur Sichtung bereit. Die Olper Filmsammlung umfasst sechs bedeutendere Einzelbestände:

#### Amateurfilmer Ewald Dreseler

"Interessantes aus dem Zeitgeschehen unserer engeren Heimat!" – so lautet der Titel eines gut zehnminütigen Films, den der Amateurfilmer Ewald Dreseler im Jahr 1939 liebevoll mit zahlreichen erklärenden Zwischentiteln angefertigt hat.

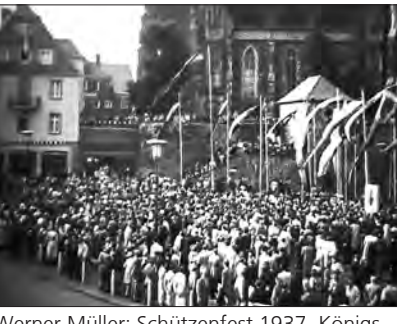

Werner Müller: Schützenfest 1937, Königspolonaise und Festplatz.

Im Stile einer Wochenschau werden darin einige besondere Ereignisse des Jahres aneinandergereiht. So heißt es gleich zu Beginn: "In Olpe im Sauerland sank im letzten Winter die Temperatur auf 23 Grad unter null." Auf den dazugehörigen Bildern wird die Winterlandschaft im Bereich der Stadtmauer, dem Bahnhof sowie im Umland gezeigt. Es folgen weitere Zwischentitel und Filmbilder zum Überlauf der Listertalsperre, zu einem Autounfall bei der Wendener Hütte und zum Überflug des Luftschiffs Graf Zeppelin II über die Stadt Olpe. Abschließend wird ein Fest der NS-Organisation Kraft durch Freude (KdF) im August 1939 dokumentiert, mit Schiffsschaukeln, Autoscooter und einer Menge guter Laune.

Mit diesen Filmaufnahmen waren für Dreseler die interessanten Aspekte des Olper Jahresgeschehens abgedeckt, der kurz darauf folgende Kriegsausbruch wird nicht mehr berücksichtigt. Ewald Dreseler hat der Stadt Olpe insgesamt sechs Filme im 16mm-Format hinterlassen, die alle zwischen 1937 und 1939 angefertigt worden sind. Hervorzuheben sind zwei Filme über den Karneval aus den Jahren 1937 und 1938, bei denen vor allem die Festumzüge im Mittelpunkt stehen. Beim Umzug von 1938 ist anlässlich der aktuellen Stauseeplanungen als Motivwagen ein "Schiff" mit dem Namen "Bigge" dabei – wer von den damals Mitfeiernden hätte gedacht, dass drei Jahrzehnte später tatsächlich ein Schiff über den neuen Stausee fahren würde. Teile des Umzugs wie auch einige andere Filme von Dreseler

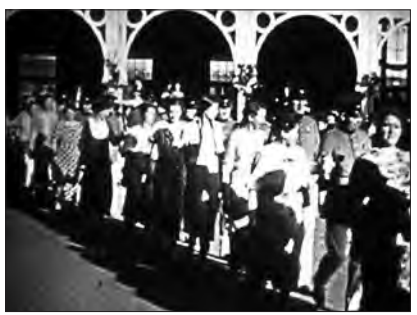

Werner Müller: SGV Gebirgsfest 1953 – geschmücktes Olpe

sind bereits in Farbe gedreht – das war in den späten 1930er-Jahren noch eine Besonderheit. Darunter fallen auch einige Aufnahmen von der St.-Martinus-Kirche, die Dreseler im Rahmen seiner Dokumentation St. Martinus-Pfarrei Olpe in ihren heiligen Stätten und Festen" 1938 festgehalten hat, und die die Kirche mit ihren beiden unzerstörten Türmen zeigen. Die demonstrative Darstellung der katholischkirchlichen Lebenswelt war 1938, auf dem Höhepunkt des nationalsozialistischen Kirchenkampfes, auch im "schwarzen" Olpe nicht mehr selbstverständlich.

#### Sammlung von Werner Müller

Einen ähnlichen zeitlichen Schwerpunkt setzt die Sammlung von Werner Müller. Diese reicht zwar bis in die 1970er-Jahre hinein, legt den Fokus aber doch auf die späten 1930er-Jahre. Werner Müller war bei der Filmfirma Agfa in Wolfen, heute ein Stadtteil von Bitterfeld, angestellt, weshalb die privaten Aufnahmen vorrangig in der damaligen preußischen Provinz Sachsen sowie in Berlin entstanden. Doch auch diese Bilder zeigen stellvertretend für ihre Zeit Ereignisse, die sich in anderen Regionen ganz ähnlich abgespielt haben dürften: den Gabentisch zum Weihnachtsfest 1938, Eiskristalle an den Fenstern mit festgefrorenen Gardinen und den Polterabend am Vortag einer Hochzeit. Auch hier stechen einige wenige Farbaufnahmen heraus, die auf dem Werksgelände von Agfa und während einer KdF-Kreuzfahrt nach Skandinavien gedreht wurden.

Damit ist der Horizont bei Müllers Aufnahmen etwas weiter, spiegeln sich in seinen Aufnahmen die großen politischen Geschehnisse und Strukturen doch unmittelbarer. Aber die Olper Heimat fehlt nicht in den Filmen: Nahm Dreseler die Karnevalsfeiern von 1937 und 1938 auf, so dokumentierte Müller die Schützenfeste aus diesen beiden Jahren. Nach dem Krieg hielt er 1953 eine Versammlung des Sauerländischen Gebirgsvereins mit Festumzug fest: Zu diesem Zeitpunkt waren in Olpe die schlimmsten Kriegszerstörungen beseitigt und hatte die Wirtschaftswunderzeit begonnen.

#### Filmüberlieferung der Firma Kraft

Chronologisch schließt sich daran die Filmüberlieferung der Firma Kraft an, die sich von einer Drahtseilwerkstatt zu einer Maschinenfabrik weiterentwickelt hatte. In den sechs Filmen aus den 1950er-Jahren werden unterschiedliche Kabelmaschinen, ihr Aufbau und ihre Funktionsweise vorgestellt, darunter eine Papierbandwickelmaschine für Starkstromkabel, verschiedene Korbverseilmaschinen und eine Telefonader-Verseilmaschine. Sehr spezielle Themen für ein sehr spezielles Publikum! Diese stummen Filme wurden vermutlich auf Messen oder bei Firmenbesuchen und von Vertretern vorgeführt. Im Mittelpunkt stehen die Maschinen, während die Mitarbeiter und die Fabrikhallen kaum auszumachen sind. Dennoch stellen auch diese Filme für Olpe wichtige Quellen dar und heben die Bedeutung der Stadt als Standort für die Metallindustrie hervor.

#### Amateur-Filmkreis Olpe e.V.

Im städtischen Auftrag war der Amateur-Filmkreis Olpe e.V. tätig, dessen Mitglieder fünf vertonte 16mm-Filme zur Stadtgeschichte angefertigt haben und darin über einen Zeitraum von 15 Jahren die Veränderungen im Stadtbild festhalten. Der erste Teil der "Stadtfilme" beginnt im Jahr 1963 mit der Einweihung der Gedenkstätte zum Andenken an die Opfer des Krieges von Professor Ewald Mataré und der Agatha-Kapelle im Südturm durch Erzbischof Lorenz Kardinal Jaeger knapp zwei Jahre später. Das größte Ereignis neben einigen städtebaulichen Veränderungen

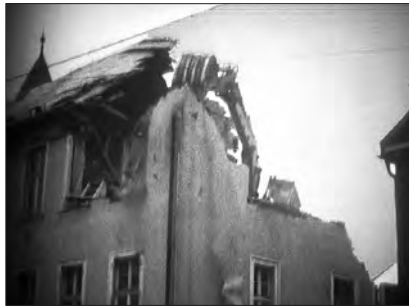

Abriss des alten Rathauses und der Neubau von 1967, Foto: Amateur-Filmkreis Olpe

und prominenten Besuchern findet am 5. November 1965 statt: "Olpe wird Stadt am Biggesee." Im Beisein des Ministerpräsidenten Franz Meyers beginnt der Aufstau des neuen Sees. Der zweite Teil startet 1969 mit der Zuwasserlassung des Grachtenboots "Olpe" und endet ein Jahr darauf mit der Übergabe eines neuen Leiterwagens an die Freiwillige Feuerwehr von Olpe. Dazwischen ist in kurzen Szenen das Franziskanerkloster kurz vor seinem Abriss dokumentiert, außerdem wird ein Amateur-Radrennen und das Olper Waldfest "Auf der Siele" festgehalten. Weitere Highlights sind in den frühen 1970er-Jahren die Einweihung der Bundesautobahn 45, der so genannten Sauerlandlinie, durch Willy Brandt und der Umbau des St.-Martinus-Krankenhauses. Eine bis heute dominierende Veränderung im Stadtbild von Olpe erfolgte mit dem Bau des neuen Rathauses. In zwei Filmen wird von den ersten Fundamentarbeiten bis hin zur Einweihung durch NRW-Innenminister Burkhard Hirsch und dem anschließenden Tag der offenen Tür die bauliche Zäsur in der Stadtarchitektur dokumentiert.

#### Amateurfilme von Adolf Müller

Diese fast schon offiziösen Filmdokumente werden durch typische Amateurfilme von Adolf Müller erweitert. In seinen Super 8-Filmen aus dem Jahr 1973 konzentriert sich Müller vor allem auf zwei große Jahresereignisse in Olpe, zum einen auf die "Olper Woche" und zum anderen auf die traditionellen Osterfeuer. Insbesondere in diesem Film mit dem Titel "Wenn die Osterfeuer brennen – Poschebrauchtum" hält Müller auf fast 40 Minuten Film detailliert den tagelangen Aufbau eines großen Osterfeuers sowie das anschließende Abbrennen un-

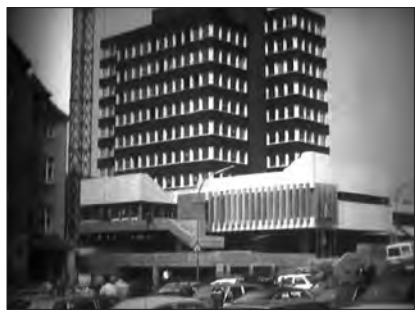

ter reger Beteiligung der Bevölkerung fest und gewährt damit einen tiefen Einblick in ein Brauchtum seiner Stadt.

#### Nachlass von Manfred Schöne

Von den hier aufgeführten Filmsammlungen setzen sich die Filme aus dem Nachlass von Manfred Schöne etwas ab. Der Historiker und Archivar hat selbst nicht gedreht, dafür aber, wie es sich für einen engagierten Heimatforscher gehört, alles Mögliche zur Stadtgeschichte zusammengetragen. Deshalb befinden sich in seiner Filmsammlung viele Filmkopien wie zum Beispiel die vom örtlichen Fotografen Josef Wurm gedrehten Feierlichkeiten zum Kreistag der NSDAP in Olpe im Oktober 1936 oder ein Besuch von Schönes Verwandtschaft aus Olpe in Kansas/USA zum Jahreswechsel 1948/1949, in denen ganz nebenbei die Kriegszerstörungen und der Wiederaufbau in Olpe dokumentiert sind.

Aber auch recht junge Filme sind in der Sammlung zu finden, darunter die von Friedhelm Spanier auf Video gedrehte und auf einer VHS-Kassette zusammengestellte Einweihung des Geschichts-Brunnens in Olpe. Dieses Ereignis fand zwar erst 1998 statt, aber das ist inzwischen auch schon wieder 18 Jahre her – Jahre, in denen sich Stadtbild, Alltag und Moden geändert haben.

Einige dieser Filme werden in eine Filmedition innerhalb der Reihe "Westfalen in historischen Filmen" einfließen, die das LWL-Medienzentrum zusammen mit der Stadt Olpe für das kommende Jahr plant.

#### Ralf Springer Kontakt: ralf.springer@lwl.org

# Zivilcourage und Gottvertrauen unter zwei Diktaturen – Prälat Hermann Scheipers verstorben

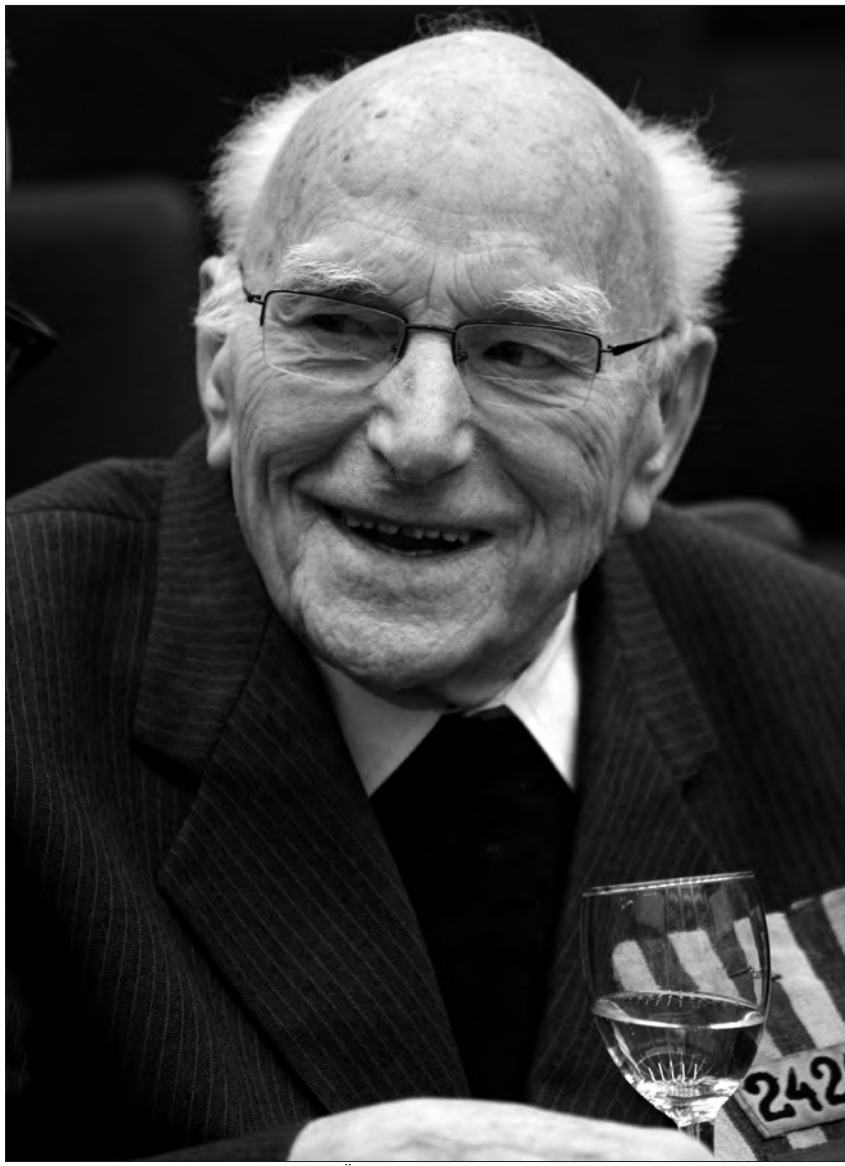

Prälat Hermann Scheipers, der letzte Überlebende des "Priesterblocks" im KZ Dachau, 2011. Foto: Christoph Steinweg/LWL-Medienzentrum

2002 bin ich ihm zum ersten Mal begegnet – bei den Dreharbeiten zum Film "Dir gehört mein Leben. Die Geschichte von Anna und Hermann Scheipers", den der Münchner Filmemacher David Menzhausen im gemeinsamen Auftrag von MDR und Westfälischem Landesmedienzentrum realisierte. Obwohl auch damals schon fast 90 Jahre alt, war Prälat Hermann Scheipers ein absolutes Energiebündel, unermüdlich bereit vor

der Kamera zu agieren und auch an mancher kleinen Inszenierung mitzuwirken. Später bei den Präsentationen des Films, die uns unter anderem im Februar 2003 gemeinsam nach Sachsen führten, verblüffte er mich gleichfalls durch seine Agilität, seinen Witz, aber auch seine tiefe Frömmigkeit und reflektierte Weltsicht.

Geboren wurde Hermann Scheipers gemeinsam mit seiner Zwillingsschwester

Anna am 24. Juli 1913 im westmünsterländischen Ochtrup. Nach dem Besuch der Volksschule in Ochtrup und des Gymnasiums in Rheine studierte er zunächst Theologie in Münster, trat dann aber – weil das Bistum Münster einen Überschuss an Priesteramtskandidaten hatte – 1936 in das Pastoralseminar des Bistums Meißen ein und empfing am 1. August 1937 im St.-Petri-Dom in Bautzen die Priesterweihe. Seine erste Stelle als Kaplan trat er in Hubertusburg bei Leipzig an. Dort wurde er am 4. Oktober 1940 verhaftet, weil er sich als Seelsorger offen für polnische Zwangsarbeiter einsetzte und gemeinsam mit ihnen einen Gottesdienst feiern wollte. Vom Polizeigefängnis Leipzig aus kam er im März 1941 ins KZ Dachau. Ein Jahr später wurde er nur durch eine mutige Intervention seiner Schwester vor dem Abtransport in die NS-Tötungsanstalt Hartheim bei Linz gerettet. Auf einem der letzten Todesmärsche am 27. April 1945 gelang Scheipers die Flucht in die Freiheit. Er war der letzte noch Lebende von über 3.000 Priestern, die die Nationalsozialisten in das Konzentrationslager Dachau deportierten.

Nach dem Zweiten Weltkrieg kehrte Scheipers in sein Heimatbistum Meißen zurück. Ab 1946 wirkte er als Kaplan in Radebeul, Berggießhübel, Dresden-Johannstadt, Freital und Wilsdruff, wo er 1957 Pfarrer wurde. Von 1960 bis 1983 war er dann als Pfarrer in der katholischen Enklave Schirgiswalde im äußersten Südosten Sachsens tätig. Dort geriet Scheipers bald auch mit den "roten" Machthabern in Konflikt. Nicht weniger als 15 Spitzel setzte die Stasi auf den aufrechten Westfalen an. Seine Schwester hielt ihm auch jetzt über den "eisernen Vorhang" hinweg die Treue. Seinen Ruhestand verbrachte Hermann Scheipers ab 1983 zunächst in Münster-Amelsbüren; seit 1990 lebte er wieder in seiner Heimatstadt Ochtrup, zuletzt im Altenpflegeheim Carl-

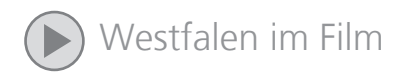

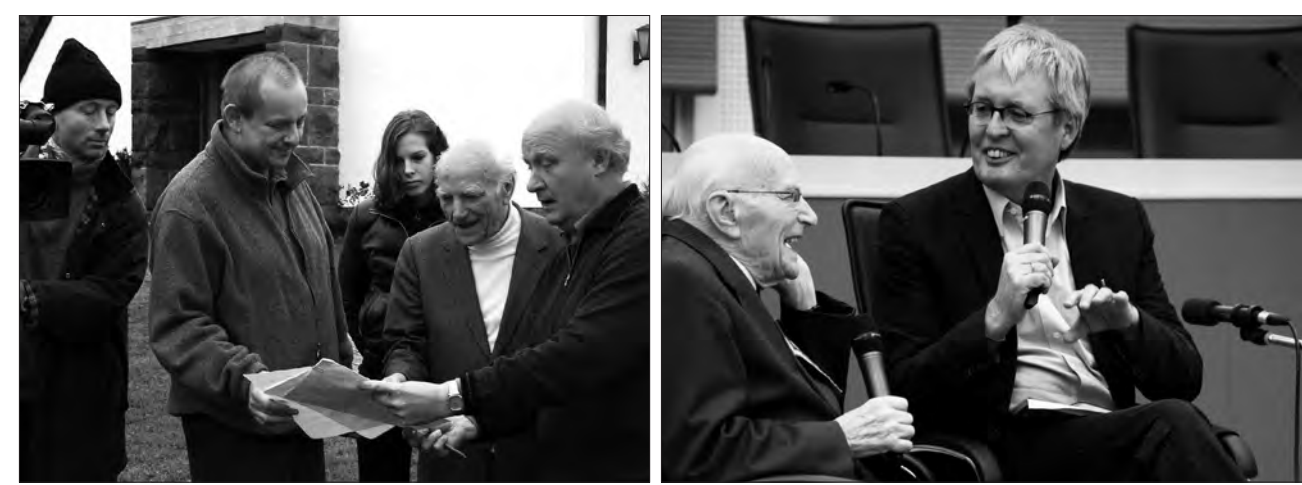

Auf Anregung von Benno Hörst (r.) produzierte der LWL gemeinsam mit dem Mitteldeutschen Rundfunk eine Filmbiografie über Pfarrer Hermann Scheipers (2. v. r.) und dessen couragierte Zwillingsschwester Anna. Foto: Prometheus-Film

Scheipers im Gespräch mit Christoph Spieker bei der DVD-Premiere im Landeshaus 2011. Foto: Steinweg/LWL-Medienzentrum

Sonnenschein-Haus. Bis in seine letzten Lebensjahre hinein widmete Hermann Scheipers sich mit großem Engagement der Erinnerungs- und Zeitzeugenarbeit.

Dazu gehörte auch seine bereitwillige Mitwirkung an der vom Mitglied der LWL-Landschaftsversammlung Benno Hörst initiierten Filmbiographie "Dir gehört mein Leben". Darin porträtierte David Menzhausen den Lebensweg der Scheipers-Zwillinge von ihrem Geburtsort Ochtrup über Dachau und Sachsen bis zurück ins Münsterland.

Bei der Uraufführung des Films in Ochtrup am 10. Februar 2003 urteilte der damalige LWL-Kulturdezernent Prof. Dr. Karl Teppe: "Mit Mut, Charme und großem Gottvertrauen haben die Zwillinge Anna Schweppe, geb. Scheipers, und Hermann Scheipers ihr Leben lang gegen Intoleranz, Diskriminierung und staatliche Willkür gekämpft." Im Spiegel zweier eindrucksvoller Biographien beleuchte der Film exemplarisch wichtige Kapitel der politischen, gesellschaftlichen und kirchlichen Zeitgeschichte Deutschlands zwischen 1933 und 1989. Die doppelte Lebensgeschichte von Anna und Hermann Scheipers sei wie wenige andere geeignet, junge Menschen am konkreten biographischen Beispiel zur Auseinandersetzung mit den beiden deutschen Diktaturen des vergangenen Jahrhunderts anzuregen. "Die seltene Begabung der beiden

inzwischen 89-jährigen Hauptpersonen, auch vor der Kamera ihre Natürlichkeit, ihren Charme und ihre Schlagfertigkeit nicht zu verlieren", so Teppe weiter, "machen die Produktion zu einem außergewöhnlichen Zeitdokument".

Als das LWL-Medienzentrum und der Geschichtsort Villa ten Hompel den Film im Herbst 2011 erstmals auf DVD herausbrachten, ließ Prälat Scheipers, dessen Schwester Anna 2007 gestorben war, es sich nicht nehmen, zur Präsentation des Mediums persönlich nach Münster zu kommen und dem Leiter der Villa ten Hompel Christoph Spieker in einem Gespräch Rede und Antwort zu stehen. Mit Blick auf die weit über Deutschland hinaus reichende Aufmerksamkeit, die seine Biographie inzwischen gefunden hatte, wurde der Film auf der DVD außer in einer deutschen auch in einer englischen und polnischen Fassung bereitgestellt. Zusätzlich enthält das Medium vier vom Geschichtsort Villa ten Hompel bereitgestellte Interviewsequenzen, in denen Prälat Scheipers ausführlich über seine Erfahrungen unter dem NS-Regime berichtet, sowie einen ROM-Teil mit zehn Text- und Bildquellen für die historische Bildungsarbeit.

Staat und Kirche ehrten den gebürtigen Ochtruper mit zahlreichen Auszeichnungen: 2003 ernannte ihn Papst Johannes Paul II. zum Päpstlichen Ehrenprälaten, zudem erhielt der Geistliche unter anderem das Bundesverdienstkreuz Zweiter und Erster Klasse, das Kavalierskreuz des Verdienstordens der Republik Polen und die Ehrenbürgerwürde der Städte Schirgiswalde, Hubertusburg-Wermsdorf, Williamsport/USA, Wilsdruff sowie Ochtrup. Bei der Feier zu seinem 100. Geburtstag im Juli 2013 schien Prälat Scheipers auf den ersten Blick den Dingen des irdischen Lebens schon ein Stück weit entrückt war. Doch wenn man ihn ansprach, blitzten seine alte Energie, seine Erzählkunst, sein feiner Humor und sein phänomenales Gedächtnis sofort wieder auf. Jetzt ist Prälat Scheipers neun Jahre nach seiner Schwester und sechs Wochen vor seinem 103. Geburtstag in Ochtrup gestorben.

"Geborgenheit im Letzten gibt Gelassenheit im Vorletzten" – unter diesem Leitwort des katholischen Religionsphilosophen Romano Guardini gestaltete Hermann Scheipers sein Leben in großer Zivilcourage und unerschütterlichem Gottvertrauen. Ich bin dankbar, dass ich diesen Menschen kennen lernen durfte und werde ihn mit großer Hochachtung in Erinnerung behalten.

Markus Köster Kontakt: markus.koester@lwl.org

Der Film "Dir gehört mein Leben" ist als DVD weiterhin im Medienshop des LWL-Medienzentrums erhältlich: www.westfalen-medien.lwl.org

# Drehbuch "Drittes Reich"

Ein Seminar für Studierende setzt sich mit filmischen Darstellungen der NS-Zeit in Westfalen auseinander

Die Nationalsozialisten maßen dem Film als Propagandamedium bekanntlich große Bedeutung zu. Viele der von ihnen produzierten Filmbilder sind bis heute in Fernsehen und Internet sehr präsent. Populäre Histotainment-Dokumentationen greifen mit Vorliebe auf sie zurück – meist ohne ihren propagandistischen Entstehungskontext kenntlich zu machen. Die Historikerzunft begegnet filmischen Geschichtserzählungen hingegen nach wie vor meist mit großer Skepsis, gerade weil diese sehr erfolgreich das Geschichtsbild weiter Bevölkerungskreise beeinflussen. Daneben hat sich allerdings ein Forschungsstrang etabliert, der die kritische, aber differenzierte Untersuchung solcher populärer Geschichtskonstruktionen als genuine Aufgabe der Geschichtsdidaktik begreift und auch das positive Potenzial würdigt, das bewegte Bilder eröffnen, um junge Menschen zur Auseinandersetzung mit Geschichte anzuregen.

In der historischen Bildungsarbeit erfreut sich das Medium Film seit langem großer Beliebtheit. Das verwundert nicht, bieten bewegte Bilder doch

schon durch ihre spezifische Ästhetik und sinnliche Qualität besondere Möglichkeiten, um junge Menschen für geschichtliche Themen zu interessieren. Filmische Erzählungen fokussieren komplexe Handlungen auf Kernstränge, sie erzählen Ereignisse aus der Sicht weniger Personen, die gleichwohl schon aus dramaturgischen Gründen häufig mehrperspektivische Positionen erkennen lassen, und sie fordern so zur Parteinahme und Identifikation auf.

So können Filme plastische Brücken in die Vergangenheit schlagen, sie vermitteln eine unmittelbar beeindruckende, anschauliche Vorstellung von historischen Ereignissen und bauen Distanz zum vergangenen Geschehen ab. Kaum ein Medium kann vergangene Zeiten deshalb so intensiv lebendig werden lassen wie Filme; Geschichte wird durch sie sichtbar, nachvollziehbar, spürbar.

Wie alle Narrationen sollte aber auch ein Film in historischen Bildungskontexten nicht nur auf die in ihm vermittelten Themen und Inhalte hin betrachtet, sondern zugleich kritisch-dekonstruierend

analysiert werden. Es gilt zu vermitteln, dass Filme wie jede Geschichtserzählung nie authentische Abbildungen der Vergangenheit sind, sondern immer an Standort und Perspektive ihrer Macher gebundene narrative Konstrukte.

Weil die Aussagen eines Filmes auch und vor allem durch seine Visualität bestimmt werden, sollten neben inhaltlichen und dramaturgischen Aspekten auch filmsprachliche Gestaltungs- und Darstellungselemente wie Einstellungsgrößen, Perspektiven, der Einsatz von Licht und Farbe, Kamerabewegungen, Ton sowie Bildgestaltung und Bildkomposition, Schnitt, Montage und Rhythmus der filmischen Einheiten untersucht und in ihrer Aussagekraft bewertet werden. Schließlich sind auch Fragen nach dem wann, wo, wie und warum der Entstehung, nach Zielgruppen und Wirkungen des analysierten Films zu stellen. Damit beinhaltet eine historische Filmanalyse immer auch kritische Medienreflexion.

Weil sie so vielfältige Möglichkeiten für historisches Lernen bieten, sind in

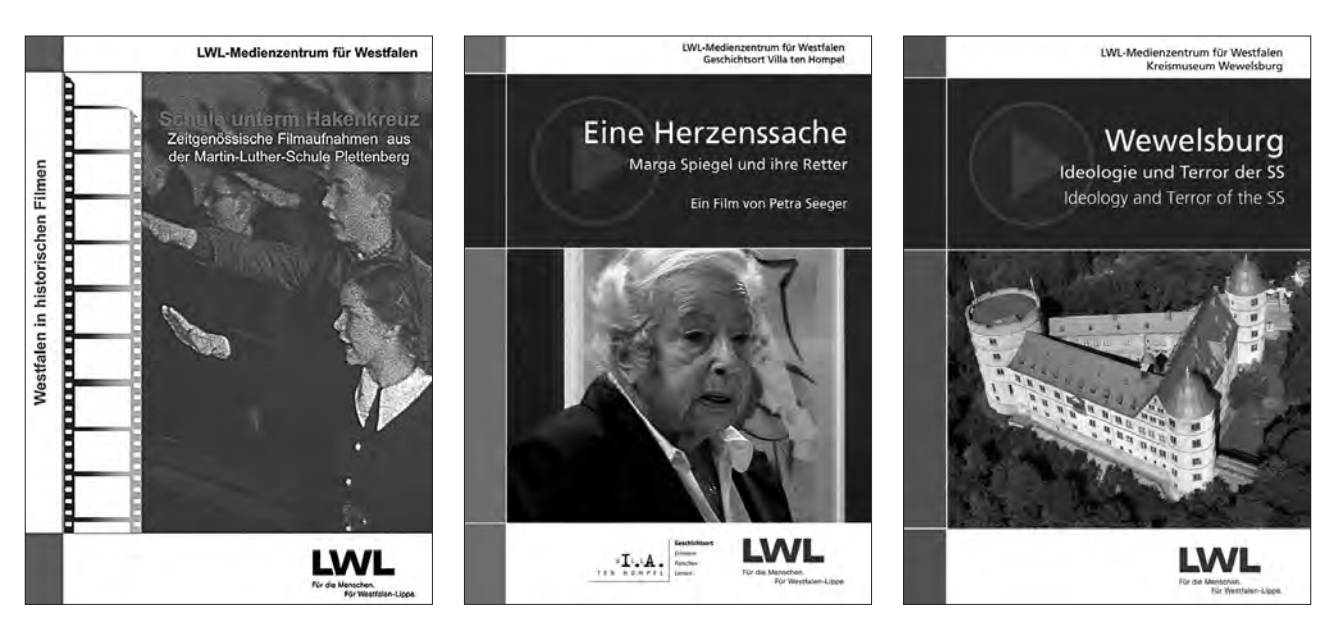

Auch das LWL-Medienzentrum produzierte in den letzten Jahren Filme zu verschiedenen Aspekten der NS-Zeit – wie Editionen historischer Originalfilme, Zeitzeugenporträts und komplexe didaktische Medien.

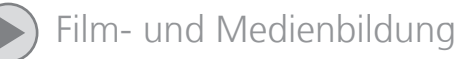

den letzten Jahren auch in Westfalen zahlreiche regionalhistorische Filmproduktionen entstanden, die sich mit verschiedenen Aspekten der NS-Zeit beschäftigen: So hat das LWL-Medienzentrum für Westfalen sowohl eine Reihe von Editionen historischer Originalfilme produziert als auch Zeitzeugenporträts und komplexe didaktische Medien.

In Kooperation mit der Akademie Franz Hitze Haus, dem Historischen Seminar der Universität Münster und dem Geschichtsort Villa ten Hompel und bietet das LWL-Medienzentrum für Westfalen

im kommenden Wintersemester ein Seminar für Studierende an, das sich unter vornehmlich regionalhistorischer Perspektive mit der Darstellung der NS-Zeit in Dokumentarfilmen auseinandersetzt.

Welches Bild der NS-Zeit in der Region diese Filme zeigen, mit welchen filmischen Mitteln sie gestaltet sind, wo Wert und Grenzen solcher Filme als Quellen der Geschichtswissenschaft liegen und wie sie sich sinnvoll in der historischen Bildungsarbeit einsetzen lassen, möchte diese Übung an ausgewählten Beispielen ausloten. Ziel ist

nicht zuletzt, den Studierenden grundlegende Kompetenzen der historischen Analyse von Film zu vermitteln. Nach drei Vorbereitungsterminen im LWL-Medienzentrum und dem Geschichtsort Villa ten Hompel wird der Hauptteil der Veranstaltung ein auch für Nichtstudierende offenes Blockseminar vom 20.-22. Januar 2017 in der Akademie Franz-Hitze-Haus sein.

Infos und Anmeldungen: info@franz-hitze-haus.de

Markus Köster Kontakt: markus.koester@lwl.org

# "Asylrecht" – ein historischer Dokumentarfilm von 1949 mit hochaktuellen Bezügen

#### Vertreibung und Flucht nach dem Zweiten Weltkrieg

Über zwölf Millionen Flüchtlinge und Vertriebene kamen als Folge des Zweiten Weltkriegs aus den vormals deutschen Ostgebiete jenseits von Oder und Neiße in das verbliebene Deutschland. Allein in Westfalen lebten schon Ende 1948 736.000 Flüchtlinge und Vertriebene, das waren rund 12 Prozent der Gesamtbevölkerung. Eine zweite Migrationswelle bildeten die Menschen, die ab 1947 aus der Sowjetischen Besatzungszone bzw. DDR in die Westzonen bzw. die Bundesrepublik flohen. Auch das war insgesamt noch einmal eine große Zahl: In NRW siedelten sich bis 1961 knapp eine Million dieser damals sogenannten "Zonenflüchtlinge" an, gegenüber 2,5 Millionen Menschen, die aus den Gebieten jenseits von Oder und Neiße in unser Bundesland kamen.

Angesichts solcher Zahlen war es mehr als angemessen, dass sich im Rahmen der diesjährigen Filmreihe "Drehbuch Geschichte: Deutschland bitteres Vaterland - Migration im Film" ein Forum dem Thema "Flüchtlinge und Vertriebene des Zweiten Weltkriegs" zuwandte. Einer der beiden Filme, die in dem Forum am 13. April 2016 in der Villa ten Hompel gezeigt wurden, war die Dokumentation "Asylrecht – Report on the Refugee Situation" (der andere "Denn wo ein Wille ist …. Ein Film über die Siedlung Espelkamp-Mittwald" von 1954).

#### Zur Entstehungsgeschichte des Films

"Asylrecht" entstand – wie der Vorspann verrät – 1948/49 als Auftragsproduktion für die britische Besatzungsmacht. Regisseur war der damals gerade 29-jährige Rudolf W. Kipp (1919-1990). Kipp hatte bei der renommierten Tobis-Spielfilmproduktion in Berlin und dann bei einer Propagandakompanie der Wehrmacht das Filmen gelernt. Nach Kriegsende baute er zunächst u.a. eine "Jugendfilmbetreuung für Flüchtlinge" auf und arbeitete seit 1946 als Kameramann für die britisch-amerikanische Wochenschau "Welt im Film". Deren sehr kurzen Filmszenen in der Rubrik

"Aktualitäten" waren ihm allerdings, so Kipp später, zu oberflächlich, sie widerstrebten seiner Vorstellung von Dokumentation. Deshalb machte er sich 1947 selbständig und gründete im März 1948 gemeinsam mit zwei Partnern die "Deutsche Dokumentarfilm GmbH".

Diese produzierte im Auftrag der Film Section der Britischen Militärregierung mehrere Dokumentarfilme, die internationale Beachtung fanden, u.a. "Lebensadern", "Die Bergung der New York" und eben "Asylrecht". Kipp folgte dabei einem Verständnis von Dokumentation, das sich nach dem Urteil des Filmhistorikers Peter Stettner, der sich eingehend mit der Geschichte des Films beschäftigt hat, sowohl von der Wochenschau-Reportage als auch vom sogenannten Kunstfilm abgrenzte: Er wollte das "Innere" von realen Vorgängen und Ereignissen wahrheitsgetreu sichtbar machen, mit der Kamera ein wahres, aber trotzdem dramatisiertes Bild des Lebens zeigen. Dafür betrieb er – so Stettner – sehr intensive Drehvorberei-

tungen an sensiblen Drehorten, suchte Kamerapositionen und -bewegungen sorgfältig aus und wählte einen Schnitt, der ganz von der intendierten Aussage bestimmt wurde. Das führt zu einer Filmwirkung, die man sonst eher aus Spielfilmen kennt.

#### Zum Inhalt

Inhaltlich thematisiert der Film nicht die erste Welle von Flucht und Vertreibung 1945/46, sondern die zweite Welle der Übersiedlungen aus der Sowjetischen Zone in die Westzonen. Er zeigt Menschen beim legalen und illegalen Überqueren der sowjetisch-britischen Zonengrenze, ihre Unterbringung in Lagern und Notunterkünften sowie ihre Versorgung und Überprüfung in den zentralen Durchgangslagern Schleswig-Holsteins, Nordrhein-Westfalens und Niedersachsens. Der Kommentar weist darauf hin, dass in jedem Monat über 30.000 neue Flüchtlinge in der britischen Zone registriert werden. Die eindrucksvollsten Szenen sind jene, die die Einzelfallprüfung im Durchgangslager Uelzen für die Aufenthaltsgenehmigung in der britischen Zone dokumentieren. Der Kommentar merkt zu den Bildern hoffender, bangender und verzweifelter Gesichter trocken an:

"Jeder Fall wird genau untersucht. Unterschiedslose Aufnahme aller Flüchtlinge würde den Lebensstandard aller, besonders aber den der hier schon lebenden viereinhalb Millionen Flüchtlinge erheblich herabsetzen. Die Verwaltung der Grenzkontrollen liegt in den Händen der deutschen Länderregierungen, und es ist ihr Bestreben, diejenigen aufzunehmen, deren Not am größten ist, jedoch nur so viele, dass die Schwierigkeiten der bereits Aufgenommenen nicht noch erhöht werden."

#### Zur filmischen Gestaltung

Kipp selber beschrieb um 1960 die Entstehung, Machart und Intention des Films sehr eindrucksvoll so: "Zum ersten Mal seit dem Kriege erlebte ich wieder derart schicksalsbetroffene Gesichter, Ausdruck einer Verzweiflung, welche die äußerliche Jämmerlichkeit fast übersehen ließ, – die sich unbeeindruckt von Filmkamera und Scheinwerfern kundtat, unlenkbar für jeden Regisseur. Hier konnte die Kamera nur noch aufspüren, beobachten, Zeuge werden und geißeln. Ich bemühte mich um Sachlichkeit, verbot jedes Stellen von Situationen, die Anwendung 'verschönernder' Filter sowie jede beabsichtigte Lichtmalerei. Tagelang lauerte der Kameramann Erich Stoll bei Morgengrauen den illegalen Grenzgängern auf. Die Aufnahmen entstanden im Braunkohlengebiet von Offleben, südlich Helmstedt. Und viele Stunden brannten die stationär eingerichteten Scheinwerfer in den Lagern Eutin, Uelzen, Braunschweig und Schöningen, bevor ich meine Kamera auf die vorher beobachteten ,Motive' richtete. Die wenigen Fahraufnahmen, die aus Gründen der Übersicht nötig wurden, probierte ich derart oft, dass die Flüchtlinge – nach Stunden – ihr Interesse an dem, was wir taten, völlig verloren. Auch das sparsame, fest eingerichtete Licht in den Verhörräumen brannte tagelang. Zwei versteckte Kameras […] ergaben die Möglichkeit, von der ,Totalen' in direktem Schnitt , groß' auf die Gesichter eingehen zu können.

[...] Ich gebe zu, mit diesen Aufnahmen die intimsten Anliegen mir fremder Menschen zur Schau gestellt zu haben, – wie ein Sensationsreporter, der ich nicht bin, und es war mir – weiß Gott – sehr schlimm dabei zumute. Die einzige Entschuldigung dafür ist vielleicht die, dass es mir sehr ernst war mit der Absicht, diesen Menschen zu helfen, auf meine Weise, mit diesem Film. Und man merkt es unserer Arbeit heute wohl an, dass die Kameras stets auf der Seite der Flüchtlinge standen."

#### Zur Rezeptionsgeschichte

In Deutschland wurde der Film erstmals im Februar 1949 anlässlich einer ökumenischen Flüchtlingstagung in Hamburg vorgeführt. Im September 1949 wurde er dann auf der Biennale in Venedig gezeigt und mit einem Sonderpreis prämiert. Auch das Feuilleton zeigte sich tief beeindruckt. So schrieb Gerhard Sanden in der "Welt" vom 9. September 1949:

"Asylrecht ist einer von den Filmen, die das alte verstockte Herz im Leibe umdrehen und die eine Art panischer

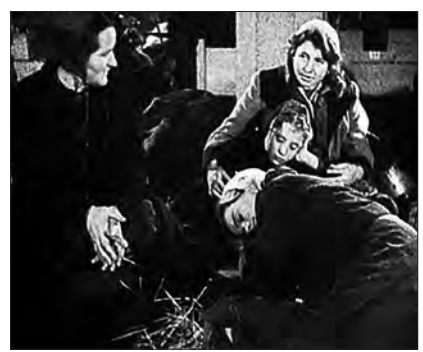

Vertriebene im Notaufnahmelager. Standbild aus dem Film Asylrecht

Hilfsbereitschaft im Zuschauer erzeugen. [...] Als ich diesen Film gesehen hatte, wurde mir klar, dass ich blind gewesen war. Die Sonne schien, und es kam mir vor, als spucke sie allen Deutschen ins Gesicht, die sich diesseits schon wieder unter tausend Vorwänden an die kluge Erbärmlichkeit des eigensüchtigen Lebens verloren haben. Das Hadern und Zaudern der Politiker, das Feilschen und Mogeln der Besitzenden, das gierige Raffen und neidische Gaffen der Minderbemittelten, das neonazionale Getöse ohne die sittliche Kraft, erst einmal die Nation neu aus dem Nichts zu schaffen – dies alles kam mir so erbärmlich vor, dass ich mich in Grund und Boden schämte."

Die Publikumsresonanz hielt sich allerdings zunächst in engen Grenzen. Im Januar 1950 urteilte der "Evangelische Filmbeobachter" lakonisch: "Kein Kino will ihn spielen, kein Publikum ihn sehen". Erst einige Jahre später wurde der Film als beeindruckendes zeithistorisches Dokument wieder entdeckt. 1959 prämierten ihn die Internationalen Filmfestspielen Oberhausen mit einem 1. Preis und würdigten ihn als einen der wichtigsten Dokumentarfilme des vergangenen Jahrzehnts. Im gleichen Jahr erstellte das Institut für Film und Bild in Wissenschaft und Unterricht (FWU) aus den Bildern des ursprünglich 37-minütigen Films eine neunminütige Stummfassung für den Schulunterricht mit dem Titel "Flüchtlingsnot an der Zonengrenze", die deutlich durch die Perspektive des Kalten Krieges geprägt war. Im folgenden Jahr produzierte Kipp im Auftrag des FWU unter dem gleichen Titel eine überarbeitete 21-minütige Tonfassung, die sich weitaus mehr an

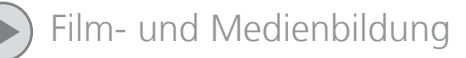

der Originalfassung orientierte und weniger durch antikommunistische Propaganda beeinflusst war.

2006 nahm das Westfälische Landesmedienzentrum den Film als Zusatzmaterial in seine gemeinsam mit dem Westfälischen Industriemuseum erstellte didaktische DVD "Aufbau West. Neubeginn zwischen Vertreibung und Wirtschaftswunder" auf. Zugrunde gelegt wurde die 37-minütige Originalfassung. Unter der Vorgabe, sämtliche Kommentare im Bildzusammenhang zu erhalten, wurden allerdings Szenenlängen gekürzt und einige wenige, unkommentierte Einstellungen ganz herausgeschnitten. So entstand eine Fassung von 25 Minuten, der im ROM-Teil der DVD auch ein rückblickender Bericht des Regisseurs über die Dreharbeiten sowie eine kleine Auswahl von Pressestimmen beigefügt wurden.

Parallel dazu entstand im Internetportal www.filmundgeschichte.de des Filminstituts Hannover eine hervorragende filmanalytische Beschreibung des Films durch Peter Stettner. 2014 wurde Asylrecht dann zum Gegenstand eines interaktiven Bildungspaketes, das die Gesellschaft für Filmstudien im Auftrag des Niedersächsischen Landesinstituts für schulische Qualitätsentwicklung (NLQ) konzipierte. Die technische Realisation übernahm die Bielefelder AMMMA AG. Diesem Bildungspaket wurde neben einer Rekonstruktion der Originalfassung von 1949 auch die Stummfilmfassung Flüchtlingsnot an der Zonengrenze (1959) beigegeben. Zudem finden sich in 13 Kapiteln zahlreiche zusätzliche Informationen zum historisch-politischen Kontext und zu didaktischen Einsatzmöglichkeiten,

Sequenz- und Einstellungsprotokolle sowie der Sprechertext der Originalfilmfassung. Das Bildungspaket kann auf dem Portal Filmbildung des Niedersächsischen Bildungsservers abgerufen werden. Mit freundlicher Genehmigung des NLQ ist das Paket seit kurzem auch über EDMOND NRW verfügbar, zusammen mit der 25-Minuten-Fassung aus der DVD-Produktion Aufbau West"

Am 8. November 2016 wird der Film "Asylrecht" übrigens im Rahmen der Veranstaltungsreihe "in memoriam" im Cinetech Rheine zu sehen sein, und natürlich gibt es ihn nach wie vor auch auf der DVD "Aufbau West".

Markus Köster Kontakt: markus.koester@lwl.org

### Neu im LWL-Medienzentrum: Frank Schlegel

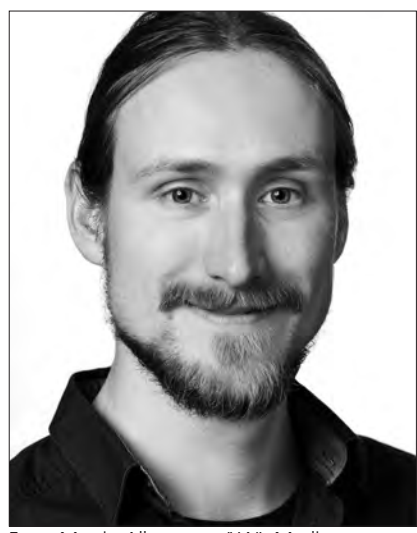

Foto: Martin Albermann/LWL-Medienzentrum

"Wenn du dir nur Lateinvokabeln so gut merken könntest wie Film-Zitate!" Das sagte meine Mutter immer, wenn ich nach der Schule am Küchentisch saß und meine Lieblingsszenen aus "Der Herr der Ringe" rezitierte.

So kam es, dass ich im Verlauf meines Geschichtsstudiums in Münster den ausgetrampelten Pfad der mittellateinischen Linguistik verließ und mich lieber in das unerforschte Dickicht der "Visual History" schlug. Ich beschäftigte mich mit der Filmanalyse und nutze Filme als Quellen für geschichtswissenschaftliche Studien. Dabei kam ich auch mit historischen Aufnahmen und alten Dokumentarfilmen aus dem LWL-Medienzentrum in Berührung und durfte in der renommierten LWL-Fachzeitschrift "Westfälische Forschungen" einen Aufsatz über das "Psychiatriewesen der 70er im Doku-Film" veröffentlichen.

Nach Stationen als Campusfunker, Medientrainer und Wissenschaftsredakteur bin ich seit Anfang Mai neuer wissenschaftlicher Volontär bei Film+Schule NRW. Eine Riesen-Herausforderung! Zeitgemäß, digital, praxisnah, integrativ, inklusiv, interaktiv – all das soll Filmbildung sein. Um Lehrkräften entsprechendes Wissen und Materialien an die Hand zu geben, bringt im Team jeder verschiedenste Kompetenzen, Perspektiven und Ideen ein. Gerade deshalb fühle ich mich hier pudelwohl.

Meine Philosophie in Sachen Filmbildung: Medienkompetenz bedeutet für mich, in der täglichen Konfrontation etwa mit dem Film diesen nicht nur inhaltlich sondern auch in seiner Medialität zu verstehen. Der aufgeklärte Mensch des digitalen Zeitalters wird dann nicht als unmündiger Rezipient von einer großen Bilderflut manipuliert, überfordert und hinweg gespült, sondern vermag kritisch zwischen Kunst und Trash zu unterscheiden – und wann Konsum und Einsatz von Medien dienlich ist.

Frank Schlegel Kontakt: frank.schlegel@lwl.org

# Gummibärchen und Geisterjagd im Großformat

Teilnehmerrekord beim 3. landesweiten Schulfilmfest

Morgens halb zehn in Hamm. Die Popcorn-Maschine läuft bereits heiß, als die Band vom Galilei-Gymnasium mit "Teenage Dirtbag" loslegt und immer mehr junge Filmschaffende ins Kino-Foyer strömen. Über 200 Schülerinnen und Schüler nahmen am 8. Juni in den Kinosesseln des Cineplex in Hamm Platz, um ihre Werke auf der großen Leinwand zu bewundern. Der Andrang beim dritten landesweiten Schulfilmfest, zu dem die Netzwerke der Filmbildung NRW und FILM+SCHULE NRW erneut einluden, war damit doppelt so groß wie noch im Vorjahr.

Alle 19 vorgeführten Filme aus Schulklassen und Film-AGs wurden mit tosendem Applaus bedacht und beeindruckten durch ihre Vielfalt: Gummibärchen und Knetfiguren á la Shaun das Schaf tanzten, flogen und teleportierten sich mit Stop-Motion-Technik durch detailverliebte Szenarien aus Pappe, Steinen und Frischhaltefolie-Flüssen. In einer Mystery-Doku ging es mit Frequenzmesser und Kruzifix auf Geistersuche. Für Lacher sorgte ein Sketch, der "wichtige" Handygespräche während der Unterrichtsstunde aufs Korn nahm ("Yeah, Jason und Vanessa 'ham 'ne Krise").

Nach der Werkschau standen drei Workshops auf dem Programm. Schauspieltrainerin Gabi Sutter verwandelte den Kinosaal kurzerhand in eine Theaterbühne. Im szenischen Spiel schlüpften die Schülerinnen und Schüler in verschiedene Rollentypen – vom "Draufgänger" bis zum "schüchternen Mäuschen".

Der Illustrator und Storyboard-Autor Marc Ewert zeigte an der Leinwand, wie Storyboards von Kinofilmen entstehen und freute sich über die vielen aufgeweckten Fragen zur Filmproduktion. Dabei wuselten einige mit iPads bewaffnete Teams durch das Cineplex. Innerhalb

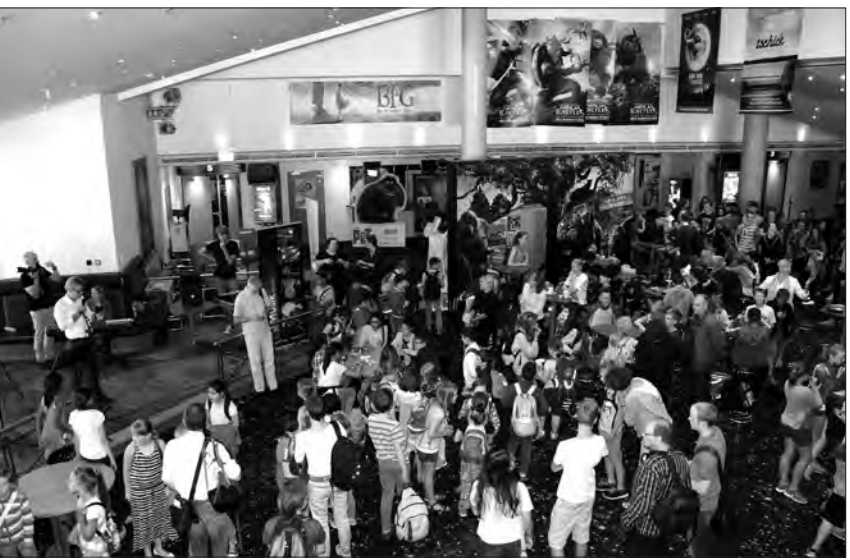

Full House – die Teilnehmerzahl beim landesweiten Schulfilmfest überstieg in diesem Jahr alle Erwartungen. Foto: Selma Brand

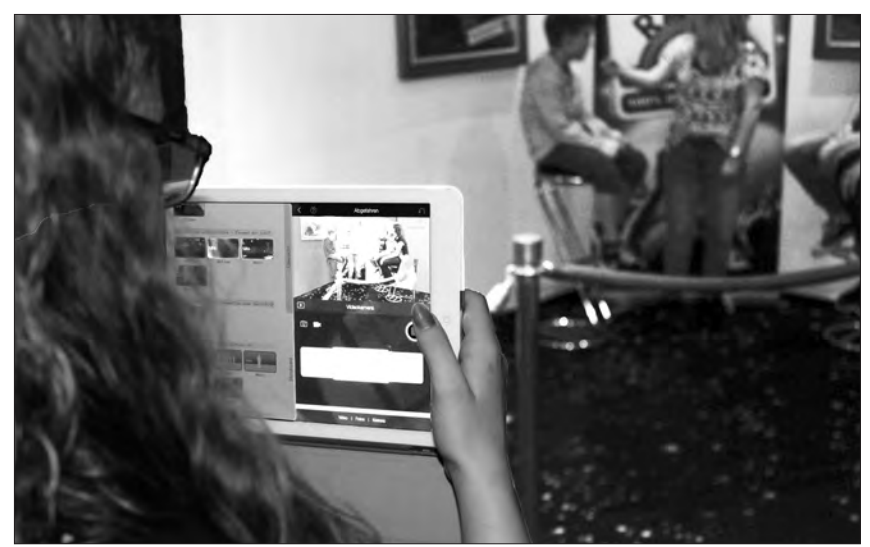

Spontan und ohne viel Aufwand – Filmen und Schneiden mit dem Tablet. Foto: Selma Brand

einer Stunde mussten sie einen Trailer zum Schulfilmfest drehen, schneiden und präsentieren. Das Tablet diente dabei als Kamera und Schnittplatz zugleich. Und siehe da – die aus verschiedenen Schulen zusammengewürfelten Gruppen meisterten die Technik intuitiv.

Ein besonderer Erfolg in diesem Jahr: Erstmals hatten auch Städte und Kreise außerhalb der etablierten Netzwerk-Regionen ein lokales Schulfilmfest

ausgerichtet und die besten schulischen Filmprojekte mit der landesweiten Werkschau belohnt. Um pünktlich zur eigenen Filmvorführung in Hamm zu sein, nahmen gleich drei Schulklassen aus Bonn in aller Herrgottsfrühe die Bahn.

Wir sind schon gespannt auf die zahlreichen Filmbeiträge im nächsten Sommer!

Frank Schlegel Kontakt: frank.schlegel@lwl.org

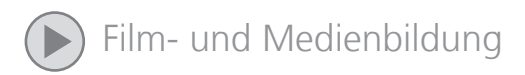

# Wo ein Goldfisch nicht nur ein Goldfisch ist

Neue Unterrichtsskizze für den Kernlehrplan Deutsch von FILM+SCHULE NRW

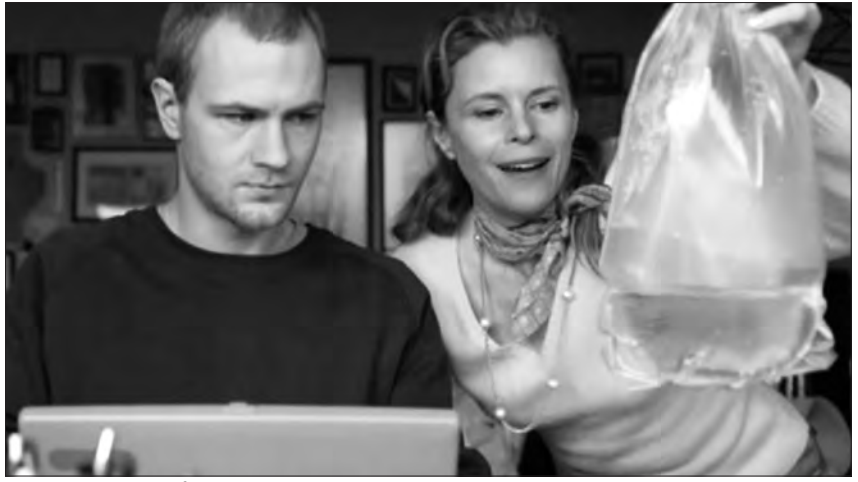

Filmszene mit Goldfisch, Fotos: FWU

Im aktuellen Kernlehrplan der gymnasialen Oberstufe in Nordrhein-Westfalen ist "Filmisches Erzählen" als inhaltlicher Schwerpunkt im Inhaltsfeld Medien verankert. Um Lehrkräften beim Einstieg in dieses Kompetenzfeld zu unterstützen, hat FILM+SCHULE NRW in Kooperation mit der Qualitäts- und Unterstützungsagentur – Landesinstitut für Schule (QUA-LiS NRW) eine Unterrichtsskizze erstellt.

In fünf Sequenzen bietet die Skizze Aufgabenbeispiele zu den Grundlagen des "Filmischen Erzählens" von der Bildinszenierung über die Montage bis zu Aspekten wie Farbwirkung, Kommunikation

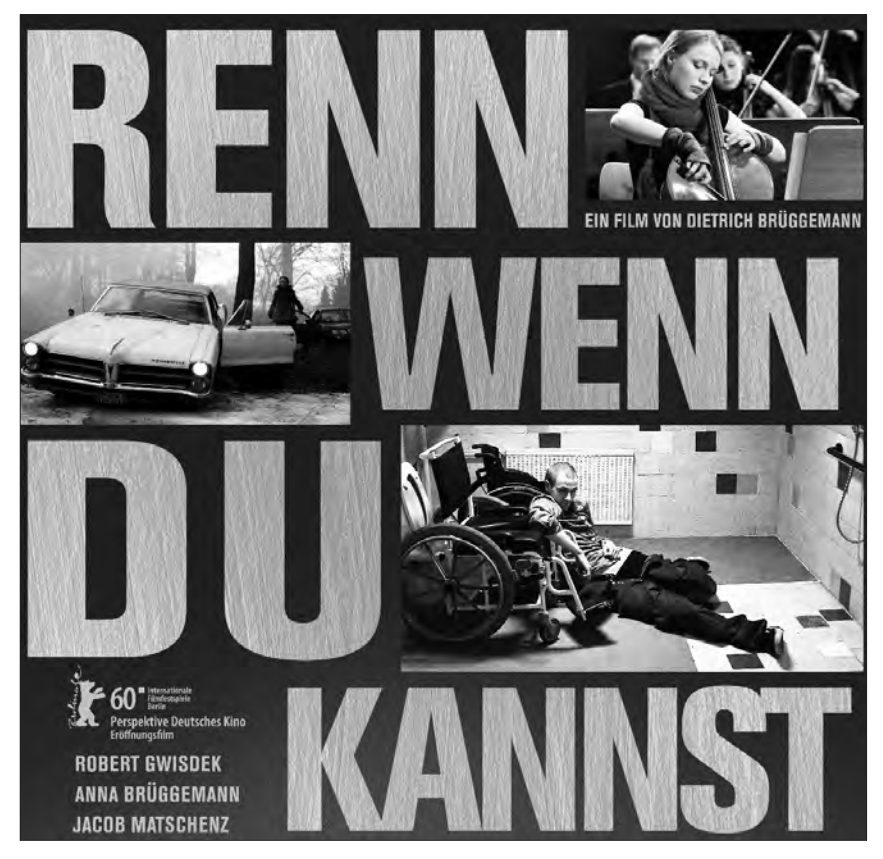

oder Metaphern im Film. Alle Aufgaben behandeln den Spielfilm "Renn, wenn Du kannst" von Dietrich Brüggemann, der im Rahmen des Labels "Ausgezeichnet!" von FILM+SCHULE NRW zum kostenlosen Download über EDMOND NRW zur Verfügung gestellt wird.

In "Renn wenn Du kannst" geht es um die komplizierte Freundschaft zwischen Ben, der im Rollstuhl sitzt und seinem "Zivi" Chris. Beide haben ein Auge auf die Cellostudentin Annika geworfen und alle drei stecken in einer Lebenskrise. Regisseur Dietrich Brüggemann verdeutlicht die Suche seiner Protagonisten nach ihrem Weg im Leben durch viele filmische Metaphern. So fristet zu Beginn des Films der Goldfisch von Ben sein Leben in einem leeren Getränkekarton, darf aber im späteren Handlungsverlauf mit anderen Artgenossen in ein Aquarium umziehen, wenn auch Ben sein Selbstwertgefühl wiedergefunden hat. So lassen sich eng an den Film angebunden Codes des "Filmischen Erzählens" erarbeiten und entschlüsseln. Außerdem setzen sich die Schülerinnen und Schüler auch inhaltlich mit den Themen "Behinderung" und "Identitätssuche" auseinander und stärken generell ihre Analysekompetenz. Zusätzlich bietet die Skizze ergänzende Textaufgaben zur Filmmontage oder dem filmischen Subtext sowie Infoblätter zu den Grundlagen der Filmsprache.

Interessierte Lehrkräfte können die Unterrichtsskizze ab sofort über den Lehrplannavigator von QUA-LiS NRW oder die learn:line NRW herunterladen. Aufgabenbeispiele für den Deutschunterricht in der Sekundarstufe I sind bereits in Vorbereitung. Weitere Informationen gibt es auch unter www.filmundschule.nrw.de/lehrplan.

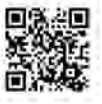

Uwe Leonhardt Kontakt: uwe.leonhardt@lwl.org

# "Das Schicksal wird uns in tausend Winde zerstreuen" – Der Film "Renn, wenn du kannst"

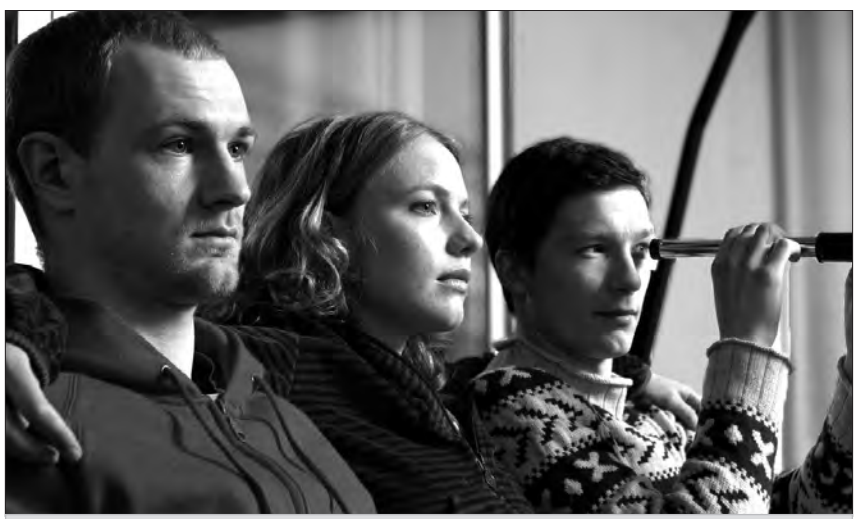

Der querschnittsgelähmte Ben schikaniert tagtäglich den Zivildienstleistenden, der ihn betreut. Seine neue "Schwester" Christian lässt sich allerdings nicht herumkommandieren. Als Christian fast die Musikstudentin Annika, Bens Angebetete, überfährt, entwickelt sich eine Dreiecksgeschichte. Alle drei müssen sich ihren ganz persönlichen Ängsten und einer ungewissen Zukunft stellen… Foto © ZorroFilm

#### Inhalt

Ben sitzt im Rollstuhl, lebt in einer Duisburger Hochhauswohnung und drückt sich vor der Abgabe seiner Magisterarbeit in Literatur. Von seinem Balkon aus beobachtet er immer wieder die Cellostudentin Annika auf ihrem Weg zur Musikhochschule. Auch Bens Freund und Betreuer, der Zivildienstleistende Christian, hat ein Auge auf Annika geworfen. Die fühlt sich zunächst zu Christian hingezogen, findet dann aber Interesse an dem unnahbaren Ben und will mehr über ihn erfahren. Ben geht davon aus, als körperbehinderter Mann nicht attraktiv für sie zu sein. Mit seiner

pessimistischen Grundeinstellung, die er hinter Sarkasmus verbirgt, bringt er seine Freunde zur Verzweiflung und letztlich in Gefahr.

Gemeinsam ist allen dreien, dass sie in einer Lebenskrise stecken. Annika verpatzt wegen ihres Lampenfiebers alle Soloauftritte, Christian möchte Medizin studieren, kann aber kein Blut sehen, und Ben weiß nicht, wie es in seinem Leben weitergehen soll. Für jeden von ihnen ergibt sich am Ende des Films eine eher ungewöhnliche Lösung ihrer Probleme. Auf dem Weg dahin geben sich die ungleichen Freunde Impulse, über sich hinauszuwachsen.

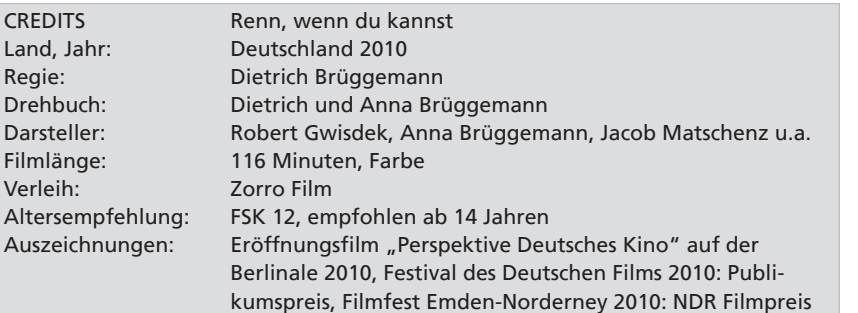

#### Umsetzung

"Renn, wenn du kannst" ist eine Tragikomödie, deren Charaktere tief und deren Filmsprache reich an ausdrucksstarken Details ist. Das ermöglicht, den Film auf verschiedenen Ebenen zu lesen. Die filmischen Mittel intensivieren die fein ausgespielten Eigenschaften der Protagonisten, zahlreiche Metaphern offenbaren ihre Sehnsüchte: Bens negative, zuweilen misanthropische Haltung wird durch kontrastarme, bläuliche Farben verstärkt. Ein Goldfisch, der sein Dasein zunächst in einer Cornflakes-Packung fristen muss, darf am Ende des Films mit einigen Artgenossen in ein Aquarium umziehen, als auch Ben sich selbst, seinen Mitmenschen und dem Leben einen höheren Wert beimisst.

#### Pädagogische Empfehlung

FILM+SCHULE NRW empfiehlt den Spielfilm als besonders geeignet für den Unterricht in der Oberstufe, sowohl hinsichtlich seiner Thematik als auch seiner Filmsprache. Er eignet sich insbesondere zu Erarbeitung filmsprachlicher Grundlagen in den Fächern Kunst und Deutsch, hier vor allem beim Inhaltsfeld Medien im Schwerpunkt "Filmisches Erzählen". Die existentiellen Probleme der Protagonisten, die nur etwas älter als die Schülerinnen und Schüler sind, bergen Identifikationspotenzial und ermöglichen die unverkrampfte Auseinandersetzung mit den Themen Behinderung, Anderssein und Zukunftsangst. FILM+SCHULE NRW stellt den Spielfilm über EDMOND NRW als Landeslizenz für den Einsatz im Unterricht zur Verfügung.

Material und Download-Link: http:// www.filmundschule.nrw.de/Ausgezeichnet/renn-wenn-du-kannst

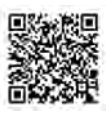

Frank Schlegel Kontakt: frank.schlegel@lwl.org

# EDMOND NRW für die Schülerhand

Wie Schüler/innen mit einer EDU-ID auf Online-Medien zugreifen können

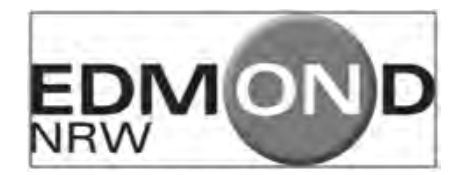

Bislang hatten ausschließlich Lehrkräfte Zugang zu EDMOND NRW. Seit dem jüngsten Relaunch im Frühsommer dieses Jahres können nun auch Schülerinnen und Schüler auf EDMOND-Medien direkt zugreifen. Das Besondere daran ist, dass dafür keine personenbezogenen Daten der Schüler/innen erhoben werden müssen.

Für den Zugang benötigen die Schüler/ innen eine von der Schule oder der Lehrkraft generierte individuelle EDU-ID. Dieser anonyme Schlüssel besteht aus einer zwölfstelligen Zeichenkette. Sie kann nicht den Lernenden, wohl aber den Lehrkräften zugeordnet werden und ist maximal bis zum Ende des laufenden Schuljahres gültig. Mit der EDU-ID können Schüler/innen Medien im Browser betrachten – und zwar ausschließlich jene, die von ihren Lehrkräften in Medienlisten zusammengestellt und freigegeben wurden.

EDU-IDs kann jede Lernkraft erzeugen – sei es für die Klasse und/oder für die Lerngruppe, in der sie unterrichtet. Systembedingt gibt es keine quantitativen Beschränkungen. Dennoch ist jede Schule gut beraten, wenn Schüler/innen möglichst nur eine EDU-ID erhalten. Ansonsten würden ihnen mehrere EDU-IDs zugewiesen. Und sie müssten selber nachhalten, mit welcher EDU-ID sie welche Medienliste aufrufen können. Wir empfehlen, die Erstellung und Ausgabe der EDU-IDs schulweit zu organisieren.

Die ideale Zeit dafür ist der Beginn eines neuen Schuljahres. Denkbare Verfahren wären:

▶ Zentrale Erstellung der EDU-IDs: Der Medienkoordinator oder eine andere Person erzeugt für jede Klasse – entsprechend der Zahl der Schüler pro Klasse – einen Satz an EDU-IDs, druckt die Listen aus und gibt sie an die Klassenleitungen weiter. Für das Kurssystem der Oberstufe generiert er die EDU-IDs für die ganze Jahrgangsstufe und händigt die Listen den Jahrgangsstufenkoordinatoren aus.

**Dezentrale Erstellung der** EDU-IDs:

Die Klassenleitungen erzeugen die EDU-IDs für ihre Klasse und verteilen sie. Die Jahrgangsstufenkoordinatoren erzeugen die EDU-IDs für ihre Jahrgangsstufe und verteilen sie an ihre Schülerinnen und Schüler.

Wer innerhalb der Schule die EDU-IDs generiert, ist nicht wichtig. Entscheidend ist, dass alle Schülerinnen und Schüler eine EDU-ID erhalten und somit jede Lehrkraft die Möglichkeit hat, Medienlisten für ihre Schülerschaft freizuschalten.

dies an und nennt die Klasse oder Jahrgangsstufe.

Wer EDU-IDs für weitere Klassen oder Jahrgangsstufen erzeugen will, klickt auf die Schaltfläche "Neue EDU-ID-Liste erzeugen" und

- u betitelt die EDU-ID Liste mit der Bezeichnung der Klasse oder Lerngruppe (z.B. "7b" oder "Garten AG");
- trägt die Zahl der gewünschten EDU-IDs – entsprechend der Klassengröße – ein;
- u überschreibt ggf. den Gültigkeitszeitraum durch Anwahl des gewünschten Tagesdatums in dem sich öffnenden Kalenderblatt;
- $\blacktriangleright$  gibt die Jahrgangsstufe an.

Für den Fall, dass EDU-IDs für eine bestimmte Lerngruppe generiert werden sollen, muss im Pull-Down-Menü die "sonstige Lerngruppe" ausgewählt werden. Mit einem Klick auf "IDs erzeugen" hat die Lehrkraft die personalisierten Zugänge für die Schülerinnen und Schüler schon erstellt.

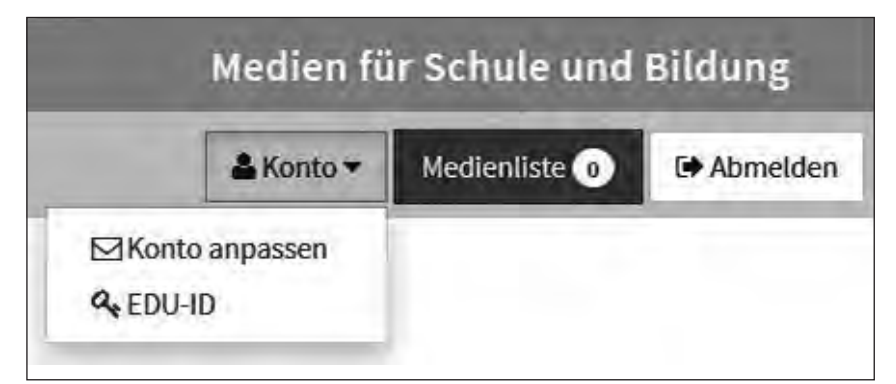

Nur registrierte EDMOND-Nutzer können EDU-IDs erzeugen. Dazu muss sich die Lehrkraft anmelden und kann über "Konto" den Menüpunkt "EDU-ID" aufrufen.

Haben Kolleginnen oder Kollegen bereits EDU-IDs erstellt, zeigt das System

Die Klassenleitung oder der Jahrgangsstufenkoordinator druckt die Liste der EDU-IDs aus, hält nach, wem er welche EDU-ID zuweist und händigt dem Schüler/der Schülerin die Zugangsdaten und den Zugangslink aus – letzteres ist als QR-Code zusätzlich verschlüsselt.

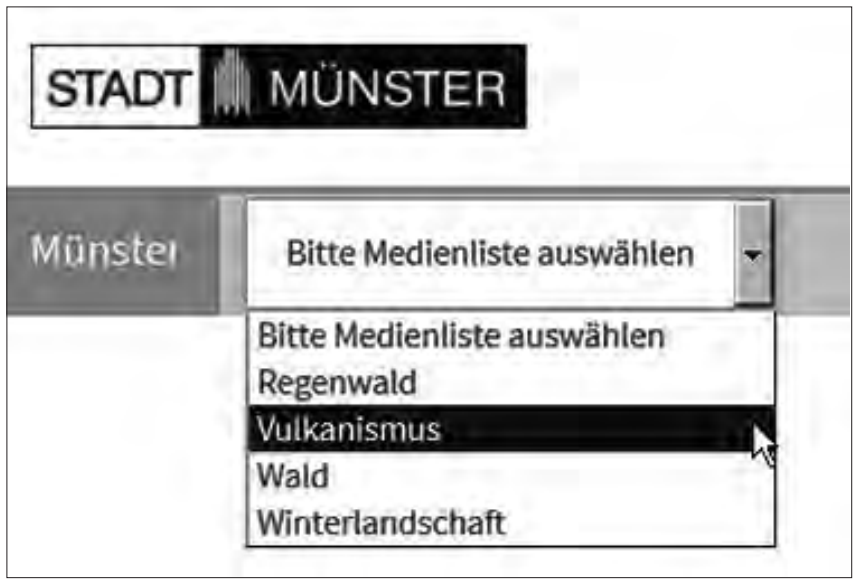

Es liegt in der Verantwortung der Schule, Schüler/innen und ggf. auch die Erziehungsberechtigten über die EDU-IDs zu informieren. Wir empfehlen, auf folgende Punkte besonders hinzuweisen:

- **EDU-IDs dürfen nicht weitergege**ben werden.
- $\triangleright$  Die Medien sind urheberrechtlich geschützt und dürfen nur im schulischen Kontext genutzt werden.
- $\blacktriangleright$  Medien dürfen weder an Dritte weitergegeben noch auf Videoplattformen oder in sozialen Netzwerken eingestellt werden.

Bei Missbrauch kann der/die Betreffende über die Lehrkraft, die die EDU-IDs generiert hat, ermittelt werden.

Melden sich Schüler/innen mit ihrer EDU ID an, können sie über die Medienlisten, die die Lehrkräfte zusammenstellen, auf die Medien zugreifen.

Die Medien werden ihnen standardmäßig in Form der Galerieansicht präsentiert. In der Kopfzeile werden Medienart, Mediennummer und Produktionsjahr genannt. Unterhalb des Vorschaubildes schließen sich Titel und Annotation an.

Über die Funktionsleiste (unten) können Schüler/innen das Medium direkt abspielen und zudem auf bestimmte Materialien wie Sprechertext, Arbeitsblätter, Links, Glossar etc. zugreifen. Lösungsblätter und weitere ausschließlich für die Lehrkraft erstellte Unterrichtsmaterialien bleiben ihnen versperrt.

Schüler/innen können sich auch von zu Hause mit der EDU-ID in EDMOND NRW anmelden und sich Medien im Browser anschauen. Dabei ist die Frage des Endgerätes nicht entscheidend. Denn EDMOND NRW ist in einem "responsiven Webdesign" gestaltet und somit auf jedem Endgerät wie Smartphones oder Tablets nutzbar.

Entscheidender ist, dass EDMOND NRW neue Lernformen schafft, ein selbstgesteuertes Lernen ermöglicht und neue Räume für eine aktive Auseinandersetzung mit Unterrichtsinhalten bietet. EDMOND NRW eröffnet die Chance zur Individualisierung des Lernens, es verbessert die Qualität des Lernens und gestaltet mit diesen neuen Funktionalitäten den Wandel im digitalen Zeitalter aktiv mit.

Angela Schöppner-Höper Kontakt: angela.schoeppner-hoeper@lwl.org

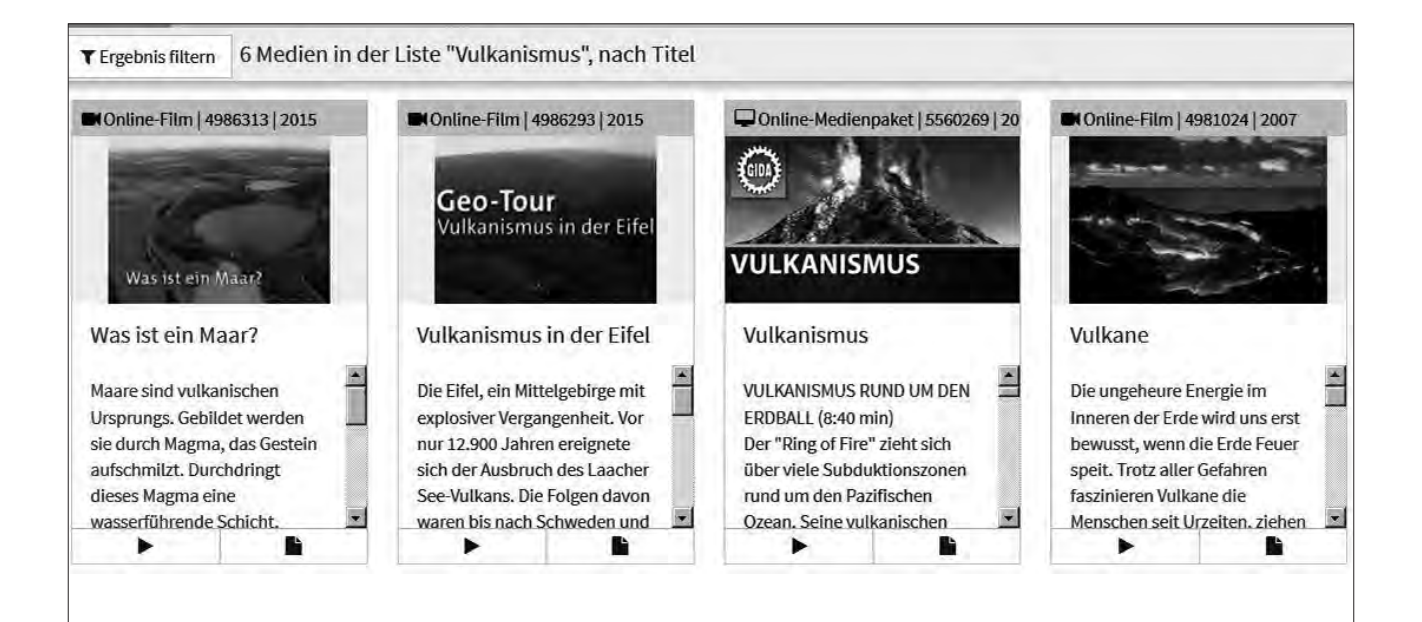

# Daten in der Schule nutzen – Möglichkeiten und Grenzen

Digitalisierung macht auch vor der Schule nicht halt. Die Potenziale, die digitale Medien vor dem Hintergrund der Herausforderungen von G8, Inklusion, Migration und damit einhergehenden immer heterogeneren Lerngruppen besitzen, sind allgemein anerkannt. Durch die gestiegene Bedeutung digitaler Lernwelten wächst das Bedürfnis, auch den Unterrichtsalltag in Richtung modernes Lernen zu verändern. Bei der Anschaffung lernförderlicher Informationstechnik besteht dabei in engagierten Kollegien die Gefahr, dass das technisch Machbare statt das pädagogisch reflektierte Ziel bei der Modernisierung zugrunde gelegt wird. Auch die Nachhaltigkeit wird oft vergessen. Gewachsen ist insgesamt das Bewusstsein für den Datenschutz im schulischen Umfeld: Zunehmend geraten Fragen zum Umgang mit personenbezogenen Daten von Lehrenden und Lernenden und zum Recht auf informationelle Selbstbestimmung in den Fokus.

Lehrende, Lernende wie auch Erziehungsberechtigte müssen Vertrauen in die Digitalisierung schulischer Lernwelten haben können: Das Lernen mit digitalen Medien wird langfristig nur dann erfolgreich sein, wenn auch die Belange des Datenschutzes konsequent Beachtung finden.

#### Datenschutz und informationelle Selbstbestimmung in Schulen

Für Schulen sind der Datenschutz und die informationelle Selbstbestimmung unter zwei Aspekten zu betrachten.

#### Richtlinien und Lehrpläne

Einerseits fällt unter die in den Richtlinien und Lehrplänen verankerte Vermittlung und Förderung von Medienkompetenz der Umgang mit Daten und Privatheit. Aufgabe der Pädagoginnen und Pädagogen ist es, Kinder und

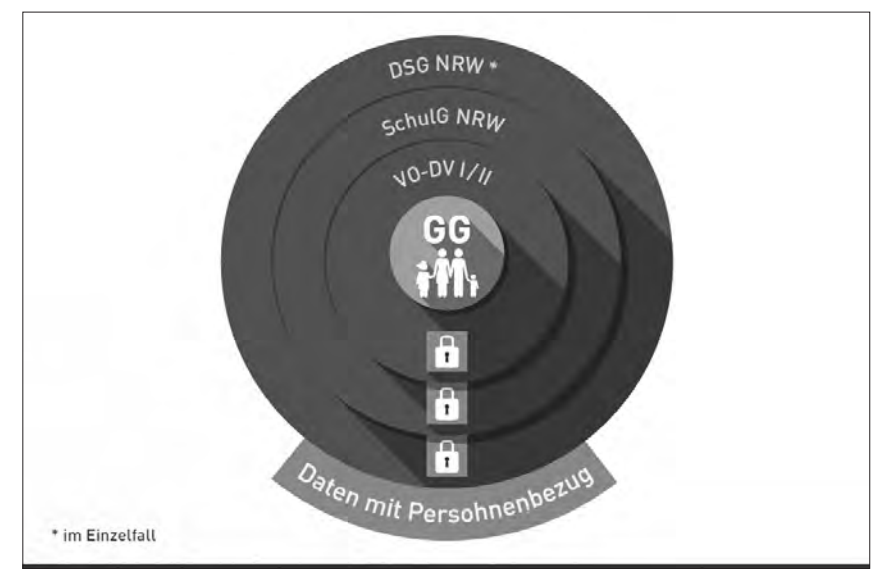

Vorschriften und Verordnungen regeln die Verarbeitung personenbezogener Daten.

Jugendliche so früh wie möglich in die Themenbereiche Privatsphäre und das Recht auf informationelle Selbstbestimmung einzuführen: Kinder und Jugendliche müssen medienkompetent sein. Sie müssen sensibilisiert werden für die ihnen heute und in Zukunft zur Verfügung stehende Möglichkeiten, um in der digitalen Welt verantwortlich zu handeln.

#### Datenverarbeitung in Schulen

Andererseits werden in Schulen personenbezogene Daten verarbeitet. Als Daten verarbeitende öffentliche Stelle unterliegt die Schule gesetzlichen Vorgaben, aus denen sich Rechte, aber auch Pflichten ergeben. Die schulische Administration steht vor der Herausforderung, elektronische Datenverarbeitung für Organisation und Unterricht zu ermöglichen. Zugleich muss sie den Schutz und die Sicherheit von sensiblen, personenbezogenen Daten der Schülerinnen und Schülern sowie der Erziehungsberechtigten und dem pädagogischem Personal gewährleisten.

Jede Verarbeitung personenbezogener Daten stellt eine Einschränkung des aus dem Grundgesetz abgeleiteten Rechts auf informationelle Selbstbestimmung der Betroffenen dar. Eine solche Einschränkung ist allein auf der Basis gültiger Rechtsnormen oder wirksamer Einverständnisse der Betroffenen zulässig. Gerne führen Lehrkräfte die "Pädagogische Freiheit" als Legitimation für die Verarbeitung personenbezogener Daten ihrer Schülerinnen und Schülern an. Diese, wie auch Gewohnheitsrechte stellen jedoch keine gültige Rechtsgrundlage dar.

#### Rechtsgrundlagen

Allgemeine Rechtsgrundlagen für die Verarbeitung von Daten mit Personenbezug in Schule liefern das Bundes- sowie das Landesdatenschutzgesetz, das Schulgesetz NRW sowie die nachgeordneten "Verordnungen über die Verarbeitung von personenbezogenen Daten".

#### Vorschriften zum Datenschutz

Das Bundes- und Landesdatenschutzgesetz (BDSG und DSG NRW – www.recht.nrw.de) bestimmt die allgemeinen Anforderungen an den Datenschutz.

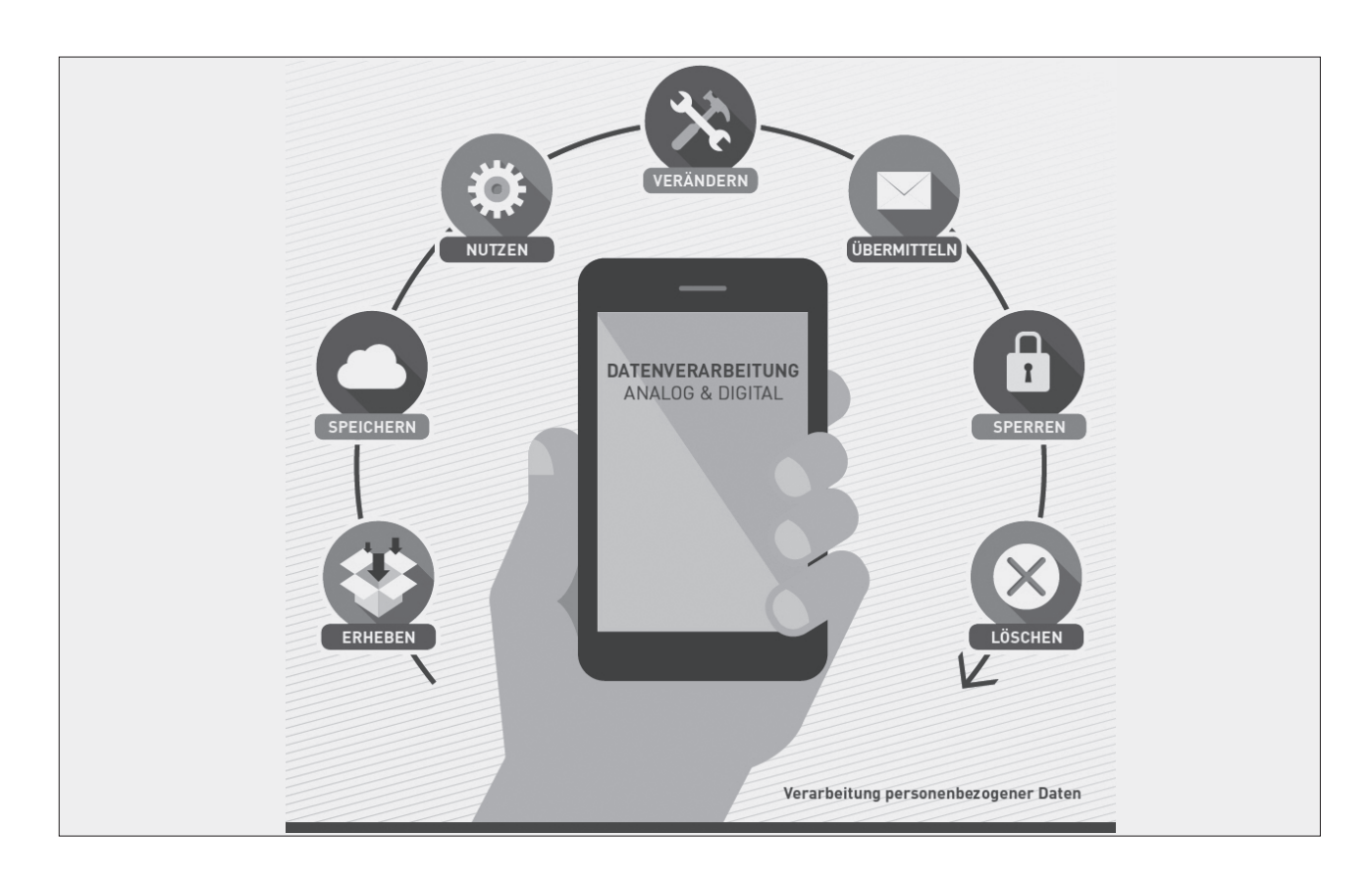

- **Das Schulgesetz NRW (SchulG NRW** – BASS 1-1) legt die gesetzlichen Bestimmungen für die Verarbeitung der personenbezogenen Daten in der Schule fest.
- Die Verordnungen über die Verarbeitung von personenbezogenen Daten (VO-DV I – BASS 10-44 Nr. 2.1) und VO-DV II – BASS 10-41 Nr. 6.1) enthalten die Bestimmungen über die Daten von Lehrkräften, Schülerinnen, Schülern und Eltern. Sie besagen, was von wem wofür, zu welchem Zweck und was nicht gespeichert oder verarbeitet werden darf. Verantwortung hierfür hat die Schulleitung. Die Anhänge VO-DV I und VO-DV II enthalten abschließende Auflistungen mit den Daten, die verarbeitet werden dürfen. Für darüber hinausgehende Daten ist die Zustimmung der Betroffenen erforderlich.

#### Zustimmung bei Minderjährigkeit

Im Falle der Minderjährigkeit von Schülerinnen und Schülern ist die Zustimmung ihrer Erziehungsberechtigten erforderlich. Im Grunde wäre ein Einverständnis von Minderjährigen ausreichend, wenn diesen eine entsprechende geistige Reife zuzuschreiben ist. Auch wird das Alter, bei dem Jugendliche ihre volle Religionsmündigkeit erhalten, also das 14. Lebensjahr, für eine Mündigkeit für die Einwilligung in die Verarbeitung ihrer personenbezogenen Daten herangezogen. Empfehlenswert für die verarbeitende Stelle ist aber, bis zur Volljährigkeit betroffener Schülerinnen und Schüler, das Einverständnis der Erziehungsberechtigten zusätzlich einzuholen.

#### Foto- und Videoaufnahmen

Die Erklärung eines Einverständnisses in eine Datenverarbeitung, z. B. für die Erstellung und Verwendung von Fotound Videoaufnahmen von Schülerinnen und Schülern durch die Schule ist nur wirksam, wenn sie freiwillig, das bedeutet auch ohne Gruppenzwang, erfolgt und zwar:

- $\blacktriangleright$  unter Nennung der verarbeiteten Daten und der konkreten Verwendungszwecke,
- $\triangleright$  mit einem Hinweis auf die Möglichkeit und die Folgen eines Widerrufs,
- $\triangleright$  ohne Nachteile bei Nichterteilung,

 $\blacktriangleright$  möglichst in Schriftform getrennt von weiteren Einwilligungen.

Somit ist die gängige Praxis, bei einer Schulanmeldung pauschal ein Einverständnis in die Verarbeitung "der Fotos" von Schülerinnen und Schülern ohne Nennung eines Verwendungszwecks einzufordern eher fragwürdig. Vorsicht gilt übrigens auch bei der Verwendung von Fotos auf der Schulhomepage.

Für Daten, die in den Anlagen zu VO-DV I bzw. VO-DV II gelistet sind, ist bei Einhaltung der dort aufgeführten Zweckbindungen kein Einverständnis der Betroffenen in eine Verarbeitung erforderlich. Dies gilt auch für den Fall, dass solche Daten die physikalischen Grenzen der Schule verlassen. Und das kann in Zeiten web- und cloudbasierter Anwendungen sehr häufig der Fall sein. Der Datenschutz an Schulen muss gestärkt werden. Das Bewusstsein für die Schutzwürdigkeit personenbezogener Daten und das Recht auf informationelle Selbstbestimmung ist eine wichtige Grundvoraussetzung dafür. Die Kenntnis der rechtlichen Rahmenbedingungen ist absolut erforderlich.

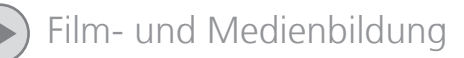

#### Auslagerung und Bearbeitung von Daten außerhalb der Schule

Wenn die Daten erhoben werden dürfen, dann kann die Schulleitung als verantwortliche Person diese auch außerhalb der Schule, z.B. in einem Rechenzentrum, verarbeiten lassen. Das darf allerdings nicht auf Zuruf geschehen, sondern bedarf wiederum einer Rechtsgrundlage. Das Landesdatenschutzgesetz, genauer § 11 DSG NRW, ermöglicht es, mit einem externen Anbieter einen Vertrag zur Datenverarbeitung im Auftrag zu schließen. Teil dieses Vertrages ist ein Verfahrensverzeichnis, das dokumentiert, welche Daten auf welcher Rechtgrundlage zu welchen Zwecken verarbeitet werden. Genannt werden müssen darin auch die Fristen zur Löschung der Daten. Das Verfahrensverzeichnis erstellt die Schule, seriöse Anbieter liefern hier Vordrucke und Unterstützung.

Teil des Verfahrensverzeichnisses ist ein vom Anbieter beizusteuerndes Sicherheitskonzept. Dieses dokumentiert die gemäß § 10 DSG NRW geforderten Informationen zu den technisch-organisatorischen Maßnahmen, die der externe Anbieter ergreift, um die Sicherheit der Datenverarbeitung in seinem Hause zu gewährleisten.

Vor Inbetriebnahme des Verfahrens, das heißt vor Übergabe echter Daten an den externen Anbieter, muss eine Vorabkontrolle des Verfahrensverzeichnisses erfolgen: Hier, wie auch bei anderen Fragen zum Datenschutz in der Schule, ist der oder die für die Schule zuständige behördliche Datenschutzbeauftragte gefragt. Eine Auflistung findet sich auf den Internetseiten der Medienberatung NRW. Das Ergebnis der Vorabkontrolle hat Hinweis- aber keinen Weisungscharakter.

#### Daten von Schülerinnen und Schülern

Was ist auf dem privaten PC erlaubt? Daten verlassen die Schule gerne auch auf privaten digitalen Endgeräten der Lehrkräfte. Wollen Lehrkräfte personenbezogene Daten von Schülerinnen

und Schülern auf ihren Privatgeräten verarbeiten, z. B. Notenlisten auf einem Tablet, ist dazu eine schriftliche Genehmigung durch die Schulleitung erforderlich. Diese muss Maßnahmen zur Sicherheit der Daten fordern, ähnlich dem Verfahren zur Datenverarbeitung im Auftrag. Sinnvolle Maßnahmen sind beispielsweise ein Schutz des Gerätes vor unbefugtem Zugriff durch ein Benutzerpasswort, das gewissen Sicherheitsrichtlinien folgt, ein aktuelles Betriebssystem und der Schutz vor Schadsoftware.

#### Backups

Zur Datensicherheit gehört auch, dass regelmäßige Backups des Datenbestandes erfolgen. Backups der "schulischen" Daten von den Privatgeräten dürfen allerdings nicht in die einschlägigen Cloudspeicher wie die dropbox, iCloud oder onedrive erfolgen, da es sich hierbei ja wiederum um eine Datenverarbeitung im Auftrag handeln würde, die einer vertraglichen Grundlage bedarf. Und es ist äußerst schwierig, wenn nicht sogar unmöglich, solche Verträge mit Unternehmen, die ihren Stammsitz nicht in der EU haben, rechtskonform zu gestalten – auch wenn sie ihre Server mittlerweile in Deutschland betreiben.

#### Eintritt in die digitale Schule

Für den Zugang zur digitalen Schule benötigen die Beteiligten üblicherweise einen Benutzeraccount, oder vielleicht sogar für jede einzelne Anwendung einen. Dabei kann schnell die Übersicht verloren gehen, wo die Daten der Betroffenen hingehen, und welche Daten verarbeitet werden. Konsequentes und strukturiertes Vorgehen kann einem Datenmissbrauch, der hohe Ordnungsstrafen für die Daten verarbeitende Stelle nach sich ziehen kann, vorbeugen.

#### Zentrale Benutzerverwaltung

Eine einzige, zentrale Benutzerverwaltung und sogenanntes "Single Signon", also der Zugang zu verschiedenen, an ein System angebundenen Anwendungen über eine einmalige Anmeldung, stellt eine technische Lösung dar. Dabei sollte aber über ein dediziertes Rechtesystem definiert werden, wer Kenntnis welcher Daten erlangt.

#### Umgang mit Protokolldaten

Aber: Gerne möchten Lehrkräfte in diesem Zusammenhang auf sogenannte Protokolldaten, beispielsweise Log-in-Zeiten, zugreifen. Es stellt sich berechtigterweise die Frage, in wieweit eine Lehrkraft im Rahmen ihres Bildungs- und Erziehungsauftrages (re)agieren muss, wenn sie feststellt, dass eine Schülerin ihre Hausaufgaben immer in tiefster Nacht im Lernmanagementsystem bearbeitet. Doch auf diese Informationen darf eine Lehrkraft gar nicht zugreifen. Rechtsgrundlage für die Verarbeitung der Protokolldaten stellt nicht das Schulgesetz NRW dar, sondern das Datenschutzgesetz (DSG NRW). Die Protokolldaten werden zur Sicherstellung der Funktionsfähigkeit der informationstechnischen Systeme gemäß § 10 DSG NRW erhoben und nicht zur Erfüllung des Bildungsauftrags.

#### Fazit

Die Stärkung des Datenschutzes an Schulen ist ein Prozess. Das Bewusstsein für dieses Thema wächst. Im Kollegium und der Schulgemeinde sollte der Umgang mit Daten offen diskutiert werden und Verfahren nicht "von oben herab", sondern dialogisch und transparent eingeführt werden. In Bezug auf Unterricht steht der pädagogische Mehrwert im Vordergrund, im Bereich Organisation der Nutzen einer Verarbeitung personenbezogener Daten.

Weitere Informationen zum Themenfeld Datenschutz und Schule finden sich auf den Seiten der Medienberatung NRW: http://www.medienberatung.schulministerium.nrw.de/ Medienberatung/Datenschutz-und-Datensicherheit/.

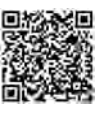

Dirk Allhoff Kontakt: allhoff@medienberatung.nrw.de

# QR Codes im Unterricht – leicht zu nutzen für jedermann

Eigentlich sind die wenige Zentimeter großen quadratischen Grafiken, die aus einem Muster aus kleinen schwarzen oder farbigen Quadraten auf weißem Grund bestehen, nicht neu. QR Codes (Quick Response Codes) sind wie Strichcodes eine Form von Barcodes. Während Strichcodes lediglich Zahlenfolgen darstellen, lassen sich mit QR Codes zusätzlich Buchstaben und Sonderzeichen und damit auch kurze Texte und Links umsetzen. Ursprünglich wurden Barcodes nur mit Scannern ausgelesen. Mit dem Aufkommen von Smartphones mit integrierter Kamera und entsprechenden Barcode Scanner Apps, welche die Grafiken auslesen und übersetzen können, wurden die Barcodes auch außerhalb ihres ursprünglichen Verwendungszwecks interessant. Man findet sie so in Zeitungen, Magazinen, Werbebroschüren, auf Plakaten, im Fernsehen und im Internet. Spätestens seit immer mehr Kinder und Jugendliche Smartphones nutzen und diese mit in die Schulen bringen, sind die QR Codes auch für den Unterricht interessant geworden.

Der Einsatz von QR Codes bietet einen sehr einfachen und niederschwelligen Einstieg in eine sinnvolle und verantwortungsvolle Nutzung von Smartphones in den Unterrichtsalltag und das im einfachsten Fall sogar ohne Internet. Und gerade weil die Nutzung so einfach ist, für Lehrer wie für Schüler, werden QR Codes sogar in Grundschulen mit großem Erfolg eingesetzt. Werden QR Codes für die Weitergabe von Links ins Internet genutzt, liegt ihr größter Vorteil in der Vermeidung von Tippfehlern beim Abtippen des Links in die Adresszeile des Browsers.

#### Was wird benötigt?

Schüler: Smartphone, Tablet oder Notebook mit Webcam und einem Barcode Scanner App, Internetzugang bei Nutzung von QR Codes zur Weitergabe von Links

Lehrer: eine Möglichkeit, QR Codes zu erzeugen (Website z.B. qrcode-generator.de oder App)

#### Tipp für das Erstellen von QR Codes

Damit ein QR Code gut zu lesen ist, sollten nicht zu viel Information hineingepackt werden. Mit sehr viel Informationen werden die Grafiken immer komplexer und sind je nach Beleuchtung im Klassenzimmer immer schlechter zu lesen. Jeder QR Code sollte deshalb vor dem Einsatz im Unterricht mit dem eigenen Smartphone oder Tablet getestet werden, am besten auf dem Arbeitsblatt oder Medium, auf welchem ihn die Schüler erhalten.

#### Anwendungsbeispiele

Bei den folgenden Beispielen werden QR Codes in ausgedruckter Form genutzt. QR Codes lassen sich genauso auch in Webseiten und Videos integrieren.

#### 1. Ohne Internet

Da die Übersetzung der QR Codes in den Apps ohne Internetzugriff erfolgt, gibt es auch Möglichkeiten, sie mit Smartphones und Tablets offline zu nutzen.

#### Hilfestellung im Arbeitsblatt

Beim Erstellen von Arbeitsblättern kann man über kleine Texte in QR Codes Hilfestellungen zu den Aufgaben geben wie "Schau noch mal im Buch Seite 23 Regel", "he, she, it - das s muss mit" oder "Achtung - Punkt vor Strich!"

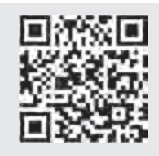

Hinweis Punkt vor Strich!

#### Lösungen im Arbeitsblatt

Genauso können über QR Codes kurze Lösungen zu Selbstkontrolle angeboten werden. Es braucht so kein separates Lösungsblatt oder eine auf dem Arbeitsblatt mit ausgedruckter Lösung. Als Lehrer sieht man leicht, wann ein Schüler auf die Lösungen zugreift.

#### 2. Mit Internet

Überwiegend werden QR Codes genutzt, um auf einen Inhalt im Internet zu verlinken. Dann jedoch müssen die Schüler online gehen, im Idealfall über ein schulisches WLAN. (Es sind auch Links in ein lokales Netzwerk, etwa auf einen kleinen Medienserver oder eine Moodle im Haus, möglich. Dafür braucht es dann nur WLAN und kein Internet.)

#### Ein Link auf die Nutzungsregeln für Smartphones im Unterricht

Wenn Schüler ihr Smartphone oder Tablet im Unterricht nutzen dürfen, ist es sinnvoll, gemeinsam Nutzungsregeln zu erstellen. Die kann man dann im Internet z.B. auf einer Klassenwebseite hinterlegen. Ein QR Code im Eingangsbereich des Klassenraums neben der Tür verlinkt auf diese Regeln und erlaubt es den Schülern, die Regeln bei Bedarf aufzurufen.

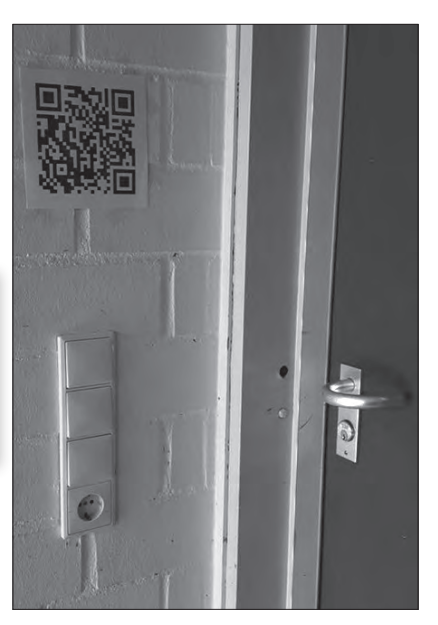

#### Hilfestellung und Differenzierung

Über QR Codes wird auf Erklärvideos verlinkt. Dabei ist es möglich, bei YouTube Videos einen Link auf eine bestimmte Stelle im Video zu erstellen. Verlinkt werden kann auch auf andere Hilfsmittel wie z.B. auf die Hörversion eines Textes oder zusätzliche Grafiken, auf Hilfstexte, Formelsammlungen und ähnlich.

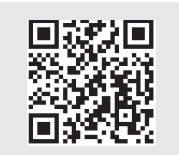

YouTube-Video zum Satz des Pytagoras

#### Vertiefende Informationen beim Lernen an Stationen

An einzelnen Stationen kann über einen QR Code auf zusätzliche Informationen verlinkt werden, ganz wie man das von Webseiten kennt. Die Links hinter den QR Codes können Grafiken, Karten, Texten, Wikipedia Einträgen, Nachrichtenseiten, Audiomaterial, Videos und vielem mehr verlinken, welche den Schülern bei der Bearbeitung der Aufgaben der Station helfen.

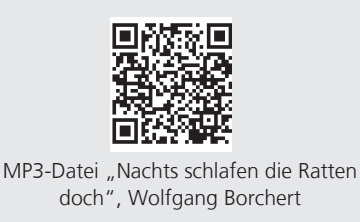

#### Link auf Online Übungen

Im Internet gibt es viele kostenlose interaktive Übungen, auf die über QR Codes verlinkt werden kann. Eine solche Plattform, auf der man auch sehr leicht selbst Übungen erstellen kann, ist http://learningapps.org/

#### Schüler verlinken auf das Internet

Wenn mit den Schülern online gearbeitet wird und sie haben im Internet etwas erarbeitet, z.B. ein Padlet (https://de.padlet.com), und wollen den Link dazu in ihr Arbeitsheft oder ihre

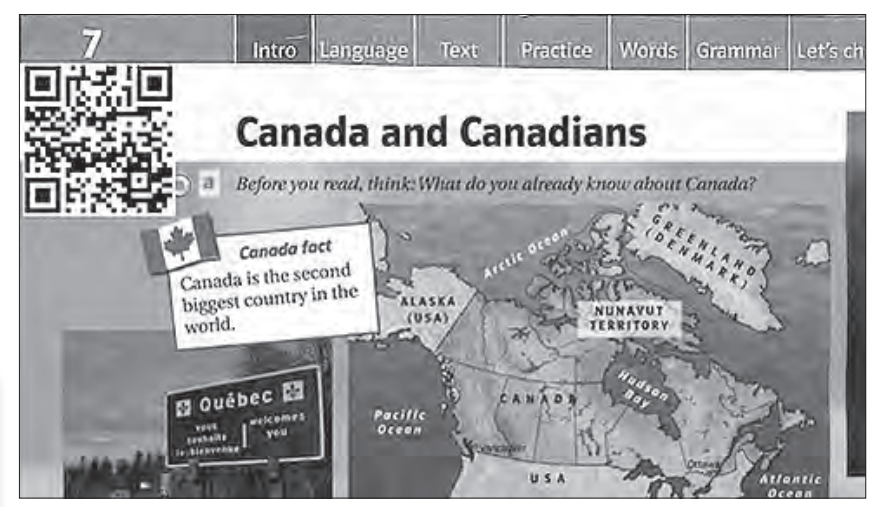

QR Code Sticker in Schulbüchern bieten ergänzende Informationen, Filme, Audiomaterial oder Animationen und verlängern damit die Nutzungsdauer der Bücher.

Mappe einbauen, dann können sie dies in Form eines QR Codes tun, den sie ins Heft zu den Materialien dort kleben.

#### QR Codes zu Schülerrezensionen von Büchern in der Klassen- oder Schulbibliothek

Im Deutschunterricht ist auch das Thema Buchvorstellung ein Thema. Diese Vorstellung kann man aufnehmen. Das erfolgt entweder direkt bei einem entsprechenden Portal wie Audioboom oder Soundcloud, oder es wird eine MP3 Datei mit dem Smartphone aufgenommen und dann online abgelegt, entweder in einem der genannten Portale oder bei einem Anbieter wie Dropbox. Der QR Code mit dem Link zur Datei mit der Buchvorstellung wird dann auf eine Karte geklebt mit weiteren Informationen zum Buch und eventuell einem Bild des Buchdeckels und zum Buch gestellt. Schüler, die sich für ein Buch interessieren, können nun die Buchvorstellung anhören, um zu entscheiden, ob sie das Buch ausleihen wollen.

#### Schulbücher aufwerten und aktualisieren

Schulbücher im Besitz der Schule könnten mit QR Code Stickern zu Webseiten mit ergänzenden Informationen/Filmen/ Audiomaterial/Animationen auf verschiedenen Seiten ergänzt werden, so dass man ihre Nutzungsdauer verlängern kann. Die QR Code Sticker lassen sich dazu leicht auf Etiketten ausdrucken.

#### 3. Andere Einsatzmöglichkeiten in der Schule

Über QR Codes können leicht Informationen in verschiedenen Zusammenhängen weitergegeben werden:

- wichtige Termine für Klassenarbeiten, Tests, Elternsprechtage, Klassenfahrten für den Kalender im Smartphone
- Kontaktinformationen
- Downloads z.B. von Arbeitsblättern für Schüler, welche das Blatt digital bearbeiten möchten
- $\blacktriangleright$  Link zu einer Klassenwebseite mit Arbeitsergebnissen aus laufenden und abgeschlossenen Unterrichtsreihen (für Schüler und Eltern)
- **Links zu Apps, welche man Schü**lern empfehlen möchte
- u Bei Android Geräten können die Zugangsdaten zum WLAN Netzwerk weitergegeben werden.

Im Internet finden sich zahlreiche Beispiele für die Nutzung von QR Codes im Unterricht. Einige Beispiel finden sich unter http://bit.ly/linkliste-qr-codes.

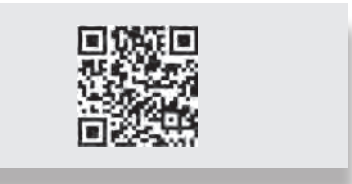

#### Dirk Thiede Medienberater & Datenschutzbeauftragter für die Schulen des Kreis Olpe Kontakt: dirk.thiede@kt.nrw.de

# klicken! gestalten! entdecken!

Ein Projekt zur frühkindlichen Medienbildung in Hamm

Von Geburt an steht Kindern eine Palette an Technik zur Verfügung. Sie beobachten die Menschen ihres Umfelds bei der vielfältigen Nutzung von Smartphone, Fernsehen und Internet. Der Erwerb von Kompetenzen im Umgang mit Medien beginnt im familiären Rahmen und gleichzeitig mit dem Bildungsauftrag von Kitas im frühkindlichen Alter. Wie auch im schulischen Kontext sind Konzepte für die Umsetzung dieses Bildungsauftrags erforderlich, die der speziellen Altersgruppe gerecht werden.

Hieran anknüpfend hat das Medienzentrum Hamm in Kooperation mit der "filmothek der jugend nrw e.V." im Schuljahr 2015/2016 ein Sonderprojekt im Rahmen von "Kultur und Schule NRW" zur frühkindlichen Medienbildung initiiert. Gefördert wurde das Projekt vom Ministerium für Familie, Kinder, Jugend, Kultur und Sport des Landes NRW.

Die "filmothek der jugend" entwickelt und erprobt seit 2011 im Rahmen des Projektes "klicken! gestalten! entdecken!" Konzepte und Materialien, die speziell auf die Bedürfnisse der Altersgruppe ab 4 Jahren abgestimmt sind. Ein Materialordner mit zahlreichen Modulen zu den Bereichen Audio, Fotografie, Film und Computer, sowie spezielle Technikpakete, begleitende Spielmaterialien und eine Handpuppe wurden den Einrichtungen zur Verfügung gestellt. Weitere Exponate, wie beispielsweise eine Nachleuchtwand, unterstützen die Möglichkeiten des kreativen Experimentierens.

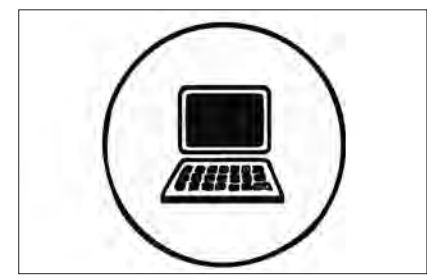

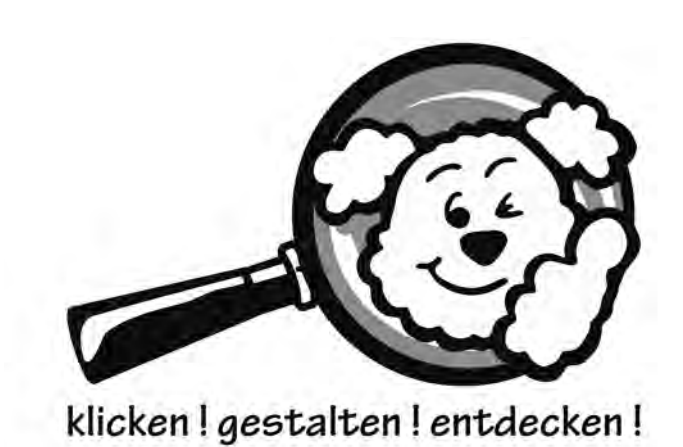

Vier beteiligte Einrichtungen führten mit ihren Kindern kreative und aktive Projekte durch. Wie stelle ich mimisch Gefühle dar? Wie passen 15 Kinder in eine kleine Kiste? Wie hört sich meine eigene Stimme an? Diesen und zahlreichen weiteren Fragen gingen die Kinder im Alter von 4 bis 10 Jahren in Bockum-Hövel nach. Unterstützt wurden sie von Künstlerinnen und Künstlern mit medienpädagogischem Know-How. Experimentiert wurde mit Mikrofon, Kamera und Tablet PC, die vom Medienzentrum Hamm und der filmothek zur Verfügung gestellt wurden.

#### Projektziel

Neben der pädagogisch angeleiteten Mediennutzung verfolgte das Projekt insbesondere folgende Ziele:

- $\blacktriangleright$  Das kreative Potential der Medien erfahrbar machen
- $\blacktriangleright$  Medien als kreatives Ausdrucksmittel nutzen
- vernetzung von Einrichtungen in einem Stadtteil
- Erleichterung des Übergangs von Kita in die Schule

Das Sonderprojekt rückte den Fokus auf den Übergang von Kita zur Schule. Aus diesem Grunde beteiligten sich drei Kindertagesstätten und eine Grundschule aus einem Stadtteil. Die räumliche Nähe war für Gemeinschaftsaktionen und das gemeinsame Erkunden des Nahraums wichtig.

#### Beteiligte Einrichtungen:

- $\blacktriangleright$  städt. Kita Ermelinghof
- $\blacktriangleright$  kath. Kita St. Pankratius
- $\blacktriangleright$  DRK Kita Trauminsel
- $\blacktriangleright$  Talschule

Das Medienzentrum hat während des Projekts die Einrichtungen unterstützt, gemeinsame Arbeitstermine organisiert, eine Green Screen Aktion begleitet, die vielfältigen Ergebnisse auf einer gemeinsamen DVD gesichert und die abschließende Ausstellung umgesetzt. Der im Projekt genutzte Materialordner steht auch im Verleih des Medienzentrums zur Verfügung. Die erprobten Module rücken das kreative Gestalten in den Vordergrund und beschreiben in einer Schritt-für-Schritt-Anleitung,

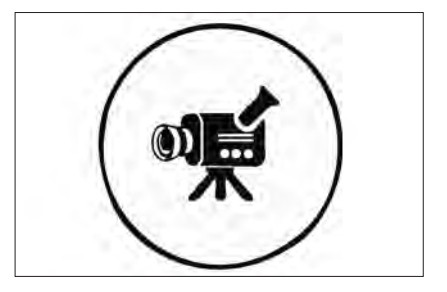

wie kleine und auch größere Projekte umgesetzt werden können.

#### Ergebnispräsentation

Die Ergebnisse des Hammer Projektes waren ab dem 18.04.16 für zwei Wochen in der Stadthausgalerie im pädagogischen Zentrum ausgestellt. Interessierte Gruppen aus Hamm und Umgebung (Kitagruppen, Berufskollegs etc.) konnten sich zu einer 60- bis 90-minütigen geführten Besichtigung im Medienzentrum anmelden, um die Mitmachausstellung zu erkunden.

Eröffnet wurde die Ausstellung am Montag, den 18.04.16 um 14.30 Uhr. Zu der zweistündigen Veranstaltung waren Berufskollegs, Grundschulen, Mitarbeiterinnen und Mitarbeiter aus Kitas eingeladen. Auftakt waren kurze Informationen über die Hintergründe und Ziele des Projektes sowie ein Bericht aus den Einrichtungen. Anschließend gab es für Besucherinnen und Besucher bei einem Rundgang durch die Ausstellung an vier Thementischen zu den Bereichen Audio, Fotografie, Film und Computer die Möglichkeit, kleinere Aktionen auszuprobieren und Anregungen für praktische Umsetzungsmöglichkeiten in diesem Themenfeld zu bekommen.

Am Samstag, den 23.04.16 von 11 bis 13 Uhr wurden die Projektergebnisse aus der städt. Kita Ermelinghof, der kath. Kita St. Pankratius, der DRK Kita Trauminsel und der Talschule den Kindern und Eltern der Einrichtungen vorgestellt. Es waren weit über 100 Eltern und Kinder in der Stadthausgalerie im Pädagogischen Zentrum zu Gast, um sich die im Projekt entstandenen Fotos, Filme und Töne anzusehen und anzuhören. Die Kinder bekamen für ihre kreative Arbeit und das phantasievolle Schaffen eine Urkunde. Anschließend konnten sie an acht Stationen einen Mitmachparcours durchlaufen und ihren Eltern und Großeltern zeigen, was sie in dem Projekt gelernt und erlebt haben. Die Eltern zeigten sich von den vorgestellten Möglichkeiten und der zweistündigen Veranstaltung sehr beeindruckt und wünschen sich eine Fortführung des Projektes.

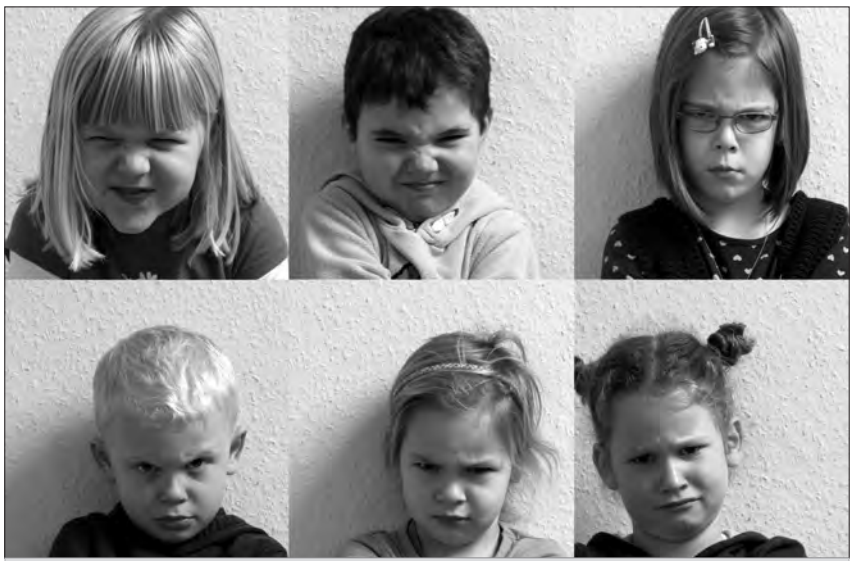

#### Beispiel "Was fühle ich?"

Die Kinder haben sich mit dem Thema Gefühle auseinandergesetzt. Sie stellten mimisch verschiedene Emotionszustände dar und haben sich in Teams mit Fotokameras gegenseitig fotografiert. Die so entstandenen Fotos wurden anschließend in der gesamten Gruppe gesichtet und boten vielfältigen Gesprächsanlass.

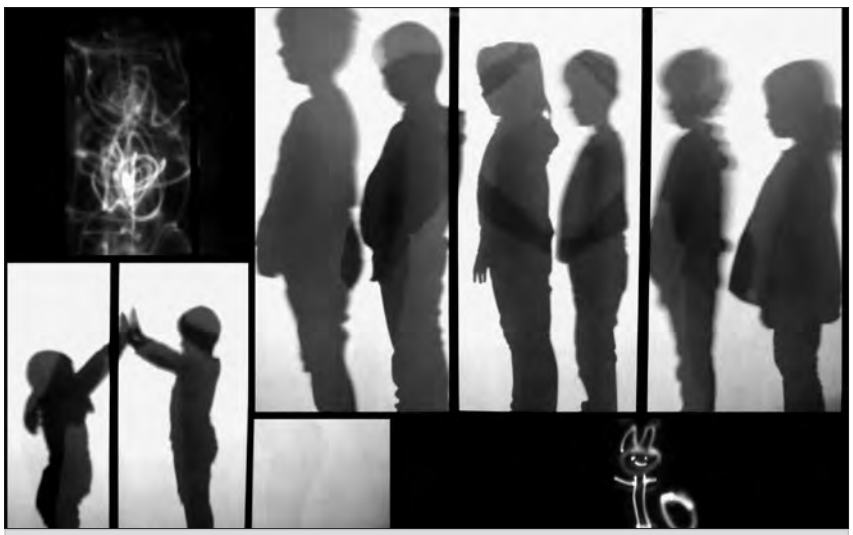

Beispiel "Malen mit Licht"

Mit Hilfe von bunten LED Lampen konnten die Kinder auch ohne Stift und Papier malen. Eine lange Belichtungszeit fängt gemalte Bilder ein und hält sie als Foto fest. Eine Variante bietet die Nachleuchtwand: Eine mit phosphoreszierender Farbe bemalte transportable Wand wird kurzfristig mit einer starken Lampe beleuchtet. Alles zwischen Lampe und Wand befindliche wird als Schatten abgebildet. Diese Möglichkeit beflügelt die Kreativität der Kinder.

#### Fazit

Das Projekt bietet eine sehr gute Möglichkeit, das Thema frühkindliche Medienbildung in das Bewusstsein zu rücken und bestehende Vorurteile abzubauen. Neben der intensiven Einarbeitung der beteiligten Einrichtungen in das Thema können die eindrucksvollen Ergebnisse genutzt werden, um Berufskollegs,

Eltern und weitere Multiplikatoren zu erreichen. Wegen der vielfältigen positiven Resonanz wird das Medienzentrum Hamm zum Schuljahr 2017/18 einen erneuten Projektdurchlauf starten.

Weitere Informationen zum Projekt auf der Seite des Medienzentrum Hamm.

Petra Raschke-Otto Kontakt: petra.raschke-otto@stadt.hamm.de

# Sicher ins Netz – Das Internet-ABC zeigt, wie´s geht!

Ein Angebot der Landesanstalt für Medien Nordrhein-Westfalen (LfM)

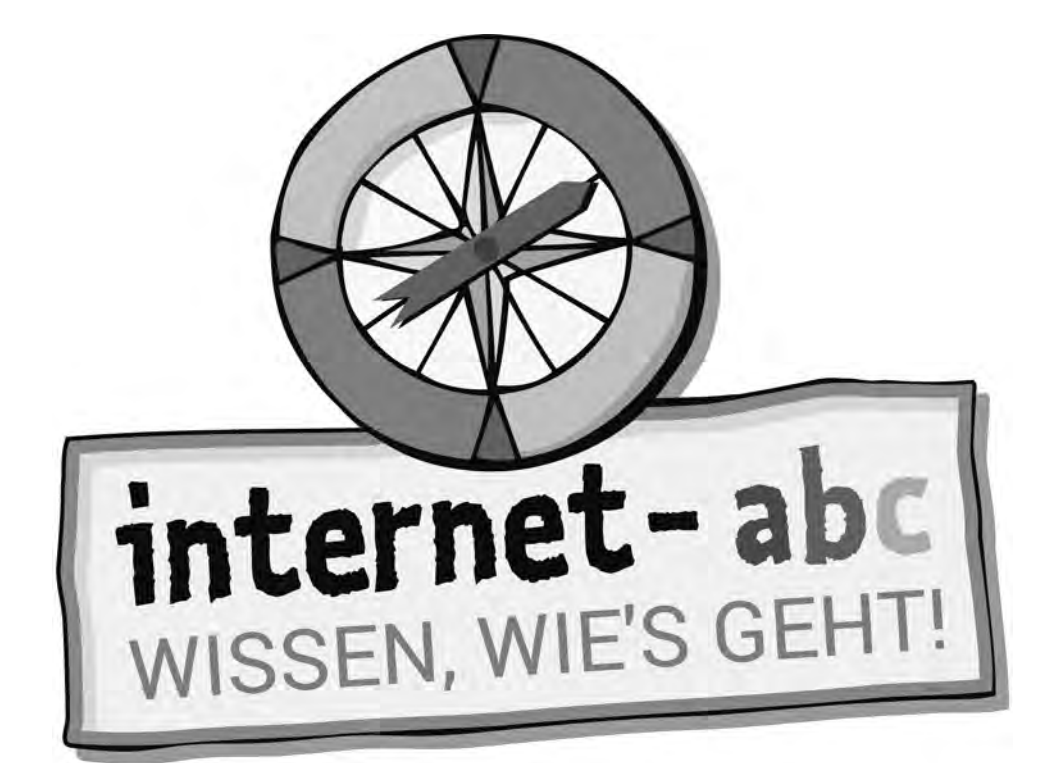

Noch bevor sie lesen oder schreiben können, nutzen viele Kinder heute Smartphones, Tablets & Co. Damit sie sicher und souverän im Internet agieren, sollte die Medienerziehung bereits im Grundschulalter beginnen. Hier setzt das werbefreie und nicht kommerzielle Internet-ABC mit seinem Angebot für Kinder im Alter von fünf bis zwölf Jahren an.

Im Kinderbereich der Plattform werden spielerisch die Basiskompetenzen für den sicheren Einstieg ins Netz vermittelt. Auf den Seiten für Eltern und Lehrkräfte bietet das Internet-ABC vielseitige und konkrete Hilfestellungen, um Kinder und Schüler bei den ersten Schritten zu begleiten. Herzstück des Internet-ABCs sind die interaktiven und vertonten Lernmodule für Kinder der Klassen 3 bis 6. Die Module erklären altersgemäß die Grundlagen zum Thema Internet, sensibilisieren für Risiken und zeigen die kreativen Potenziale, die das Netz bereithält.

Aktuell bietet das Internet-ABC fünf neue Lernmodule an, die sich jeweils einem Schwerpunktthema widmen: "So funktioniert das Internet", "Suchen und Finden im Internet", "Unterwegs im Internet", "Mobil im Internet" sowie "Lügner und Betrüger im Internet". Anhand der neuen Module wird Kindern Schritt für Schritt Grundlagenwissen zu technischen Voraussetzungen, zur sicheren Nutzung des Internets, zu Aufbau, Funktion und Bedienung einer Suchmaschine, sicherem Surfen im Allgemeinen oder Kostenfallen im Internet erklärt. Die Module sind so aufgebaut, dass sie unabhängig voneinander und je nach zeitlicher Verfügbarkeit eingesetzt werden können: sei es im Schulunterricht, zu Hause mit den Eltern oder auch beim selbständigen Lernen.

Zu jedem Online-Modul hat das Internet-ABC zudem Lehrermaterialien entwickelt. Auf den Seiten für Lehrkräfte finden sich hilfreiche Erläuterungen, die neben einem Verlaufsplan und Tipps zur Gestaltung der UnterrichtsÜber das Internet-ABC

Das Internet-ABC ist ein spielerischer Ratgeber für den Einstieg ins Internet. Das Projekt wird von dem gemeinnützigen Verein Internet-ABC e.V. getragen, dem die 14 deutschen Landesmedienanstalten angehören.

einheit auch Arbeitsblätter enthalten, mit denen die Online-Inhalte offline erarbeitet werden können.

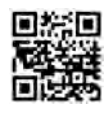

Die neuen Internet-ABC-Lernmodule können unter folgendem Link kostenfrei heruntergeladen werden: www.internet-abc.de/lernmodule.

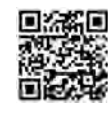

Das ergänzende Unterrichtsmaterial steht unter www. internet-abc.de/lernmodulelehrer/ zum Download und Ausdruck bereit.

Internet-ABC-Projektbüro Kontakt: Internet-abc@lfm-nrw.de

# Digitalnews für Jugendliche – Die LfM bietet Messenger-Infoservice "DigiScan" an

Nahezu alle Jugendlichen wollen ihr Smartphone als wichtigsten Gegenstand auf eine einsame Insel mitnehmen. Jeder zweite schaut Videos von YouTube-Stars fast ausschließlich auf dem Handy. Auch Nachrichten müssen sich den neuen Möglichkeiten anpassen. Jugendliche erreicht man inzwischen direkt über das Smartphone per Push-Nachrichten.

Daher bietet die Landesanstalt für Medien Nordrhein-Westfalen (LfM) Jugendlichen den Infoservice "DigiScan. Dein Medien-Update" an.

Der DigiScan bringt die neuesten Informationen – von praktischen App-Funktionen über witzige News aus der Welt der YouTuber bis hin zu neuen Techniktrends und Sicherheitstipps – direkt aufs Smartphone der Jugendlichen. Die wichtigsten Ereignisse werden im DigiScan kompakt zusammengefasst und einmal wöchentlich automatisch per WhatsApp, Telegram oder E-Mail verschickt – immer mit Verweis auf Hintergrundartikel im Netz – von Handysektor, klicksafe oder anderen vertrauenswürdigen Online-Quellen. Das Angebot ist nicht-kommerziell, werbefrei und kostenlos. Eine Anmeldung ist möglich unter www.dein-digiscan.de.

Besonderes Augenmerk legt das Angebot auch auf die Medienscouts in Nordrhein-Westfalen. Wer sich als Medienscout beim DigiScan anmeldet, erhält durch die News vertiefende Infos zur Unterstützung der Scouts bei ihrer täglichen Arbeit an der Schule. Zudem wird gelegentlich auch auf aktuelle Events und Netzwerktreffen hingewiesen.

Ziel des Infoservices ist es, Jugendliche möglichst auf Augenhöhe anzusprechen und sie in medienpädagogische Prozesse einzubeziehen. Damit folgt der DigiScan dem Trend, das Wissen

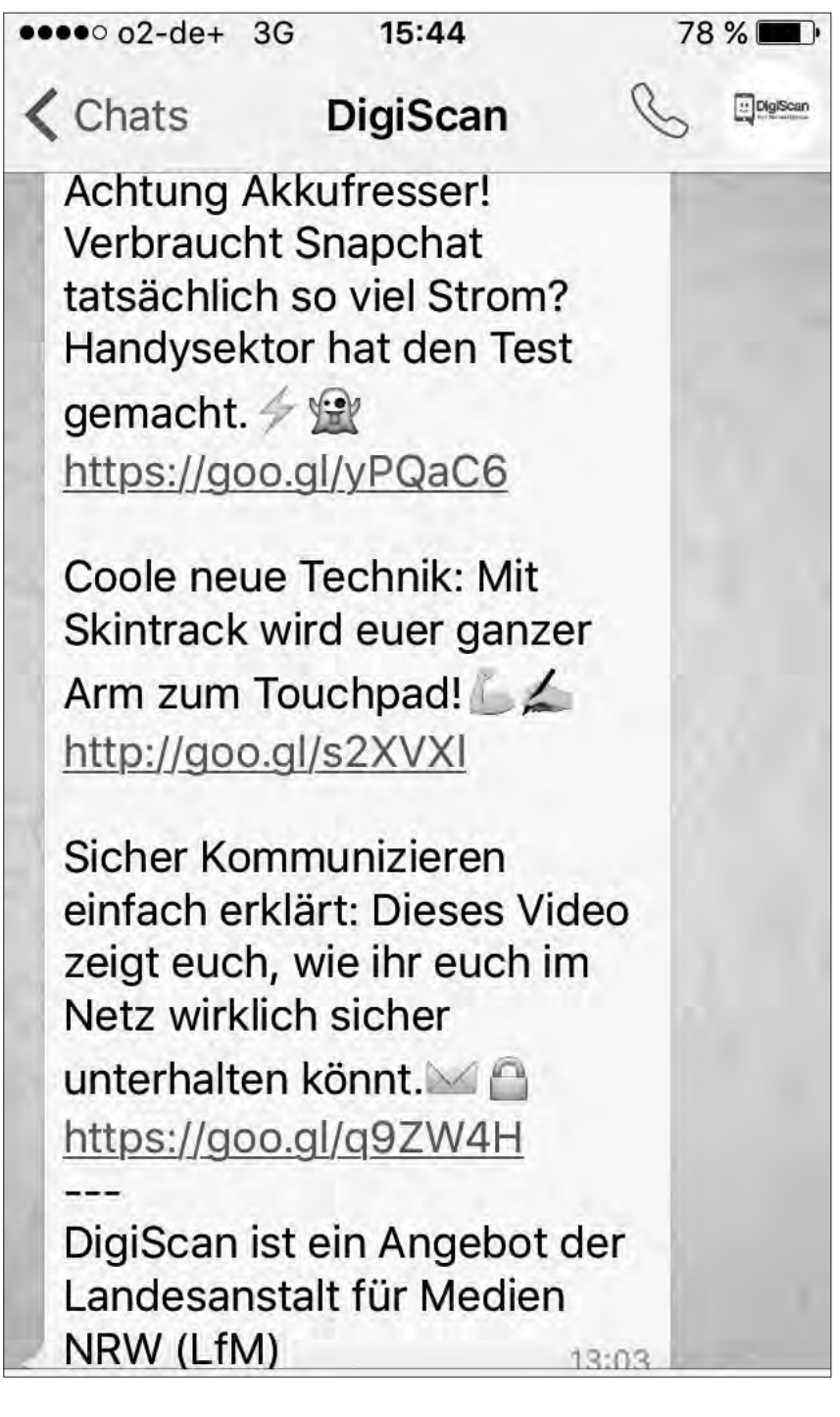

und die Nutzungskompetenzen von Jugendlichen zu nutzen, um eine kritische Auseinandersetzung innerhalb von Lern- und Interaktionsprozessen zu fördern.

Informationen und Kontakt: DigiScan-Projektbüro Telefon: 07127 - 799 042 Web: www.dein-digiscan.de E-Mail: mail@dein-digiscan.de Facebook: www.facebook.com/DeinDigiScan

# Land von Kohle und Stahl wird grün und global

Filme und Online-Angebote zu sieben Jahrzehnten NRW bei Planet Schule

Nordrhein-Westfalen feiert runden Geburtstag: Am 1. August 1946 machte die britische Militärregierung die Provinzen Rheinland und Westfalen zu dem Bundesland mit Bindestrich. Seither vergingen sieben Jahrzehnte, in denen Neues geschaffen und Altes verabschiedet wurde. Doch was macht NRW eigentlich aus? Verschiedene Filmreihen bei Planet Schule geben Antwort.

#### Von Aufstieg, Krisen und Integration

Die Filmreihe "Unser Land – NRW wird 70" hat der WDR speziell zum Landesgeburtstag produziert. Sechs Folgen mit jeweils 30 Minuten erzählen immer ein Jahrzehnt der Landesgeschichte nach. So schildert "Wie Phoenix aus der Asche – Die 50er"den märchenhaften Aufstieg des Wirtschaftswunder-Bundeslandes. Um die Schattenseiten

der Schwerindustrie, Umweltkatastrophen und Anti-Atom-Proteste geht es in "Der Pott bebt – Die 80er". Die letzte Folge "Im neuen Jahrtausend – die 00er" zeigt das Ruhrgebiet als Kulturhauptstadt und das Land NRW als Integrationsmotor – nicht nur bei der Fußball-WM.

Ein ganz besonderes Jahr der NRW-Geschichte greift die Filmreihe "'68 an Rhein, Ruhr und Weser" heraus. Zeitzeugen wie Ulrich Wickert und Günther Wallraff erinnern sich an Jugendunruhen in Köln oder ein Beatles-Konzert in Essen. Die beiden Filme zeichnen die Entwicklung einer historischen Bewegung nach – von sich siezenden Studenten im Anzug bis zu langhaarigen Protestlern, die sich weder von Wasserwerfern noch von Notstandsgesetzen zum Schweigen bringen lassen.

#### Aus der Vogelperspektive

Einen ungewöhnlichen Blick auf das Bundesland ermöglicht die Reihe "NRW von oben". Aus der Vogelperspektive erzählen zwei Filme bildgewaltig von historischen Landmarken, Agrar-, Industrie- und Technologielandschaften. Zu sehen sind zum Beispiel das rekultivierte grüne Tal der Ruhr, die in leuchtendes Gelb getauchten Kornfelder am Niederrhein, aber auch die Industrieschwaden der Duisburger Stahlwerke. Die Sichtweise von oben offenbart besonders, wie unsere Städte über die Jahrhunderte hinweg gewachsen sind und welchen uralten Routen unsere Verkehrswege folgen.

Die Entstehung unterschiedlicher Siedlungsformen ist auch eines der Themen der Reihe "Stadt – Land – Fluss". Die vier Filme wurden für den inklusiven

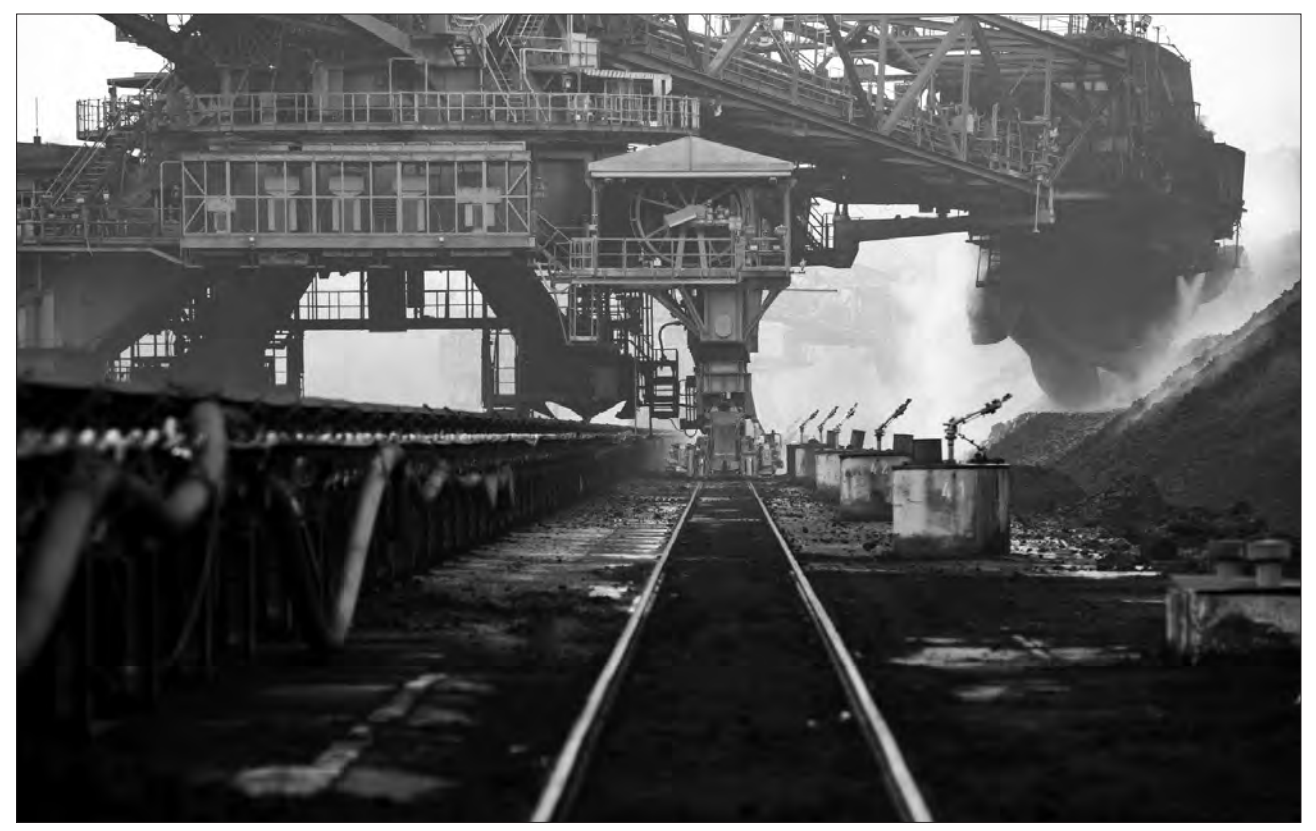

NRW ist das Land von Kohle und Stahl... (Rechte: WDR)

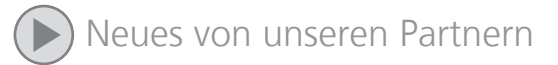

Erdkunde-Unterricht in der Sekundarstufe I konzipiert. Am Beispiel von jungen Protagonisten aus verschiedenen Lebensräumen in NRW zeigen sie das unterschiedliche Leben in Dorf und Stadt, Stadtentwicklung, Landschaft im Wandel und Freizeit und Tourismus. Zeichentrick-Animationen fassen die Filminhalte noch einmal augenzwinkernd zusammen oder entwickeln sie weiter.

#### Grundschüler entdecken ihr Bundesland

Spielerisch können Grundschüler bei Planet Schule ihr Bundesland erkunden – mit zwei Multimedia-Elementen und einem Film. Wie eine Schatzsuche ist die Folge "Nordrhein-Westfalen" aus der Reihe "2 durch Deutschland" aufgemacht. Die Moderatoren Esther und André machen eine Schnitzeljagd durch das Land und treffen auf den Kölner Karneval, einen riesigen Braunkohle-Bagger, wilde Pferde im Münsterland und eine Skischanze in Winterberg. Das begleitende Lernspiel zu "2 durch Deutschland" lädt dazu ein, Geschichte, Geografie, Kultur, Gesellschaft und Landschaft von

NRW noch näher kennenzulernen. Das Spiel ist in zwei Niveaustufen verfügbar – "für Einsteiger" und "für Experten". Explorativ angelegt ist das zweite Lernspiel, ein "NRW-Quiz". Hier können die Kinder die verschiedenen Regionen Nordrhein-Westfalens und ihre Besonderheiten entdecken.

#### Von Flüssen, Bodenschätzen und der Geschichte

Weitere Filme greifen einzelne Landesteile und ihre Besonderheiten auf. Ab Klasse 4 lässt sich beispielsweise die Reihe "Der Rhein" im Unterricht einsetzen. Die drei Filme befassen sich mit der Bedeutung des Flusses als Wasserstraße, mit dem ökologischen Gleichgewicht am Fluss und den bedeutenden Städten und Landschaften, die der Fluss durchquert – nicht nur in NRW. "Die Emscher" als typischer Ruhrgebietsfluss steht im Mittelpunkt eines weiteren Films. Er stellt vor allem die Renaturierung des ehemaligen Abwasserflusses in den Mittelpunkt. Die Reihe "Die Eifel – Wege in die Wildnis" nimmt die Besonderheiten des Nationalparks in

den Blick. Um Bodenschätze und geologische Phänomene geht es dagegen bei der "Geo-Tour", einer Reihe rund um das Thema Erdgeschichte. Die Filme "Vulkanismus in der Eifel" und "Kohle, Erz, Keramik & Co." blicken tief in die Vergangenheit unseres Bundeslandes.

Insgesamt kommt auch die Geschichte früherer Jahrhunderte auf dem Gebiet des heutigen NRW bei Planet Schule nicht zu kurz. Die Filme und Reihen "Der Dom von Köln", "Der Essener Dom" und "Der Xantener Dom" nähern sich der Vergangenheit am Beispiel von bedeutenden Sakralbauten. Sie waren über lange Zeit nicht nur religiöse Zentren, sondern von entscheidender Bedeutung auch für die Stadtentwicklung. Die Reihe "Wir vor 100 Jahren" erkundet hingegen NRW zur Zeit des Deutschen Kaiserreiches. Es geht um Dampflokomotiven und Maschinenhallen, Zechenkumpel und die Träume von Fabrikarbeiterinnen.

Christina Lüdeke, mct media consulting team Dortmund GmbH Kontakt: luedeke@mct-dortmund.de

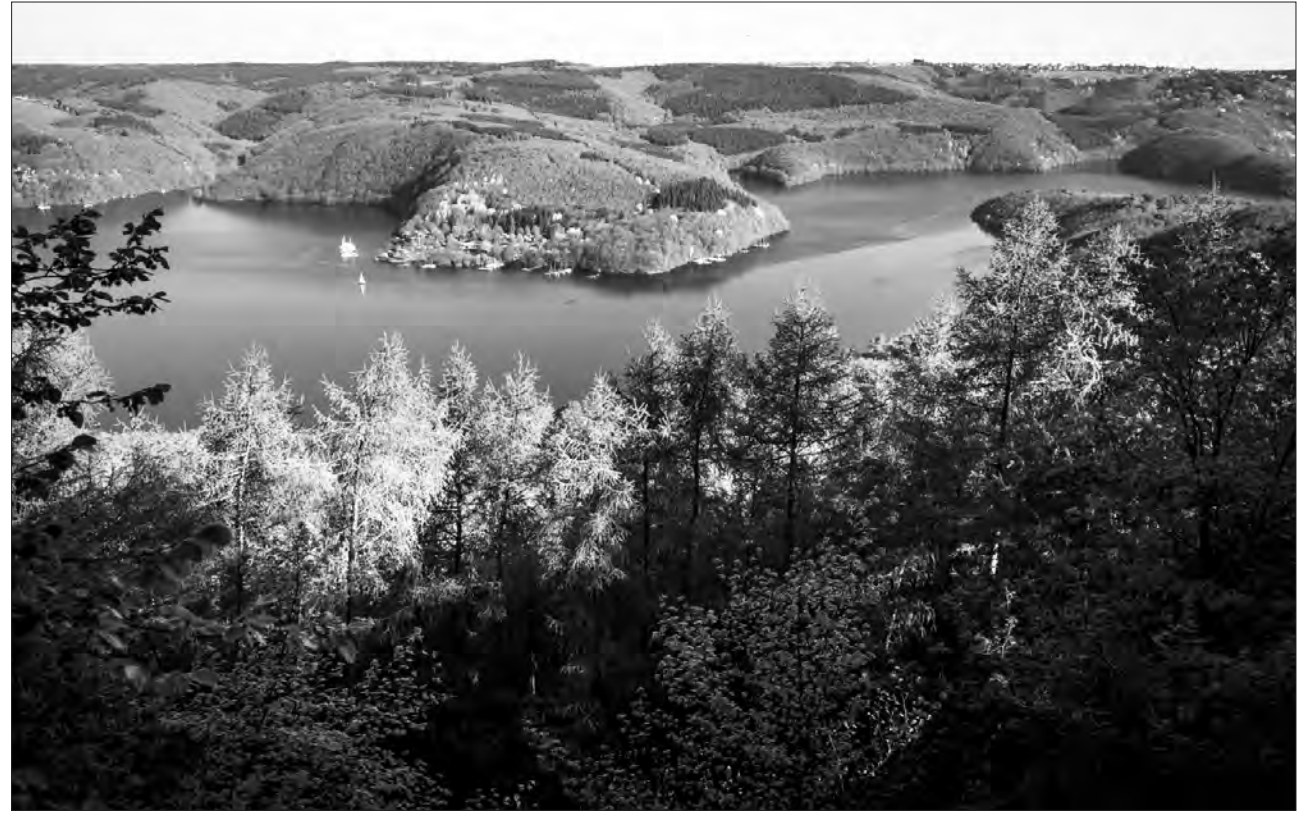

...kristallklaren Seen und grünen Landschaften (Rechte: WDR).

# 70 Jahre Landeszentrale für politische Bildung NRW

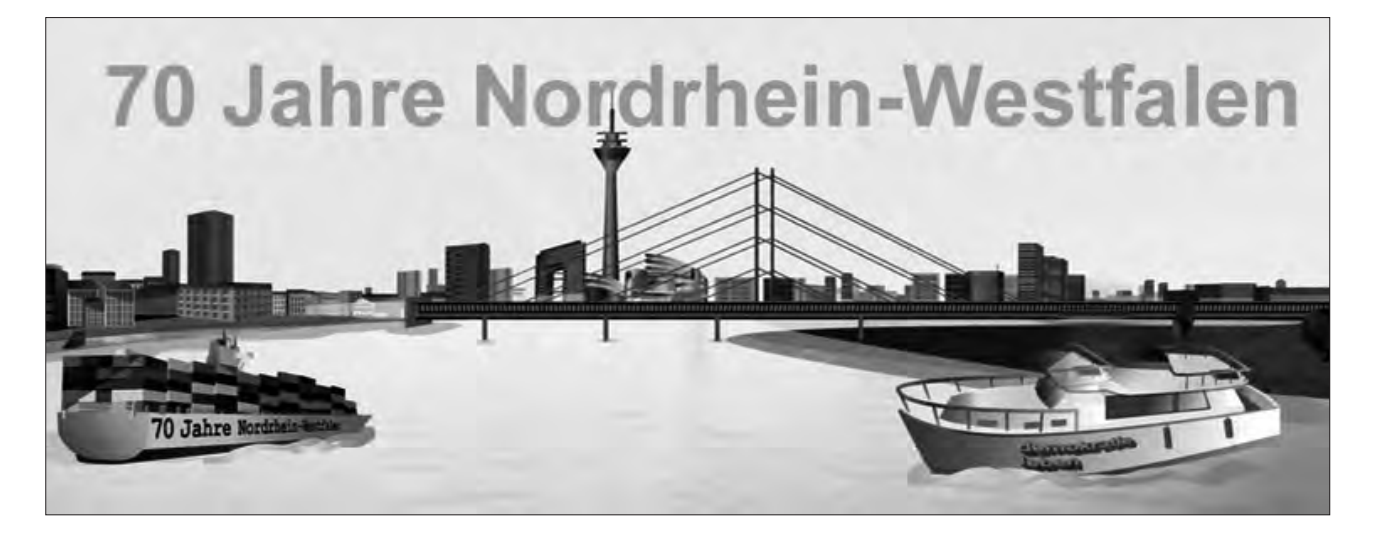

"Wir wollen unsere Mitbürger für die Demokratie gewinnen, von der Notwendigkeit der Demokratie überzeugen und für die Demokratie begeistern."

Mit diesen Worten warb Rudolf Ameluxen, erster Ministerpräsident des Landes Nordrhein-Westfalen, 1946 im Landtag für die Einrichtung einer staatsbürgerlichen Bildungsstelle. Seit 1967 trägt sie den Namen Landeszentrale für politische Bildung NRW. Seit 70 Jahren stärkt die Landeszentrale die demokratisch-politische Kultur im Land. Ihr Auftrag, Bürgerinnen und Bürger für die Demokratie zu begeistern, hat nicht an Aktualität verloren.

#### Demokratie leben

"Demokratie leben" – so lautet seit 2004 das Motto der Landeszentrale. Dahinter verbirgt sich das reflektierte Verständnis von Grund- und Menschenrechten, welches demokratisches Handeln im Alltag bestimmt.

"Demokratie leben" heißt Vielfalt zu leben, Beteiligung zu ermöglichen, Erinnerung wachzuhalten und Medien kritisch zu nutzen. Es bedeutet, die Würde des Menschen in den Mittelpunkt allen Handelns zu stellen und sie als Grundlage für eine freie und vielfältige Gesellschaft zu begreifen.

#### Kompetent für die Demokratie

Mit Veranstaltungen, Büchern, digitalen Medien und finanzieller Förderung unterstützt die Landeszentrale verschiedenste Akteure in Nordrhein-Westfalen. Zudem will sie mit eigenen Projekten aufklären, diskutieren, informieren, Fragen hinter den Fragen aufwerfen und für Freiheit und Demokratie werben. Aktuell etwa hilft sie mit dem Projekt und der Broschüre "Demokratie für mich" Geflüchteten in Nordrhein-Westfalen, die Demokratie und ihre Werte zu entdecken.

Auch mit Projekten wie "Jugend partizipiert", der Zusammenarbeit mit Integrationsräten oder der Förderung und Durchführung des Wahl-O-Mats will die Landeszentrale im Land für Beteiligung werben.

#### Aktivitäten im Jubiläumsjahr

Im Jubiläumsjahr rückt die Landeszentrale ihr Motto noch stärker in den Fokus. Dazu lädt sie am 24. Oktober im Landtag NRW zu einer großen Festveranstaltung. Beim NRW-Tag im August wird sie sich mit vielfältigen Aktionen beteiligen.

Daneben gibt es bereits während des kompletten Jahres 2016 verschiedene Projekte zu 70 Jahren Nordrhein-Westfalen und 70 Jahren Landeszentrale für politische Bildung: In 140 Zeichen soll das Twitter-Projekt @NRWhistory ein Stück Landesgeschichte lebendig werden lassen. In Kooperation mit Studierenden der Heinrich-Heine-Universität in Düsseldorf werden in über 1.000 Tweets Ereignisse aus der bewegten Gründungsgeschichte Nordrhein-Westfalens geschildert.

Beim Online-Spiel "Rundflug" wiederum können Bürgerinnen und Bürger ihre Kenntnisse zu Ereignissen, Personen und Orten in Nordrhein-Westfalen testen. In zwei neuen Animationsfilmen stellt die Landeszentrale darüber hinaus die Geschichte des Landes NRW sowie ihre eigene Entwicklung seit der Gründung vor 70 Jahren als "Staatsbürgerliche Bildungsstelle" vor.

Dieses und weitere Angebote zur Landesgeschichte finden sich auf der Homepage der Landeszentrale unter www.politische-bildung.nrw.de/ themen/70jahre-nrw

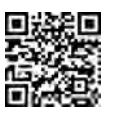

Maria Springenberg-Eich, Leiterin der Landeszentrale für politische Bildung NRW

# "Bewegte" Jugend im Fokus von Film und Fotografie

Der visuellen Geschichte von Jugendkulturen im 20. Jahrhundert widmet sich eine wissenschaftliche Publikation, die das Archiv der deutschen Jugendbewegung in Kooperation mit dem LWL-Medienzentrum für Westfalen im Oktober 2016 veröffentlicht.

Die Jugendgeschichte des 20. Jahrhunderts ist ganz wesentlich eine Geschichte der Bilder. Ob man an den Aufbruch der Wandervögel am Beginn des Jahrhunderts denkt, an die Hitlerjugend und ihre Instrumentalisierung für das NS-Regime oder an die Halbstarken der 1950er Jahre, immer verbinden sich damit visuelle Assoziationen. Solche Bilder – Filme und Fotografien ebenso wie Plakate und Zeichnungen – sind nie bloße Abbildungen von Realität, sondern transportieren Deutungsabsichten, dienen der Selbstvergewisserung und historischen Sinnstiftung.

In dem von Barbara Stambolis und Markus Köster herausgegebenen Band "Jugend im Fokus von Film und

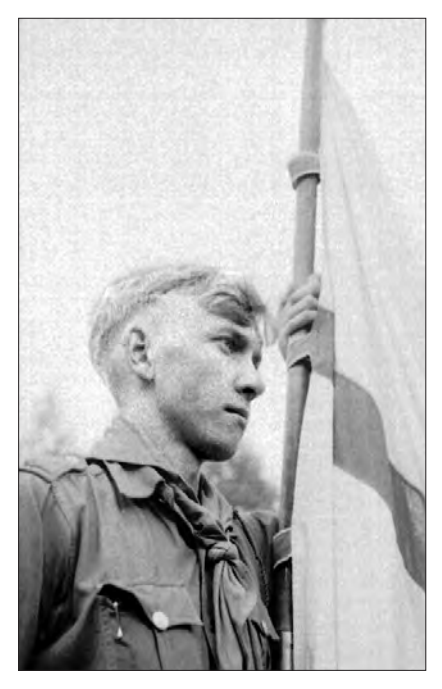

Porträt eines Fahne tragenden Hitlerjungen, ca. 1944 (Walter Nies/Stadtarchiv Lippstadt)

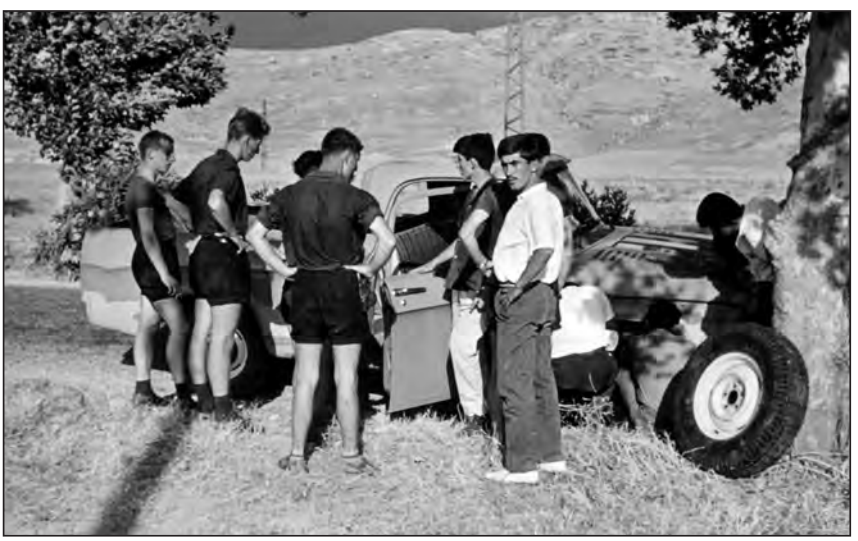

Unterbrechung des Tramps wegen einer Autopanne". Dia von einer "bündischen Großfahrt" nach Bagdad, 1963 (Jürgen Reulecke)

Fotografie" fragen 15 Autorinnen und Autoren aus unterschiedlichen Fachdisziplinen mit jugendhistorischen, medienwissenschaftlichen und fotohistorischen Forschungsschwerpunkten danach, wie sich verschiedene Jugendkulturen des 20. Jahrhunderts visuell selbst inszenierten, wie sie von außen dargestellt wurden, welche Bedeutung Fotografien, Filme und andere Visualisierungen für die Stiftung und Tradierung jugendbewegter Identitäten besaßen und welche Aussagekraft visuellen Quellen für die Erforschung der Geschichte der Jugend heute zukommt.

Das Spektrum der insgesamt 14 Beiträge ist zeitlich und thematisch breit gespannt: Es reicht von den Bildpraktiken der Arbeiterjugendbewegung (Alexander Schwitanski) und der Visualisierung der Fürsorgeerziehung vor 1933 (Christoph Hamann) über die (Selbst-)Darstellung der Hitlerjugend im zeitgenössischen Dokumentarfilm (Rolf Seubert) und Bilddokumente jugendlicher Devianz unter der NS-Herrschaft (Alfons Kenkmann) bis zur filmischen Inszenierung der Halbstarken (Robin Schmerer) und Fotoalben bündischer Großfahrten um 1960 (Jürgen Reulecke).

Mehrere Aufsätze nehmen übrigens visuelle Filmquellen in den Blick, die das LWL-Medienzentrum 2013 in der DVD-Edition "Auf großer Fahrt. Jugendfreizeit in den Wiederaufbaujahren" herausgebracht hat. So analysiert Benjamin Städter den BDKJ-Film "Jugend zwischen Zechen und Domen", Markus Köster den Werbefilm des Westfälischen Jugendherbergswerks "Wer recht in Freuden wandern will" und Maria Daldrup den jugendbewegten Kulturfilm "Begegnung mit Jung-Hellas", der die Griechenlandfahrt einer Jugendgruppe in den 1950er Jahren zeigt.

Insgesamt eröffnet der mit zahlreichen Abbildungen illustrierte Band beispielhaft erste Zugänge zu einem noch weithin unbeackerten weiten Forschungsfeld.

Markus Köster Kontakt: markus.koester@lwl.org

Barbara Stambolis/Markus Köster (Hg.): Jugend im Fokus von Film und Fotografie. Zur visuellen Geschichte von Jugendkulturen im 20. Jahrhundert (=Jugendbewegung und Jugendkulturen. Jahrbuch 12/2016), ca. 500 Seiten mit zahlreichen Abbildungen, gebunden, V&R unipress, Göttingen 2016, 40 €, ISBN 978-3-8471-0590-9

#### $\triangleright$  21. bis 23. September 2016 NRW Forum kommunale Medienzentren 2016

Jahrestagung der kommunalen Medienzentren – eingeladen sind alle leitenden Mitarbeiterinnen und Mitarbeiter von Medienzentren sowie die Medienberaterinnen und Medienberater in NRW Ort: Bad Sassendorf Veranstalter: LWL-Medienzentrum für Westfalen und LVR-Zentrum für Medien und Bildung Kontakt: Andrea Meschede E-Mail: andrea.meschede@lwl.org

#### 27. Oktober 2016

Tagung des AK Filmarchivierung NRW - "Retten Sie Ihre Videokassetten!" – Von der U-matic bis zur VHS-Kassette

Ort: Schwerte

Kontakt: Katholische Akademie Schwerte, Tagungssekretariat Gabriele Cieslok E-Mail: cieslok@akademie-schwerte.de Infos: www.akademie-schwerte.de/ veranstaltungen/

28. Oktober bis 19. November 2016 Fotoausstellung "Dorfleben in den Nachkriegsjahren. Nottuln 1946 - 1955. Aus dem Nachlass des Leica-Fotografen Johannes Weber" Ort: Gaststätte Tombrock, Burgstraße 1, 48301 Nottuln

#### $\blacktriangleright$  9. November 2016 Update "Filmbildung"

Kompaktworkshop zu Filmsprache und Methoden der Filmvermittlung im Fachunterricht Ort: Medienzentrum Hamm, Stadthausstraße 3, 59065 Hamm Veranstalter: Medienzentrum Hamm, FILM+SCHULE NRW Adressaten: Lehrkräfte, Moderator-Innen der Lehrerfortbildung sowie MedienberaterInnen in NRW Kontakt: Uwe Leonhardt E-Mail: uwe.leonhardt@lwl.org Anmeldung: filmundschule.nrw/Fortbildung

#### $\blacktriangleright$  1. Dezember 2016 bis 9. Januar 2017

"35mm KinoKultur" – Eine Fotoausstellung zur Kinokultur in Westfalen-Lippe

Die Fotoausstellung wird im Bochumer Bahnhof Langendreer in den Räumen des dortigen "Endstation Kino" zu sehen sein.

#### $\blacktriangleright$  7. Dezember 2016 Premiere des Filmporträts über Karl Ernst Oathaus Ort: Osthaus Museum Hagen Kontakt: Claudia Landwehr E-Mail: claudia.landwehr@lwl.org

 $\blacktriangleright$  7. bis 9. Dezember 2016 Kongress "Film – Kompetenz – Bildung" Ort: Kaisersaal Erfurt Veranstalter: VISION KINO Adressaten: Alle Film- und Filmbildungsinteressierten! Infos: visionkino.de/kongress Kontakt: Sabine Genz E-Mail: sabine.genz@visionkino.de

#### $\blacktriangleright$  20. bis 22. Januar 2016 Blockseminar "Drehbuch Drittes Reich" Ein offenes Blockseminar auch für nicht Studierende zur Darstellung der NS-Zeit

in Dokumentarfilmen Ort: Akademie Franz-Hitze-Haus, **Münster** 

Infos und Anmeldungen: info@franz-hitze-haus.de

#### $\blacktriangleright$  26. Januar bis 8. Februar 2016 SchulKinoWochen NRW

Landesweite Kinobesuche und Aktionen unter dem Motto "ZUSAMMEN leben.sehen.lernen" Veranstalter: VISION KINO und FILM+SCHULE NRW Infos: schulkinowochen.nrw.de E-Mail: schulkinowochen@lwl.org

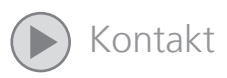

# LWL-Medienzentrum für Westfalen

Fürstenbergstr. 13-15, 48147 Münster Telefon: 0251 591-3902 Telefax: 0251 591-3982 E-Mail: medienzentrum@lwl.org www.lwl-medienzentrum.de

#### Leitung

Prof. Dr. Markus Köster Tel: 591-3901, markus.koester@lwl.org

Sekretariat: Gabriele Gerdes Tel: 591-3902, medienzentrum@lwl.org

#### Bild-, Film-, Tonarchiv

Dr. Ralf Springer Referatsleiter Tel: 591-4645, ralf.springer@lwl.org Kerstin Burg Wiss. Referentin Bildarchiv Tel: 591-3920, kerstin.burg@lwl.org Dirk Fey Wiss. Dokumentar Filmarchiv Tel: 591-3916, dirk.fey@lwl.org Dr. Johannes Hofmeister Wiss. Volontär Bildarchiv Tel: 591-3923, johannes.hofmeister@lwl.org Elke Fleege / Rabea Plantenberg Service Bildanfragen Tel: 591-4719 / 4756, bildarchiv@lwl.org Karla Mohn Service Filmanfragen Tel: 591-5859, karla.mohn@lwl.org

#### Medienproduktion und Medientechnik

Dr. Hermann-Josef Höper, Referatsleiter, stellv. Leiter des LWL-Medienzentrums Tel: 591-3905, hermann-josef.hoeper@lwl.org Claudia Landwehr Redaktion, Marketing, Öffentlichkeitsarbeit Tel: 591-3966, claudia.landwehr@lwl.org

#### Medienvertrieb

Cornelia Laumann Tel: 591-5618, medienzentrum@lwl.org

#### Medienverleih

Tel: 591-3911, medienverleih@lwl.org Öffnungszeiten: Montag und Mittwoch 8:30 bis 17:00 Uhr Freitag 8:30 bis 16:00 Uhr

#### Medienbildung und Medienbereitstellung

Andrea Meschede Referatsleiterin Tel: 591-3919, andrea.meschede@lwl.org Dr. Angela Schöppner-Höper Medienbereitstellung und -dokumentation Tel: 591-3986, angela.schoeppner-hoeper@lwl.org Mark Lorei Wiss. Volontär Tel: 591-4188, mark.lorei@lwl.org Anke Ogorek Veranstaltungsorganisation Tel: 591-3926, anke.ogorek@lwl.org

#### FILM+SCHULE NRW

Marlies Baak-Witjes Pädagogische Mitarbeiterin Tel: 591-6864, marlies.baak-witjes@lwl.org Martin Husemann Pädagogischer Mitarbeiter Tel: 591-3910, martin.husemann@lwl.org Uwe Leonhardt Pädagogischer Mitarbeiter Tel: 591-3910, uwe.leonhardt@lwl.org Frank Schlegel Wiss. Volontär Tel: 591-3028, frank.schlegel@lwl.org

#### Medienberatung NRW

Birgit Giering Pädagogische Mitarbeiterin Tel: 591-4637, giering@medienberatung.nrw.de Dirk Allhoff Pädagogischer Mitarbeiter Tel: 591-3915, allhoff@medienberatung.nrw.de Jan-Christoph Blodau Pädagogischer Mitarbeiter Tel: 591-3936, blodau@medienberatung.nrw.de Kathrin Gade Pädagogische Mitarbeiterin Tel: 591-4090, gade@medienberatung.nrw.de Karin Nachtigall Pädagogische Mitarbeiterin Tel: 591-4090, nachtigall@medienberatung.nrw.de Marc Obermöller Pädagogischer Mitarbeiter Tel: 591-3914, obermoeller@medienberatung.nrw.de Thorsten Schmolke Pädagogischer Mitarbeiter Tel: 591-1950, schmolke@medienberatung.nrw.de

# **Readmen** Froduktionen kompetenz Archiv Digitalisierung Kultur Fotografie Bildu**i**

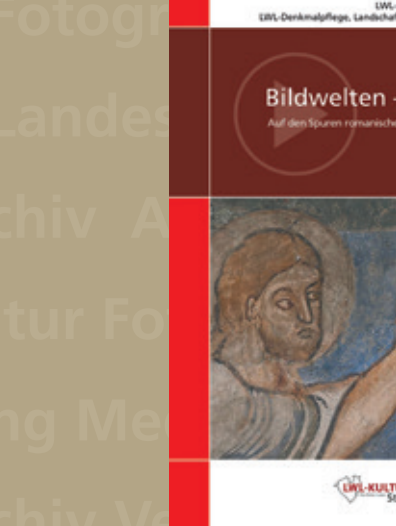

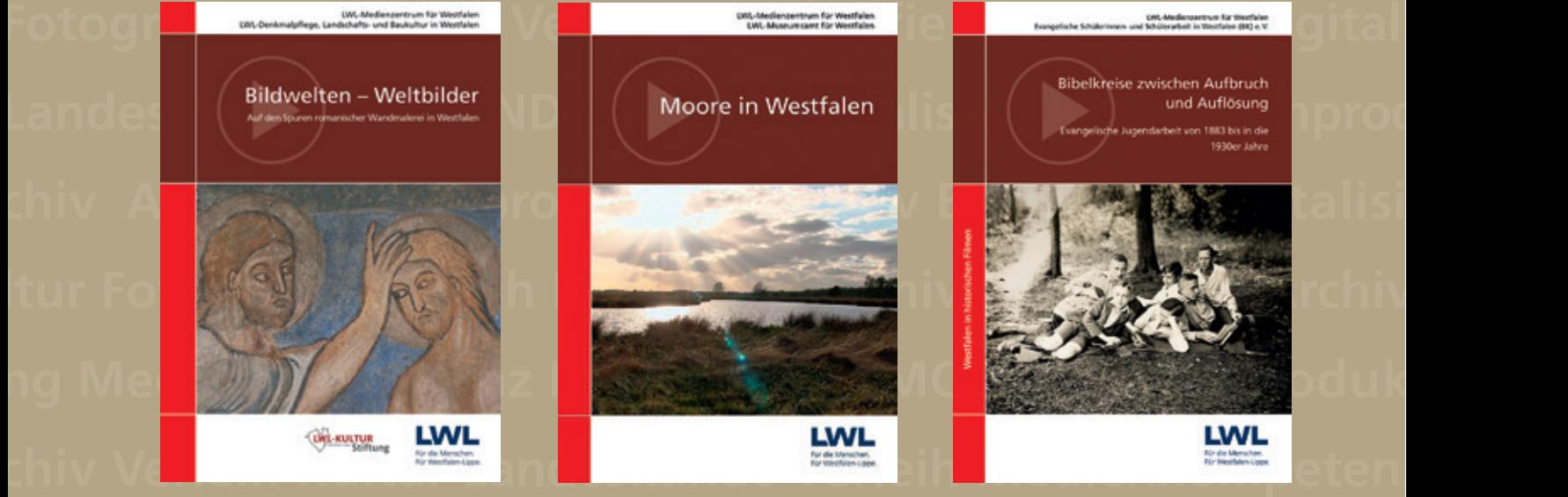

# **otografie Produktion Archiv Medienkompetenz EDMOND Kultur** Produktionen **www.westfalen-medien.lwl.org** Medien F

# **www.lwl-medienzentrum.de**